### **Министерство сельского хозяйства Российской Федерации**

**Федеральное государственное бюджетное образовательное учреждение высшего образования** 

### **«ВОРОНЕЖСКИЙ ГОСУДАРСТВЕННЫЙ АГРАРНЫЙ УНИВЕРСИТЕТ ИМЕНИ ИМПЕРАТОРА ПЕТРА I»**

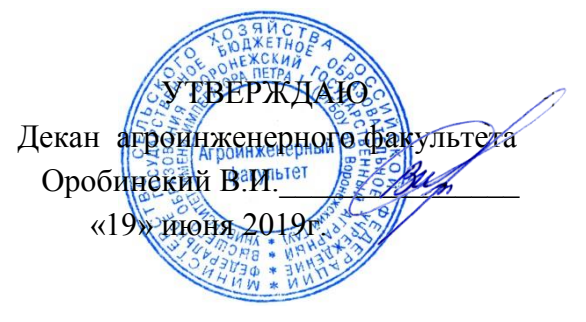

# **РАБОЧАЯ ПРОГРАММА ПО ДИСЦИПЛИНЕ**

# **Б1.О.30 Теоретические основы электротехники**

Направление подготовки 35.03.06 Агроинженерия

Направленность (профиль) «Эксплуатация, техническое обслуживание и ремонт электрооборудования»

Квалификация выпускника – бакалавр

Факультет – Агроинженерный

Кафедра электротехники и автоматики

Разработчики рабочей программы:

доцент, кандидат технических наук, доцент Гуков Павел Олегович

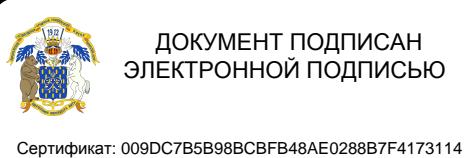

Владелец: Агибалов Александр Владимирович Действителен: с 09.02.2023 до 04.05.2024

Воронеж – 2019 г.

Рабочая программа разработана в соответствии с Федеральным государственным образовательным стандартом высшего образования по направлению подготовки 35.03.06 Агроинженерия, утвержденным приказом Министра образования и науки Российской Федерации от 23 августа 2017 года № 813.

Рабочая программа утверждена на заседании кафедры электротехники и автоматики (протокол № 12 от 17 мая 2019 г.)

**Заведующий кафедрой\_\_\_\_\_\_\_\_\_\_\_ \_\_\_\_\_\_\_\_\_\_\_\_Афоничев Д.Н.** подпись

Рабочая программа рекомендована к использованию в учебном процессе методической комиссией агроинженерного факультета (протокол №9 от 23 мая 2019 г.).

**Председатель методической комиссии \_\_\_\_\_\_\_\_\_\_\_\_\_\_\_\_Костиков О.М.**

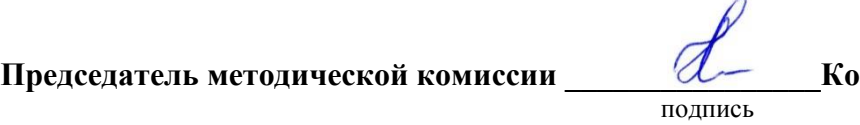

**Рецензент рабочей программы** начальник ЦУС (Центр управления сетями) филиала ПАО «МРСК Центра» – «Воронежэнерго» Золотарев С.В.

## **1. Общая характеристика дисциплины**

#### **1.1. Цель дисциплины**

Цель изучения дисциплины - формирование знаний, умений и навыков в области анализа и расчета режимов электрических и магнитных цепей.

#### **1.2. Задачи дисциплины**

К задачам дисциплины относятся: формирование знаний методов анализа электрических и магнитных цепей как математических моделей электротехнических объектов; формирование знаний электромагнитных процессов, протекающих в электротехнических установках при различных энергетических преобразованиях; формирование умений и навыков использования современных методов моделирования и расчета электромагнитных процессов в электрических цепях

#### **1.3. Предмет дисциплины**

Предметом дисциплины являют я электрические и магнитные цепи и поля, элементы электротехнических устройств и их схемы замещения, закономерности электромагнитных процессов в электротехнических устройствах.

#### **1.4. Место дисциплины в образовательной программе**

Дисциплина Б1.О.30 Теоретические основы электротехники относится к обязательной части блока Б1 Дисциплины (модули), является обязательной дисциплиной.

#### **1.5. Взаимосвязь с другими дисциплинами**

Дисциплина Б1.О.30 Теоретические основы электротехники взаимосвязана с дисциплинами Б1.О.31 Электронная техника, Б1.О.32 Электрические машины, Б1.О.37 Системы электроснабжения

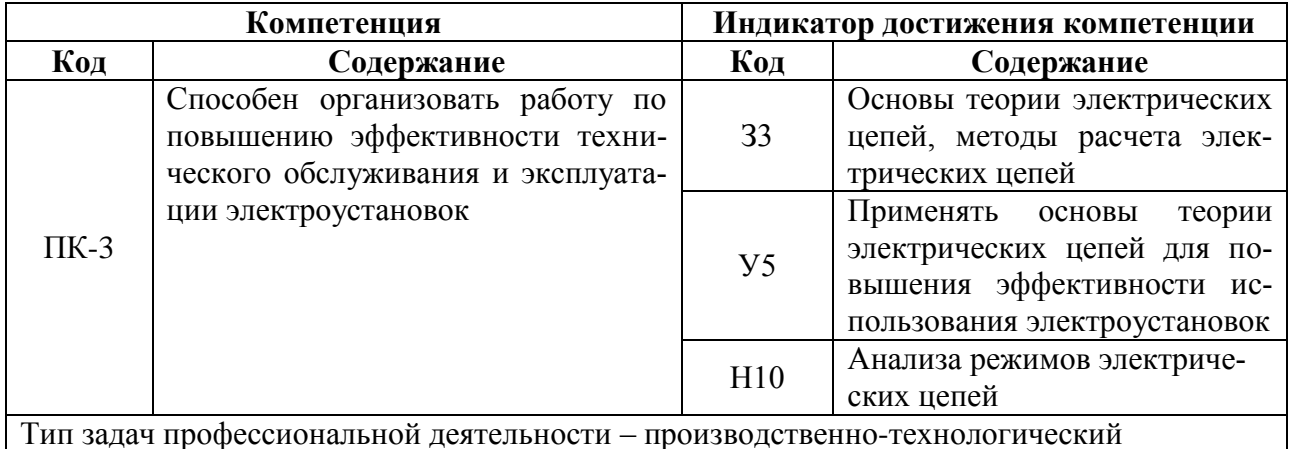

# 2. Планируемые результаты обучения по дисциплине

# 3. Объём дисциплины и виды работ

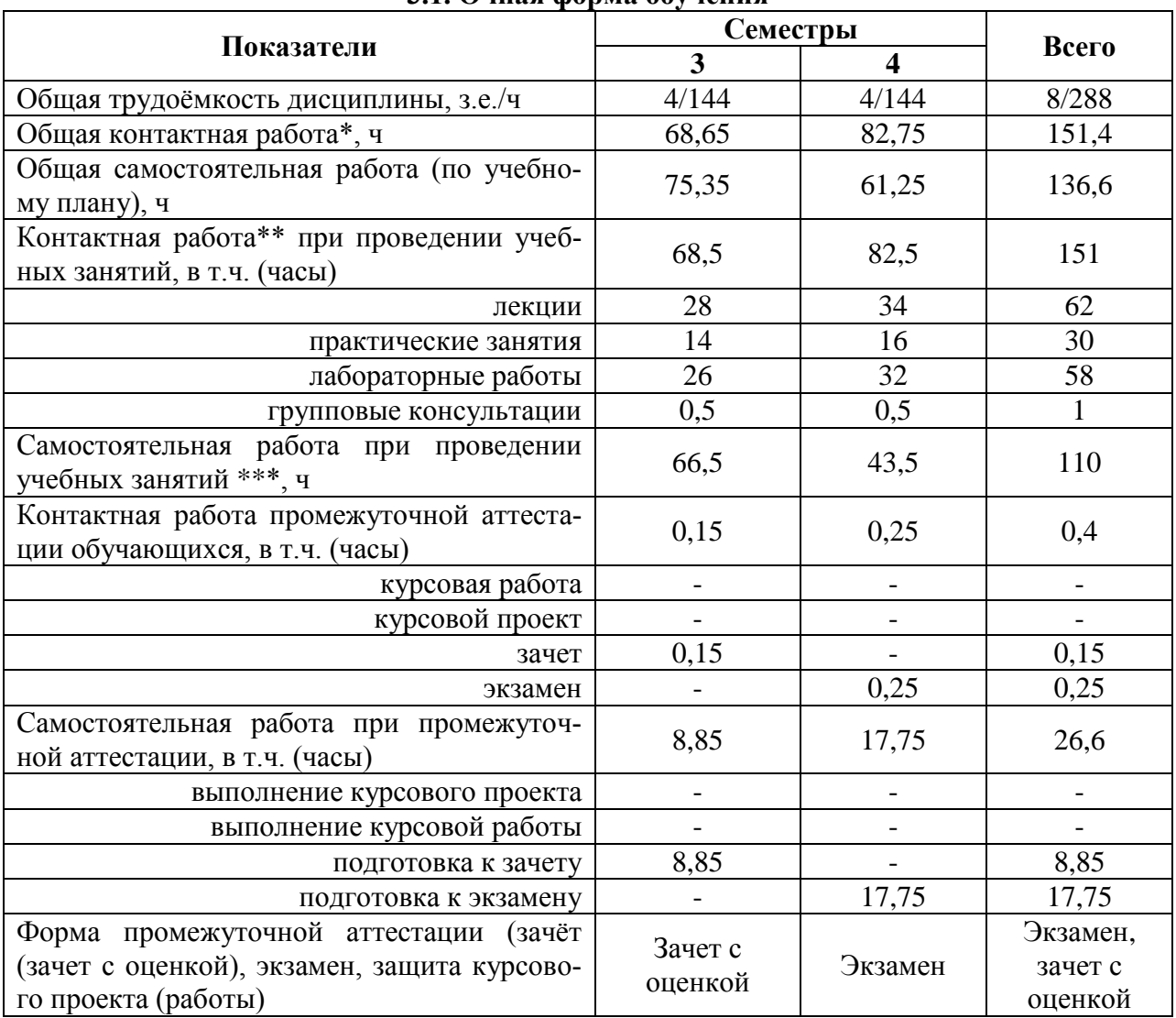

#### 3.1. Очная форма обучения

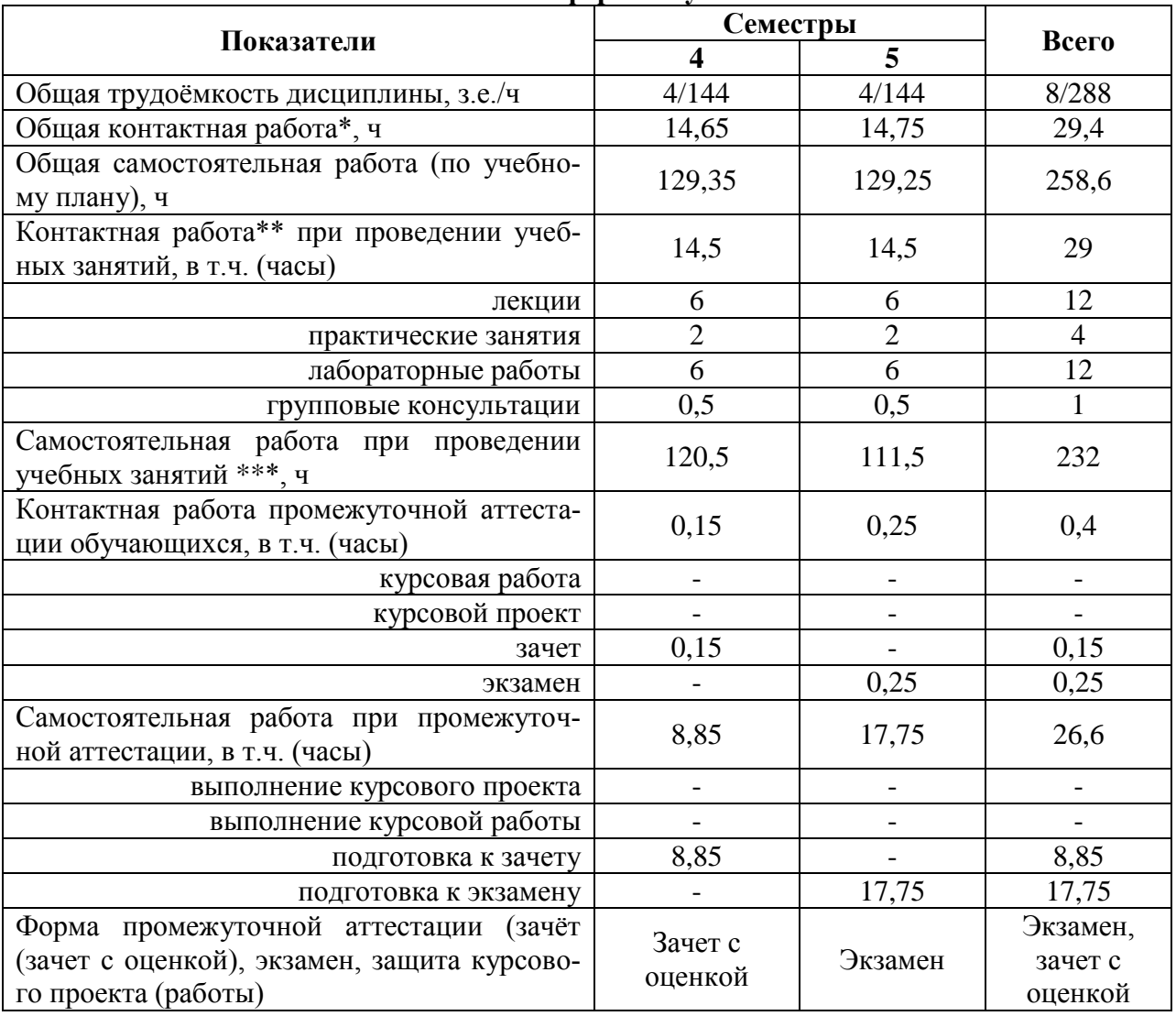

#### **3.2. Заочная форма обучения**

## **4. Содержание дисциплины**

#### **4.1. Содержание дисциплины в разрезе разделов и подразделов**

#### **Раздел 1. Линейные электрические цепи постоянного тока**

Электрическая цепь и ее элементы. Закон Ома. Источники ЭДС и источники тока. Потенциальная диаграмма. Баланс мощности. Понятия ветви, узла и контура электрической цепи. Законы Кирхгофа. Методы преобразования электрических цепей. Применение уравнений Кирхгофа для расчета разветвленных цепей. Метод контурных токов. Метод узловых потенциалов. Принцип наложения. Метод эквивалентного генератора. Передача энергии от активного двухполюсника к нагрузке.

#### **Раздел 2. Линейные электрические цепи синусоидального тока**

Принцип получения синусоидальной ЭДС. Характеристики синусоидальных ЭДС, напряжений и токов. Среднее и действующее значение синусоидального тока. Резистор в цепи синусоидального тока. Явление электромагнитной индукции. Индуктивный элемент в цепи синусоидального тока. Электрическая емкость. Конденсатор в цепи синусоидального тока. Представление синусоидальных величин комплексными числами. Символический метод расчета цепей синусоидального тока. Сопротивления в цепи синусоидального тока. Векторная диаграмма. Последовательное соединение элементов R, L,C. Резонанс напряжений. Параллельное соединение элементов R, L,C. Резонанс токов. Компенсация сдвига фаз. Расчет разветвленных цепей синусоидального тока. Топографическая диаграмма. Активная, реактивная и полная мощности. Комплексная мощность. Баланс мощности в цепи синусоидального тока. Измерение мощности в цепи переменного тока. Передача мощности от активного двухполюсника в нагрузку, согласование нагрузки.

#### **Раздел 3. Индуктивно связанные цепи**

Явление взаимной электромагнитной индукции. Взаимная индуктивность. Индуктивно связанные катушки. Определение согласного и встречного включений катушек, одноименные выводы. Расчет цепей при наличии в них индуктивно связанных катушек. Развязывание индуктивно связанных цепей. Последовательное и параллельное соединение магнито-связанных катушек. Определение коэффициента взаимной индукции. Воздушный трансформатор: уравнения, векторная диаграмма, вносимые сопротивления. Определение и основные соотношения идеального трансформатора.

#### **Раздел 4. Трехфазные цепи**

Получение трехфазной системы ЭДС. Определение симметричной трехфазной системы ЭДС. Преимущества трехфазных систем передачи и преобразования электроэнергии. Соединения фаз генератора «звездой» и «треугольником», основные соотношения для линейных и фазных токов и напряжений. Соединения фаз нагрузки «звездой» и «треугольником». Симметричные режимы трехфазных цепей. Несимметричные режимы трехфазных цепей. Неполнофазные режимы. Расчет трехфазных цепей, векторные диаграммы. Мощность в трехфазной цепи. Измерение мощности в трехфазных цепях. Получения вращающегося магнитного поля. Принципы действия асинхронного и синхронного двигателей. Метод симметричных составляющих.

#### **Раздел 5. Электрические цепи с периодическими несинусоидальными токами и напряжениями**

Разложение периодических несинусоидальных токов и напряжений в ряд Фурье. Свойства разложений для несинусоидальных функций, обладающих симметрией. Мощность в цепи несинусоидального тока. Действующее значение несинусоидального тока.

Коэффициенты, характеризующие форму несинусоидальной функции. Расчет электрических цепей при несинусоидальных источниках. Резонансные явления в цепях несинусоидального тока. Высшие гармоники в трехфазных цепях. Биения. Модулированные колебания.

#### **Раздел 6. Нелинейные электрические и магнитные цепи**

Нелинейные элементы электрических цепей, их классификация. Характеристики нелинейных элементов. Статическое и дифференциальное сопротивление нелинейных элементов. Графоаналитический метод расчета нелинейных цепей при постоянных токах и напряжениях. Аппроксимация вольт-амперных характеристик, численные методы расчета нелинейных цепей. Основные характеристики магнитных материалов. Магнитные цепи: основные законы и соотношения, аналогия между магнитными и электрическими цепями. Графоаналитический метод расчета магнитных цепей при постоянных магнитных потоках. Нелинейные элементы в цепях переменного тока. Понятие об управляемых нелинейных элементах. Нелинейная индуктивность в цепи переменного тока. Схема замещения катушки с ферромагнитным сердечником. Феррорезонанс токов и напряжений. Метод эквивалентных синусоид.

#### **Раздел 7. Четырехполюсники**

Определение и классификация четырехполюсников. Уравнения пассивного четырехполюсника. Понятие и свойства взаимного четырехполюсника. Определение коэффициентов четырехполюсника. Эквивалентные схемы. Характеристическое сопротивление и коэффициент передачи. Последовательное, параллельное и каскадное соединение четырехполюсников. Простейшие интегрирующие и дифференцирующие цепи. Электрические фильтры: назначение и классификация. Простейшие звенья реактивных фильтров.

### **Раздел 8. Переходные процессы в линейных электрических цепях**

Характеристика переходных процессов в электрических цепях. Законы коммутации. Классический метод расчета переходных процессов. Преобразование Лапласа. Функции времени и их изображения. Операторный метод расчета переходных процессов. Обобщенные законы коммутации. Расчет переходных процессов при воздействии сложной формы ( интеграл Дюамеля). Метод переменных состояний. Использование ЭВМ в расчетах переходных процессов.

### **Раздел 9. Электрические цепи с распределенными параметрами**

Определение и эквивалентная схема цепи с распределенными параметрами. Первичные параметры. Дифференциальные уравнения длинной линии. Установившийся режим в длинной линии при синусоидальных токах и напряжениях. Уравнения длинной линии в комплексной форме. Волны в длинной линии. Вторичные параметры. Уравнения длинной линии с гиперболическими функциями. Согласованный режим длинной линии. Линия без искажений, линия без потерь. Переходные процессы в цепях с распределенными параметрами.

#### **Раздел 10. Электромагнитное поле**

Электростатическое поле: напряженность и потенциал, закон Кулона, теорема Гаусса, уравнения Пуассона и Лапласа, граничные условия. Энергия электрического поля. Расчет емкости системы тел. Электрическое поле в проводящей среде. Законы Ома, Кирхгофа и Джоуля-Ленца в дифференциальной форме.

Магнитное поле постоянных токов: напряженность и индукция, закон полного тока, закон Био-Савара-Лапласа, граничные условия. Сила взаимодействия проводников с токами. Энергия магнитного поля. Расчет индуктивностей системы проводников.

Электромагнитное поле. Основные положения теории Максвелла. Система уравнений Максвелла в интегральной и дифференциальной форме. Энергия электромагнитного поля. Теорема Умова-Пойнтинга. Распространение электромагнитных волн. Поверхностный эффект и эффект близости.

#### **4.2. Распределение контактной и самостоятельной работы при подготовке к занятиям по подразделам**

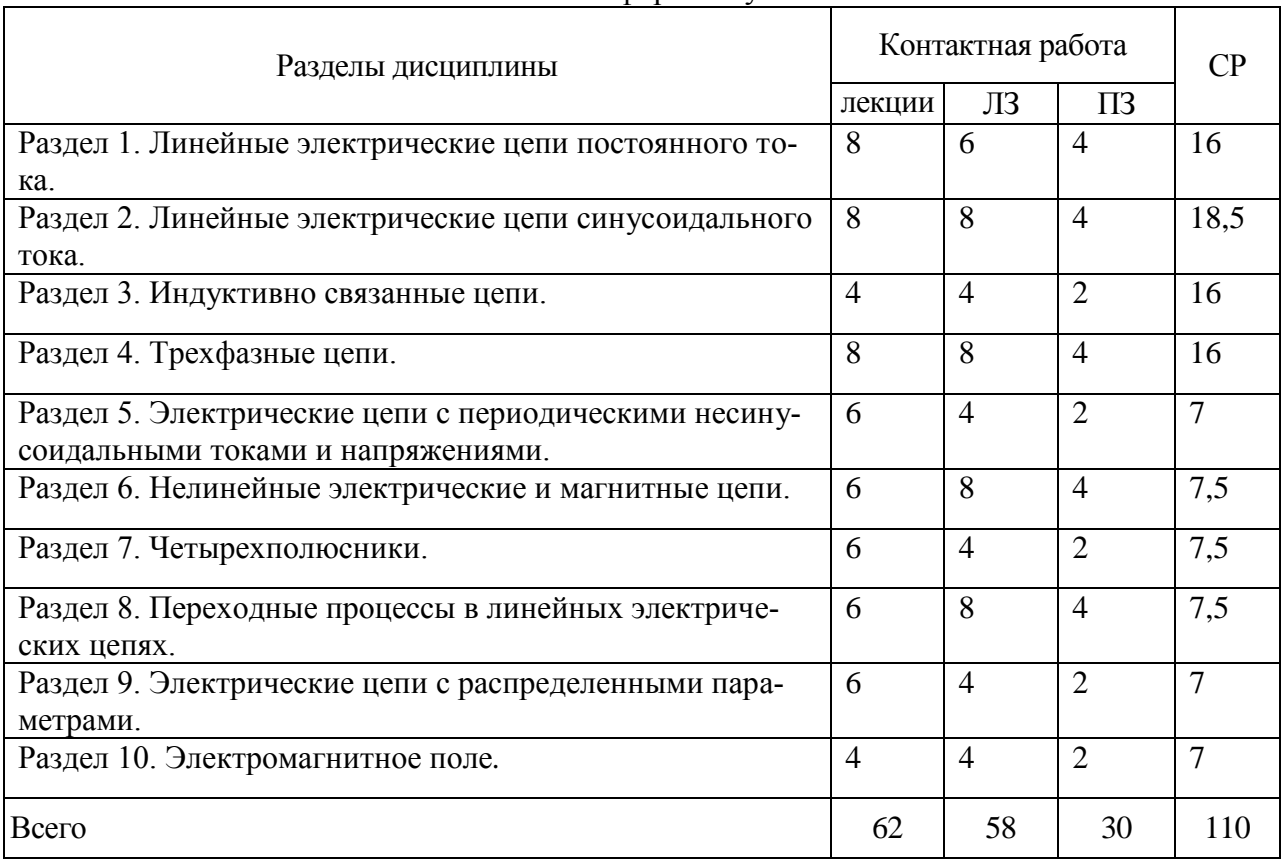

#### 4.2.1. Очная форма обучения

#### 4.2.2. Заочная форма обучения

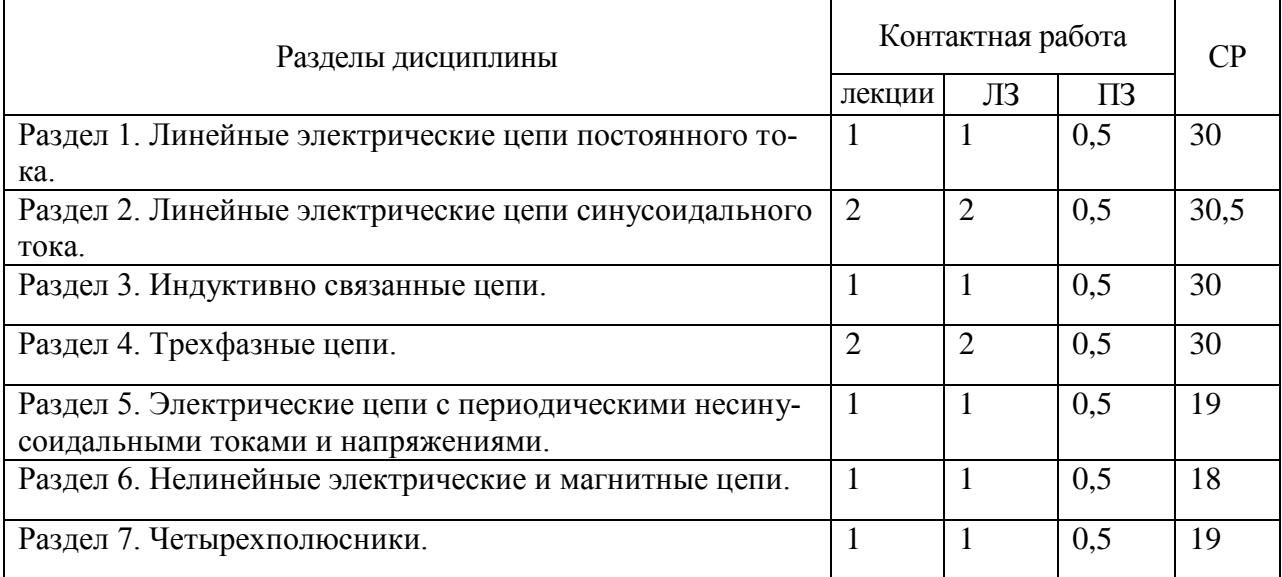

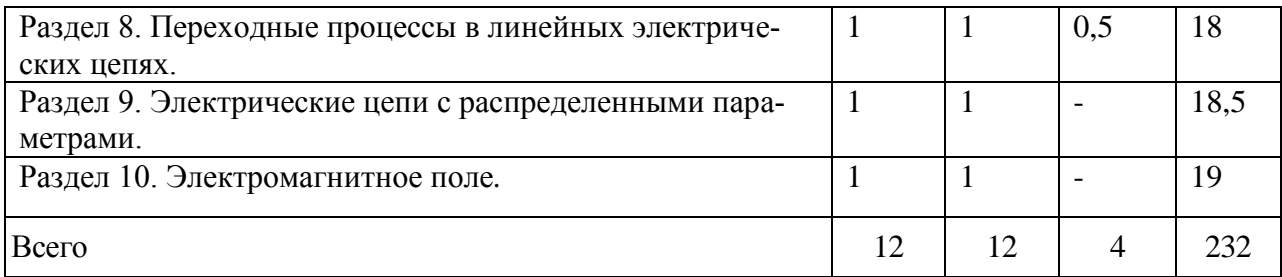

#### **4.3. Перечень тем и учебно-методического обеспечения для самостоятельной работы обучающихся**

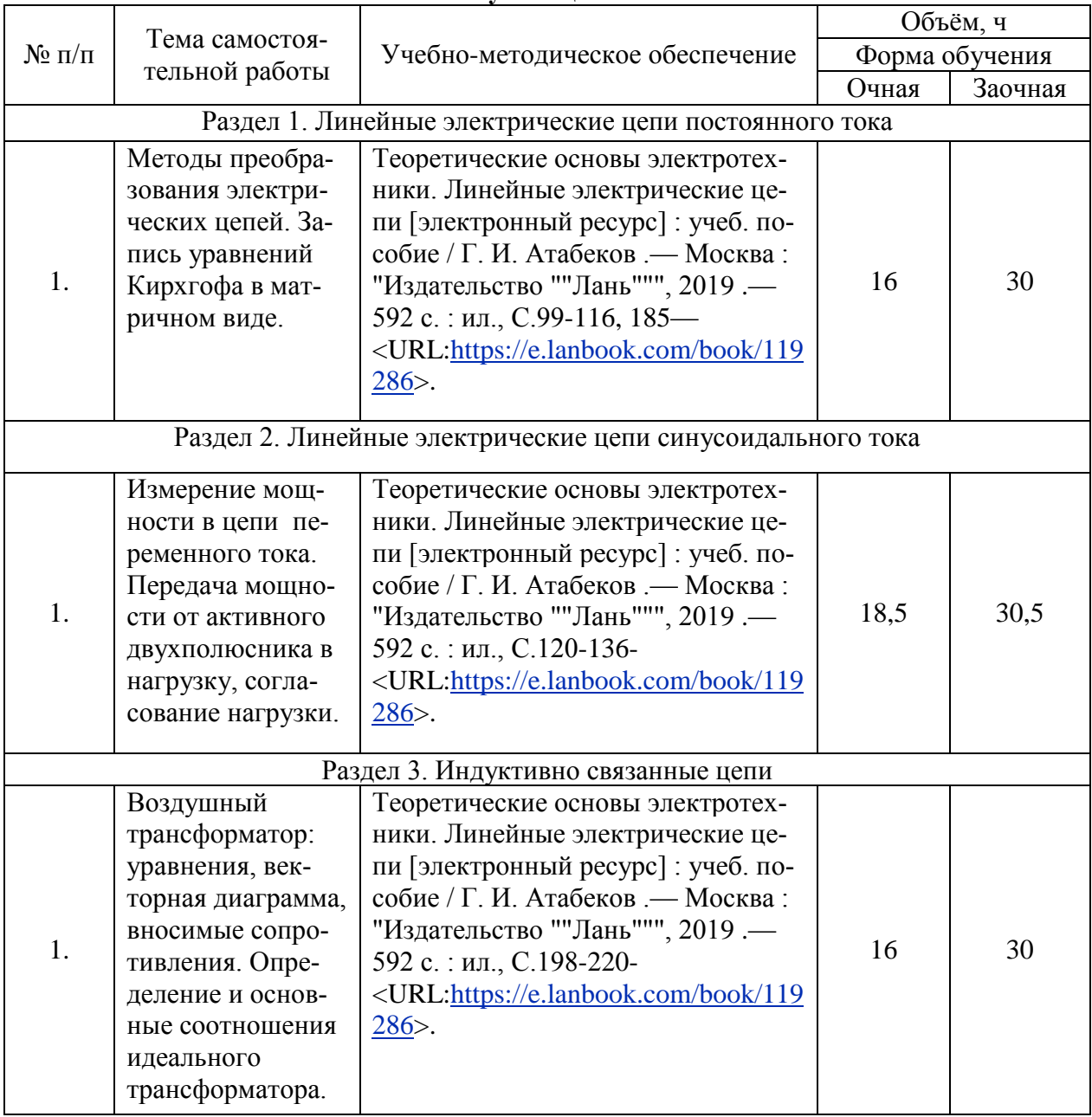

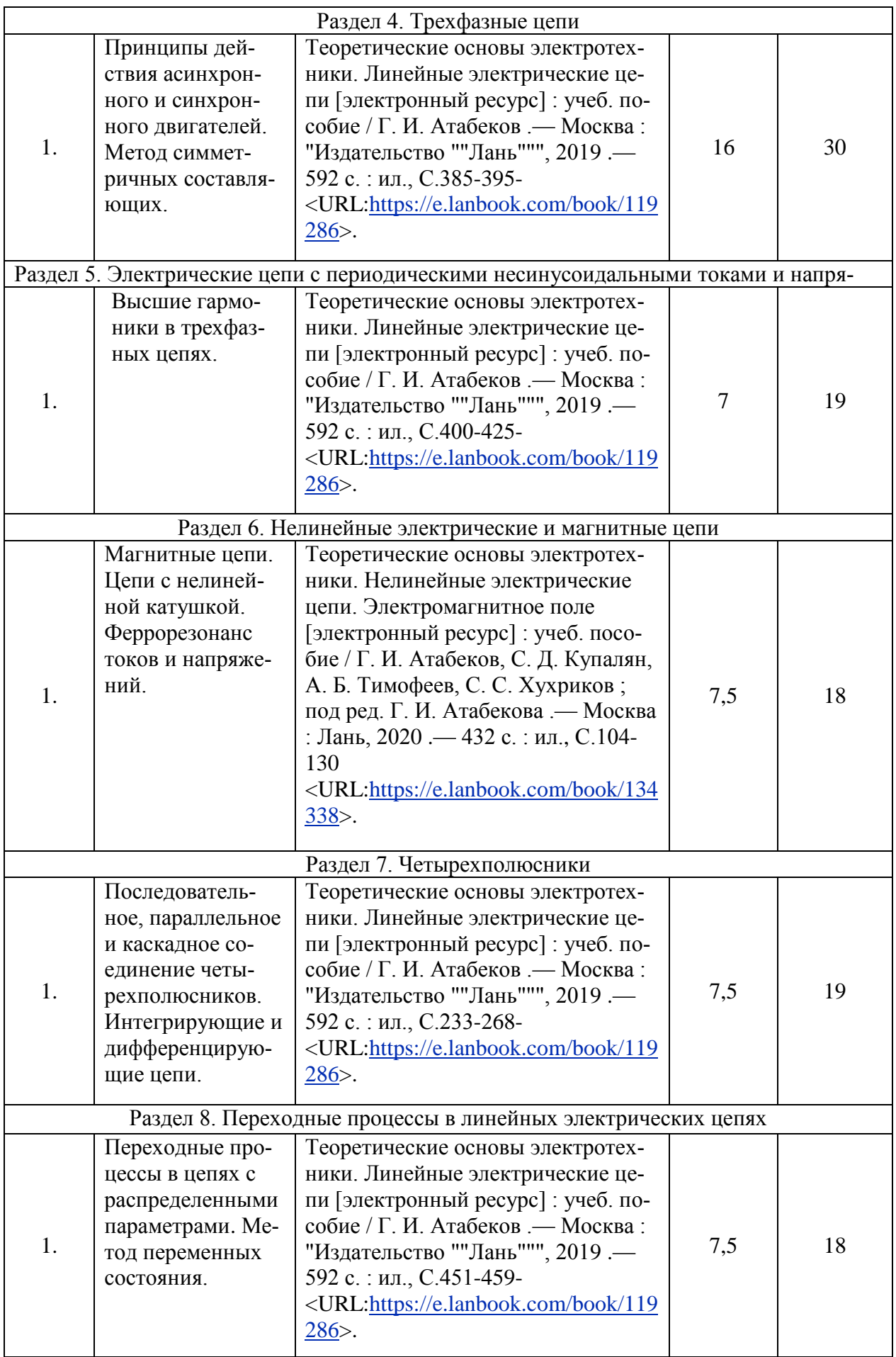

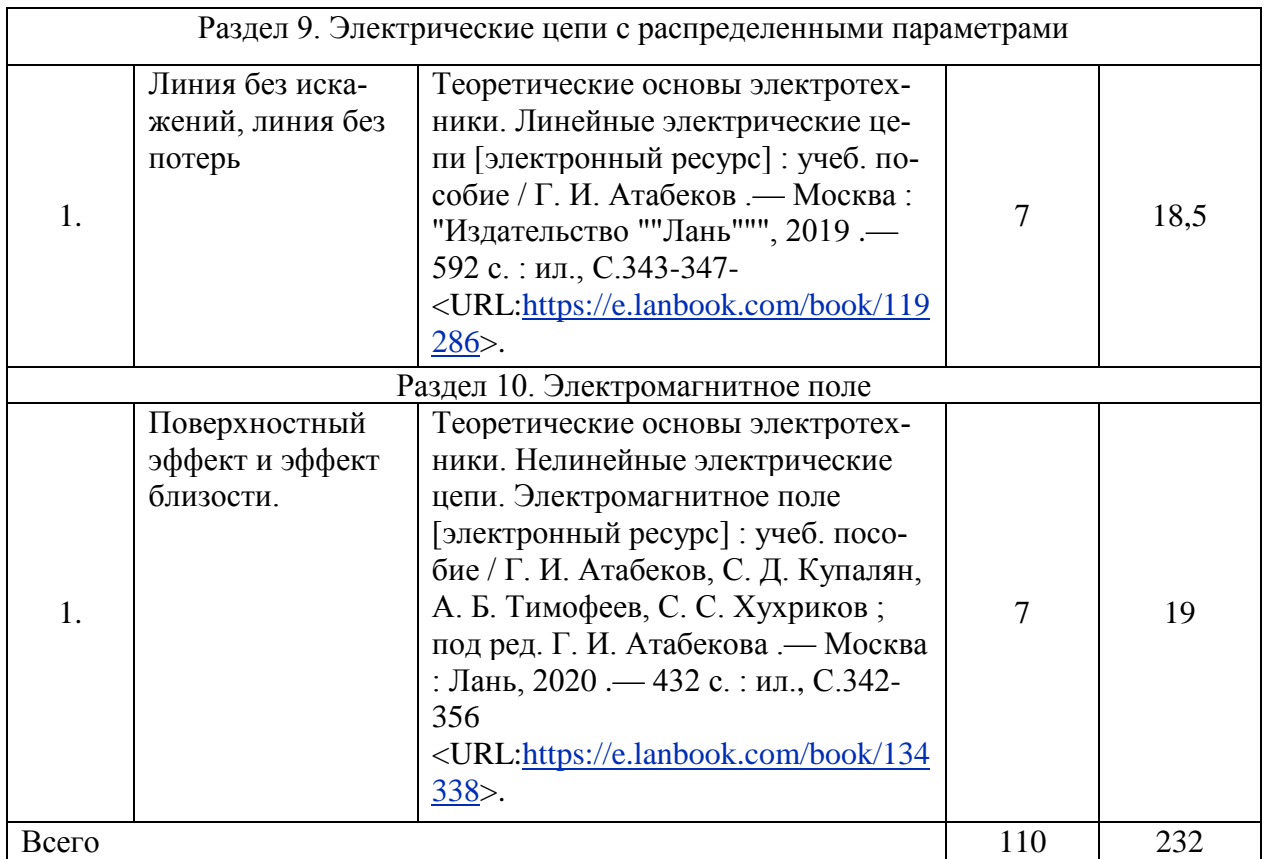

## **5. Фонд оценочных средств для проведения промежуточной аттестации и текущего контроля**

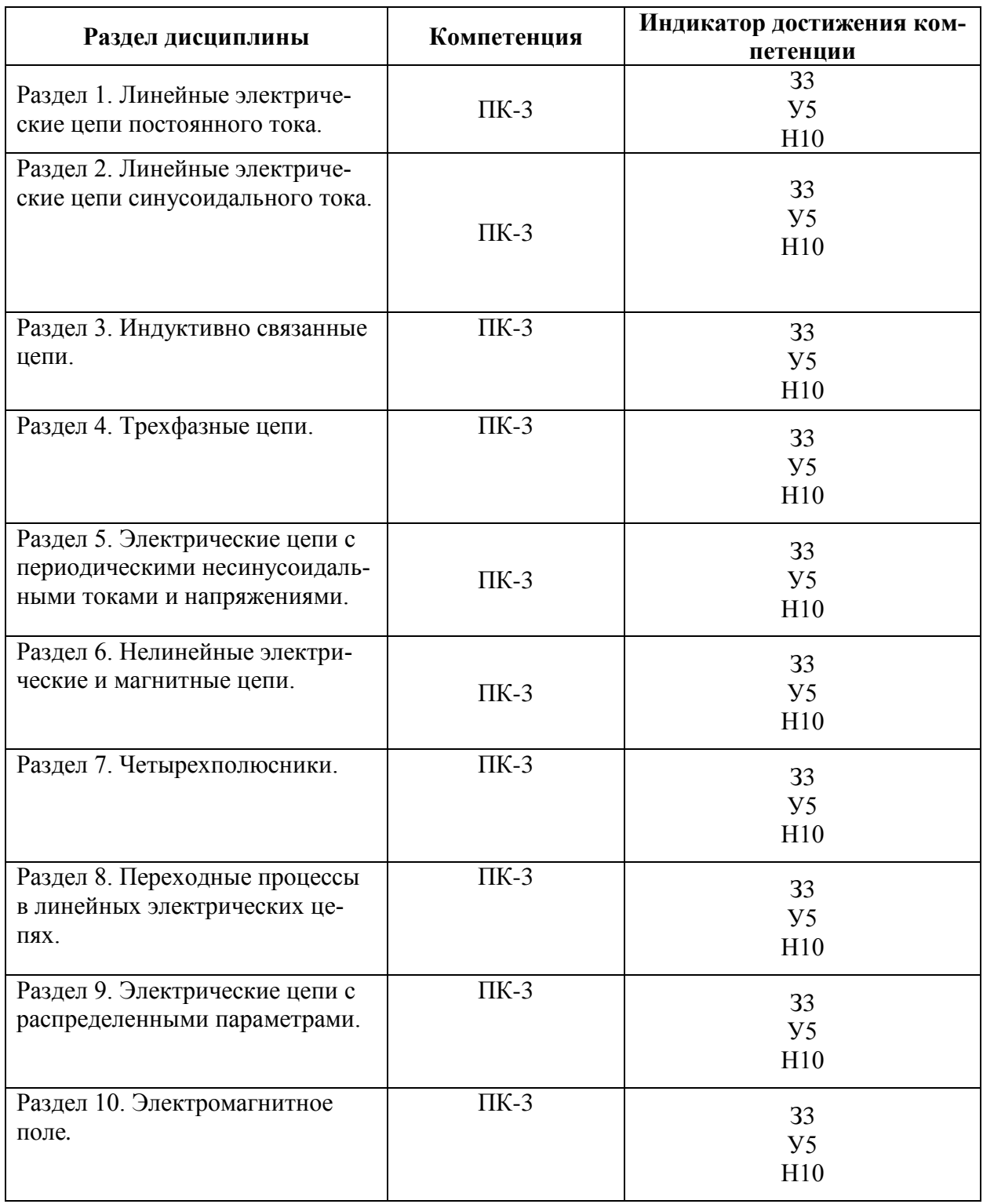

## **5.1. Этапы формирования компетенций**

#### **5.2. Шкалы и критерии оценивания достижения компетенций**

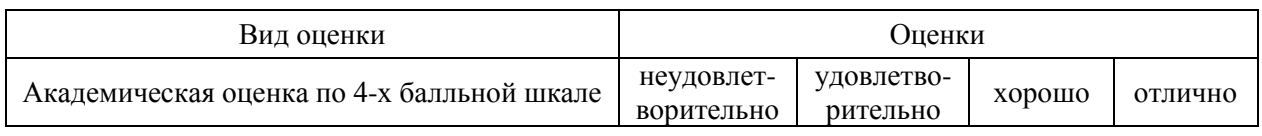

#### **5.2.1. Шкалы оценивания достижения компетенций**

## **5.2.2. Критерии оценивания достижения компетенций**

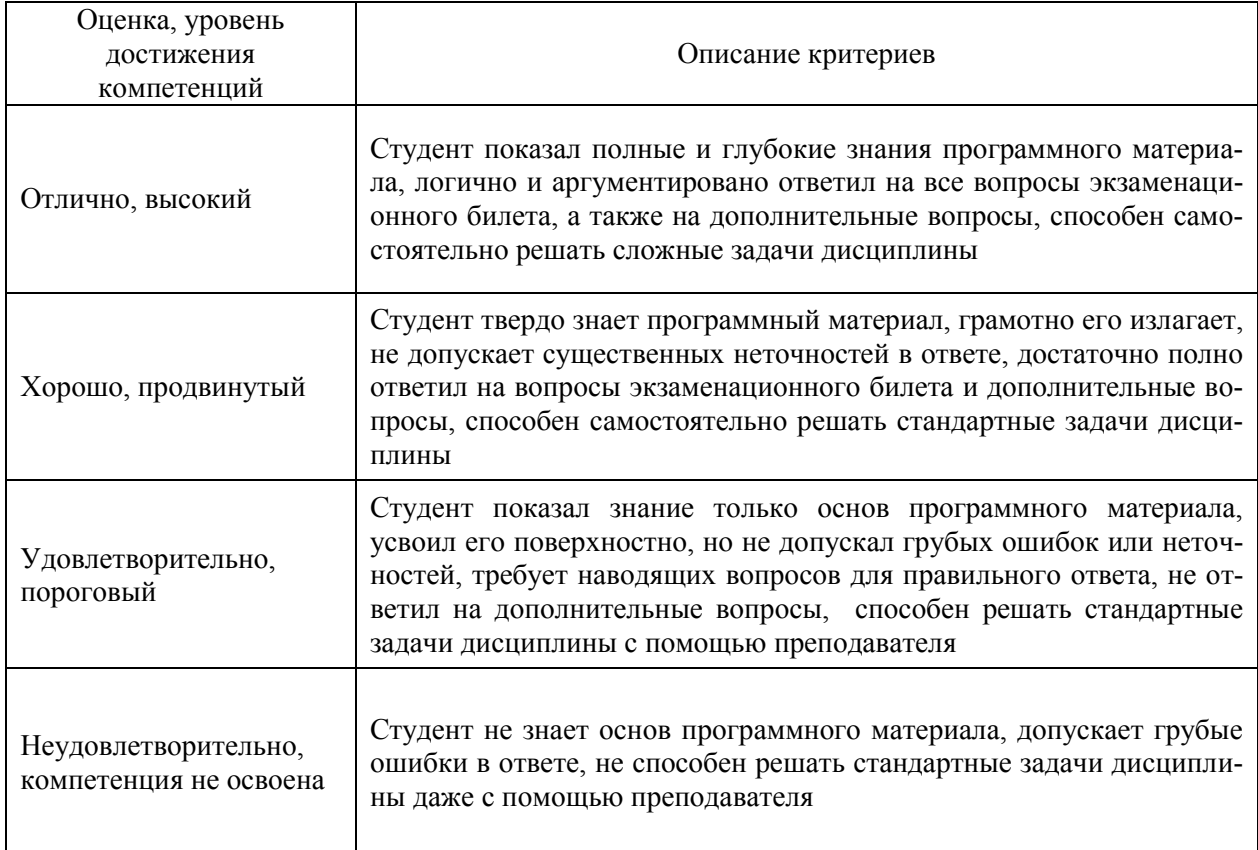

#### Критерии оценки на экзамене, зачете с оценкой

#### Критерии оценки тестов

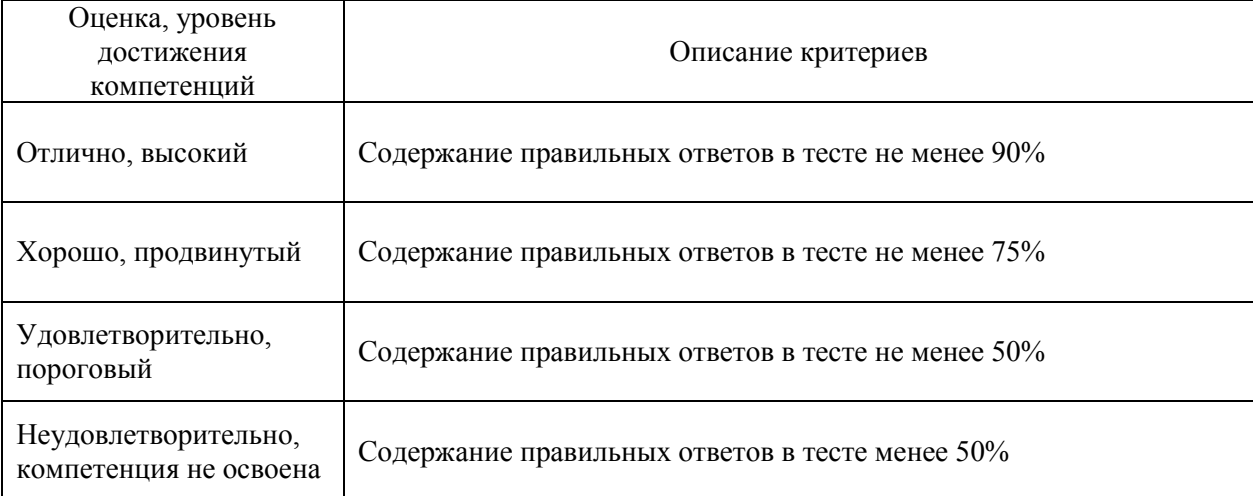

#### Критерии оценки устного опроса

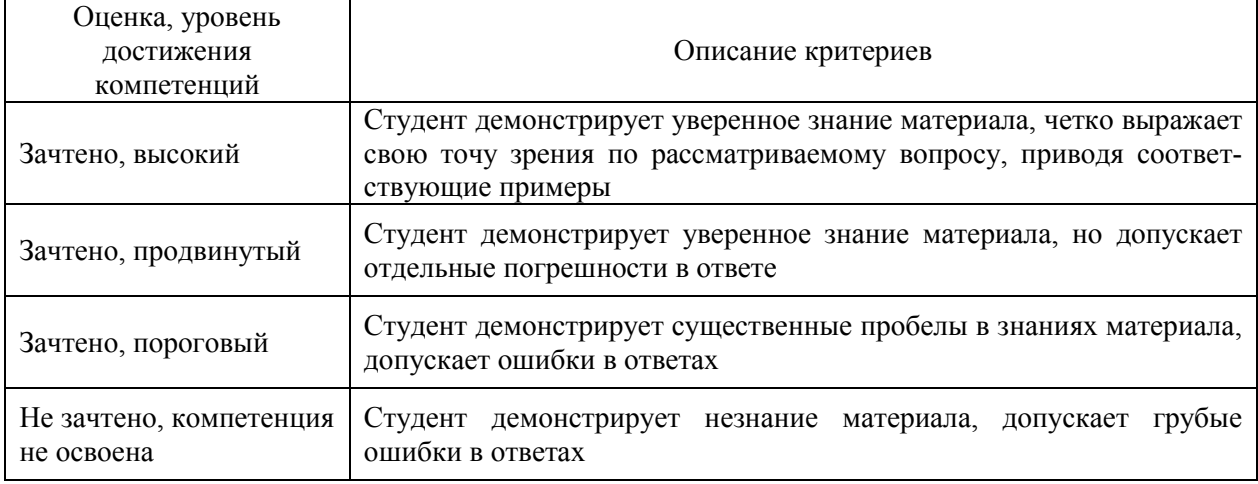

#### Критерии оценки решения задач

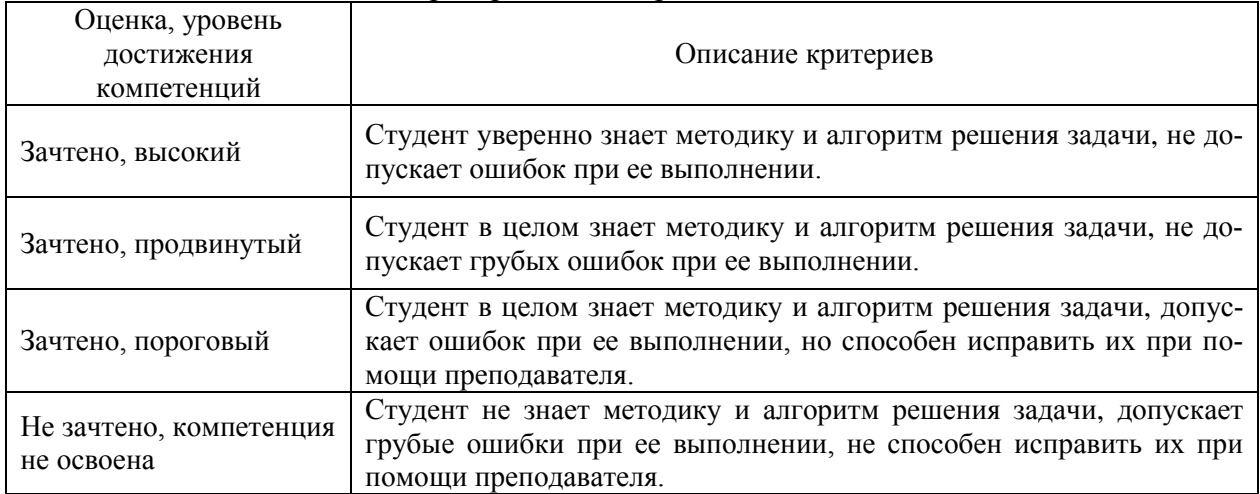

## **5.3. Материалы для оценки достижения компетенций**

## **5.3.1. Оценочные материалы промежуточной аттестации**

## **5.3.1.1. Вопросы к экзамену**

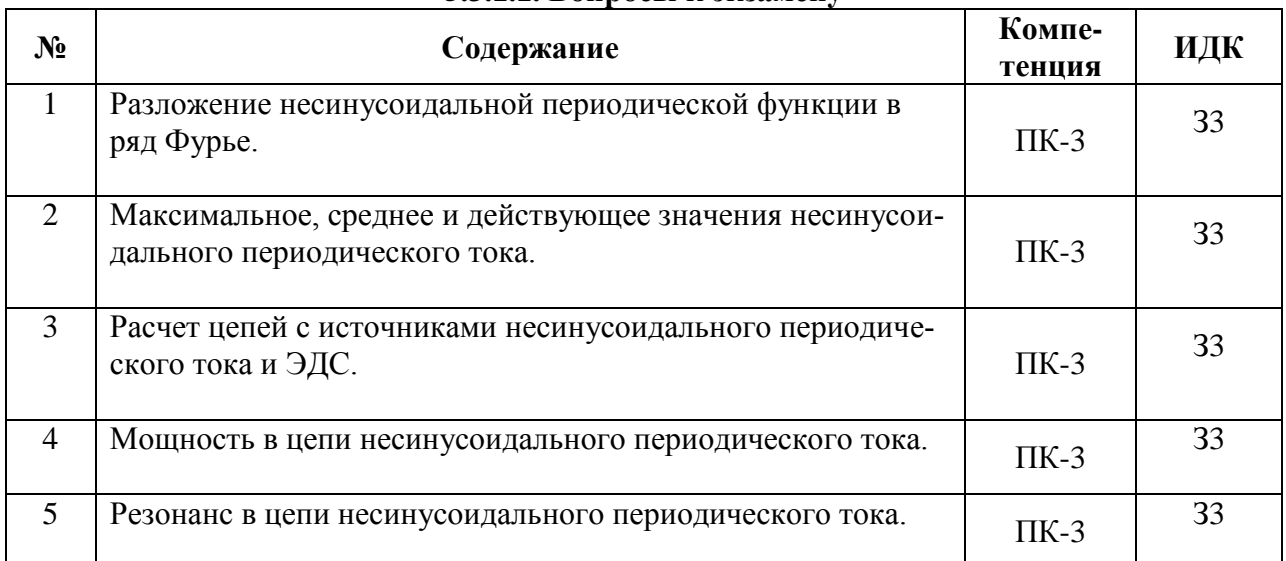

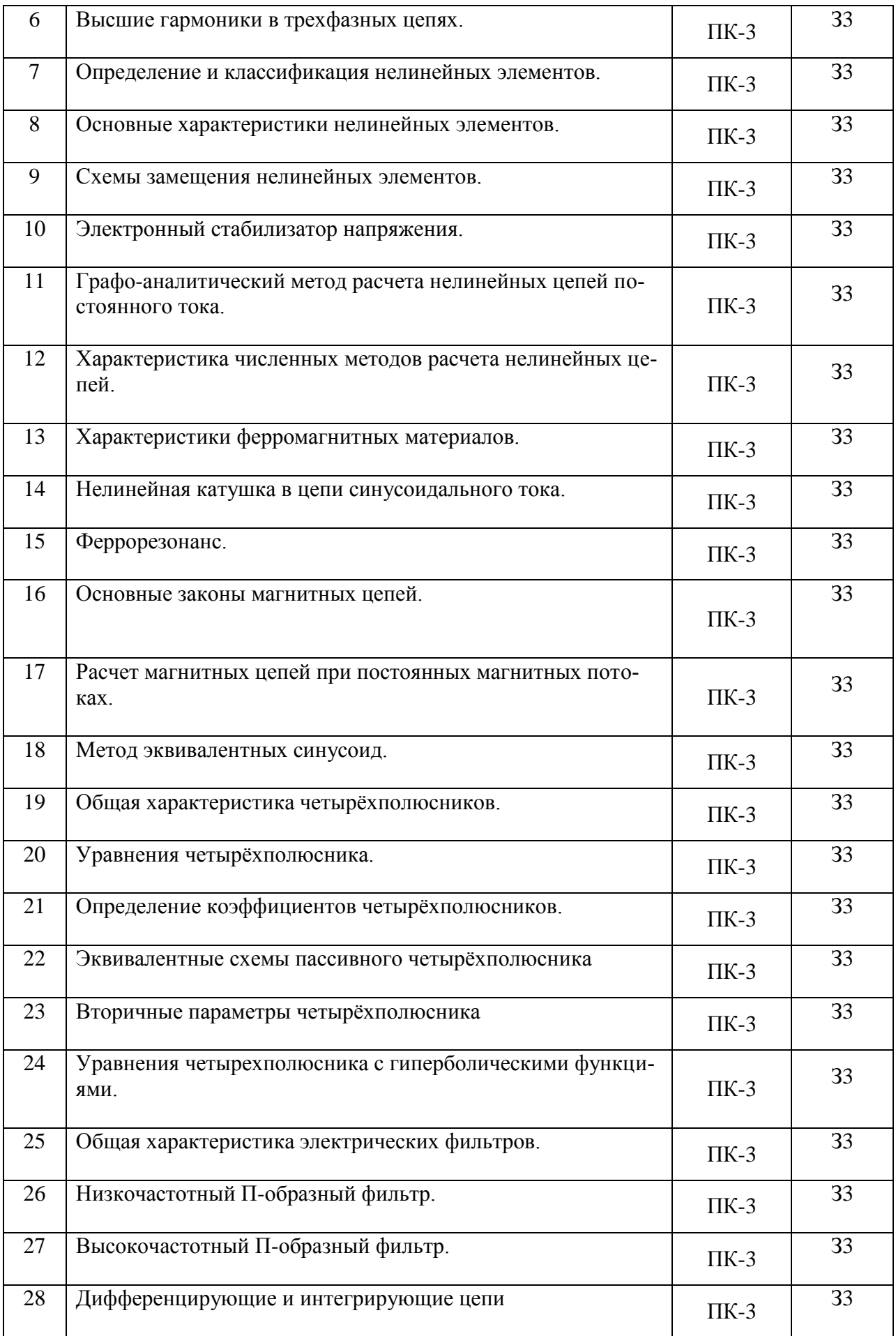

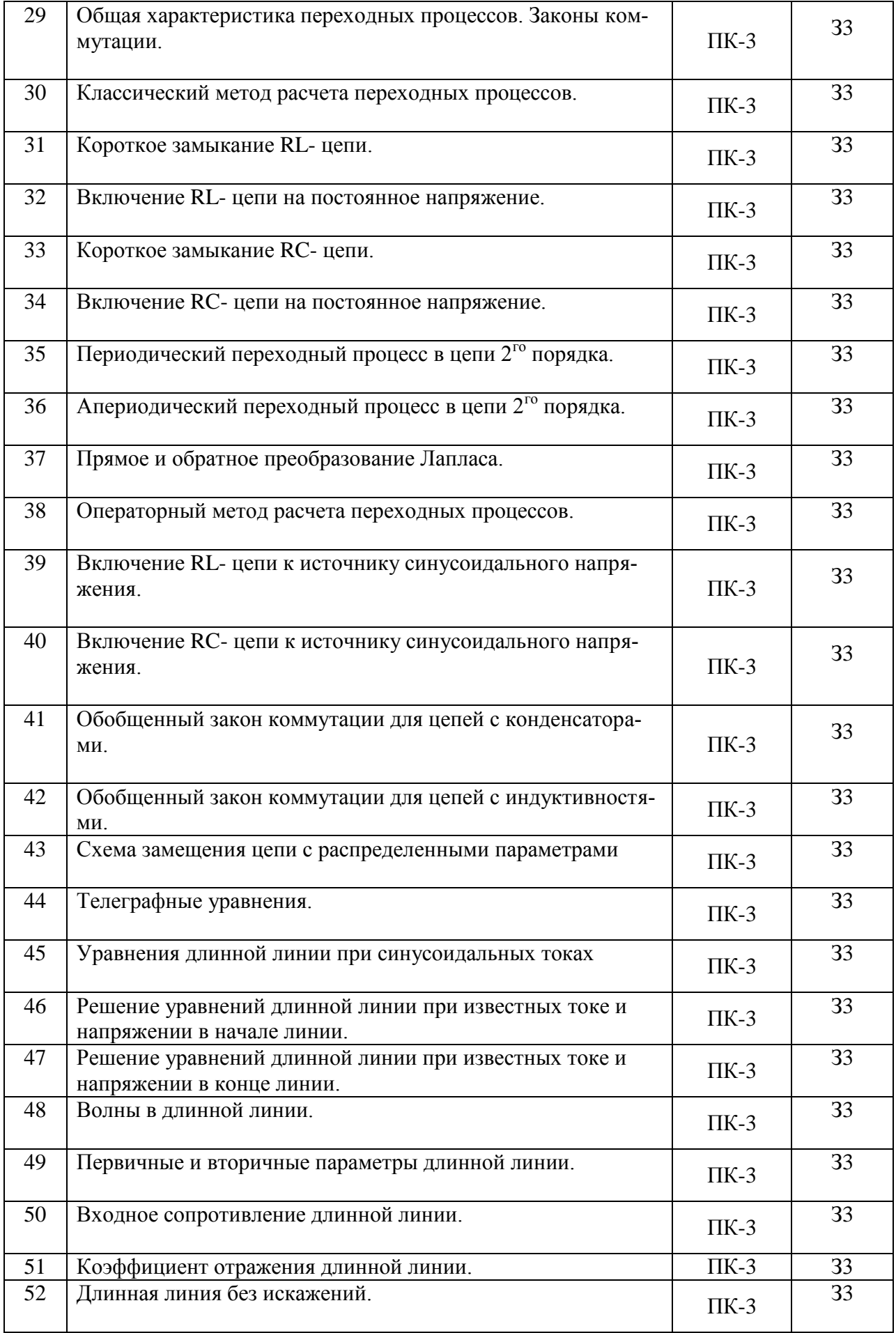

'n

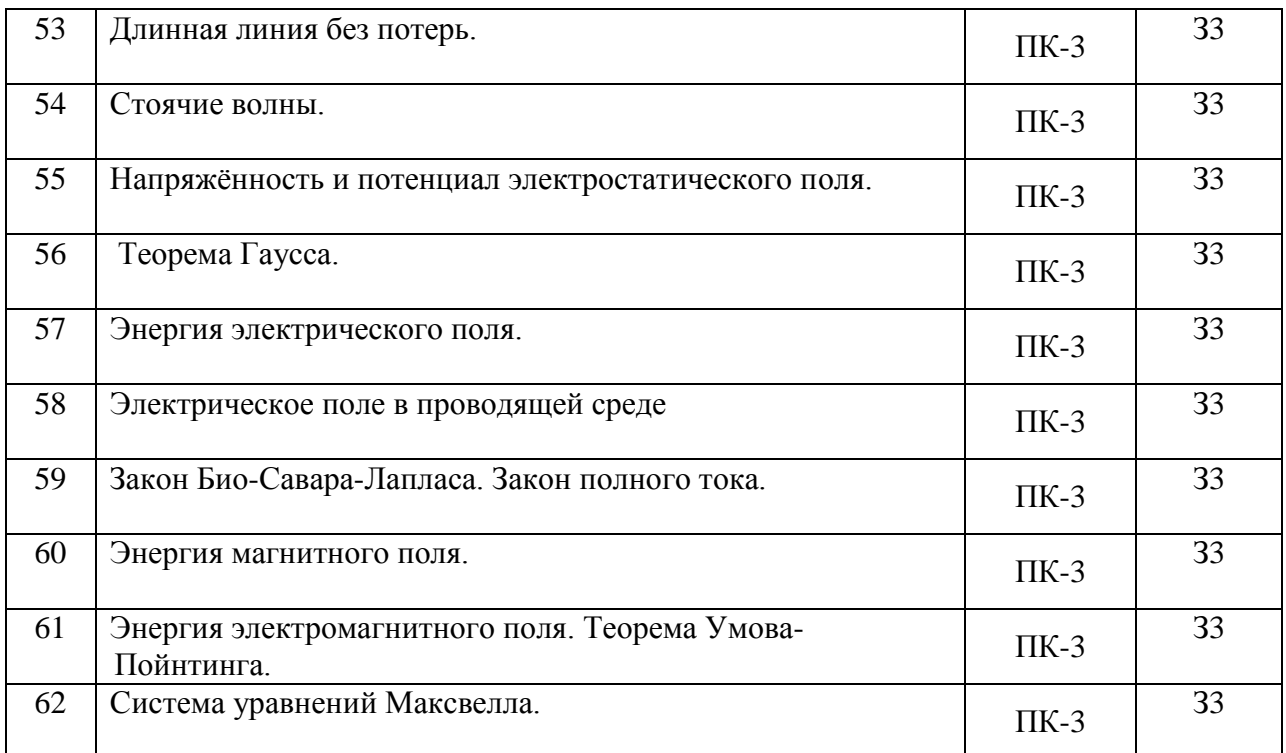

## **5.3.1.2. Задачи к экзамену**

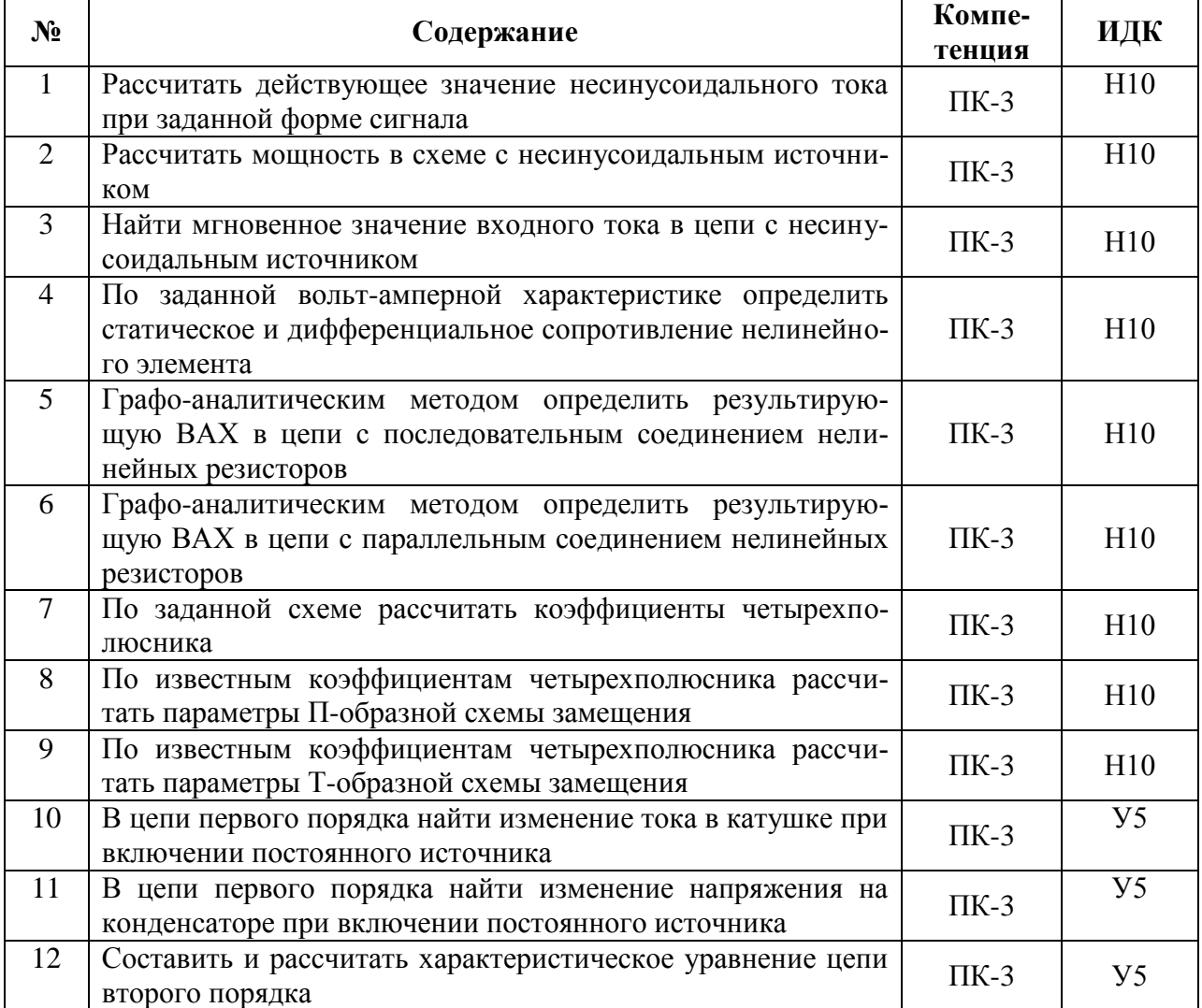

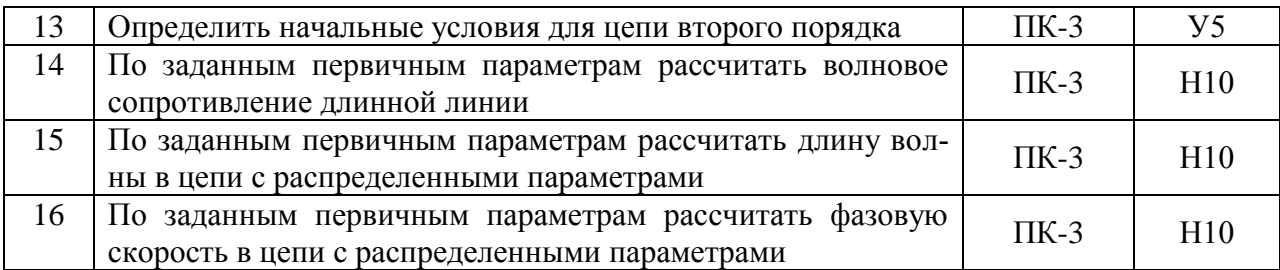

## **5.3.1.3. Вопросы к зачету с оценкой**

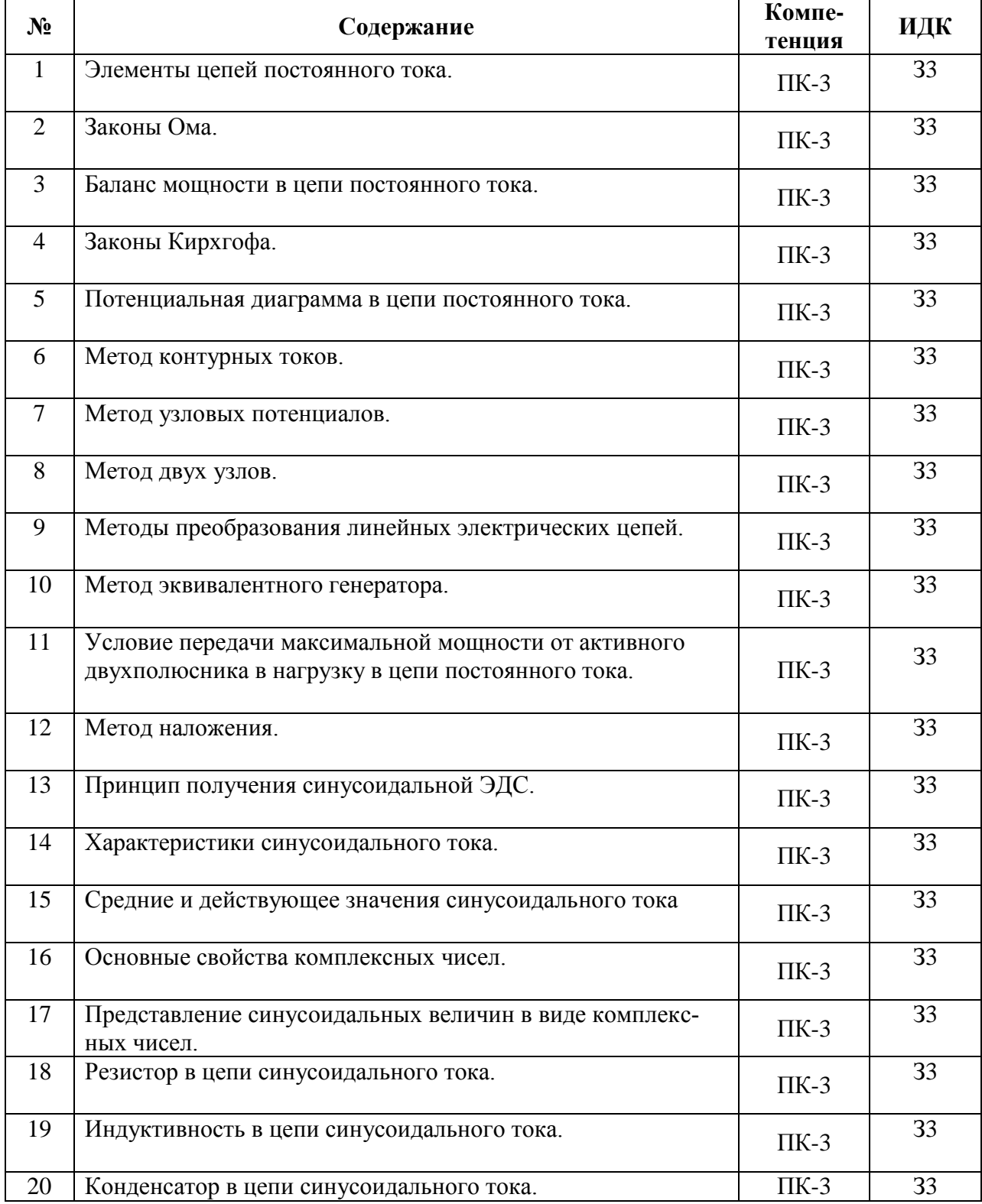

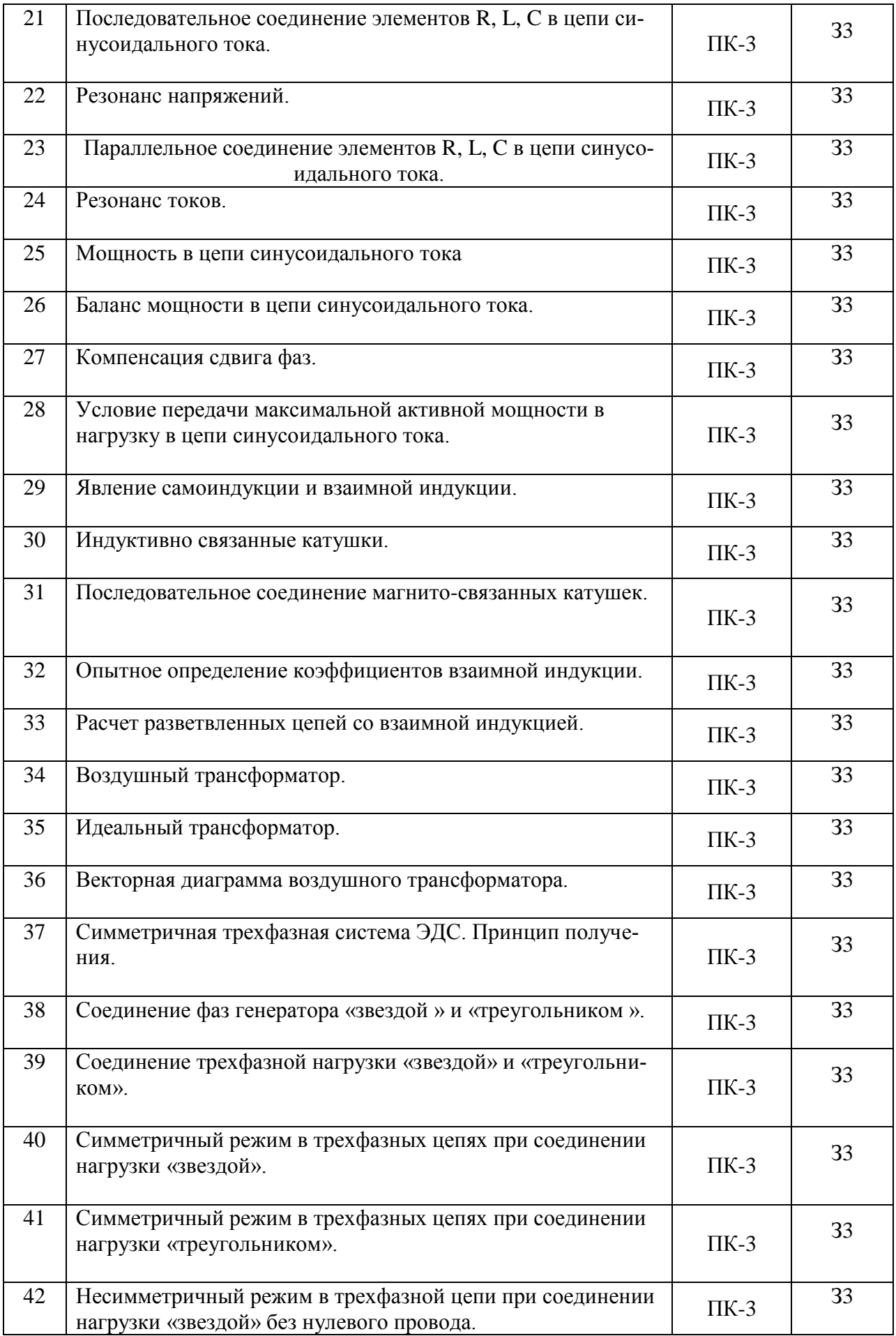

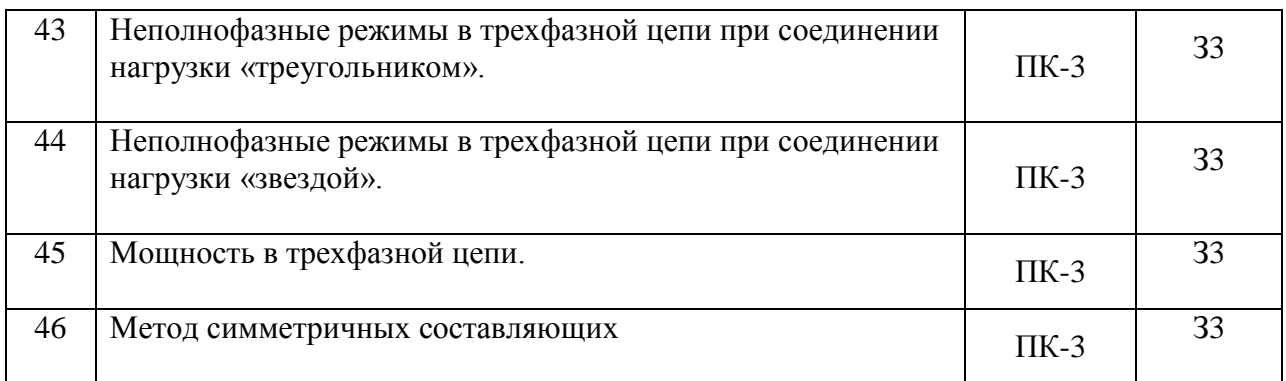

## **5.3.2. Оценочные материалы текущего контроля**

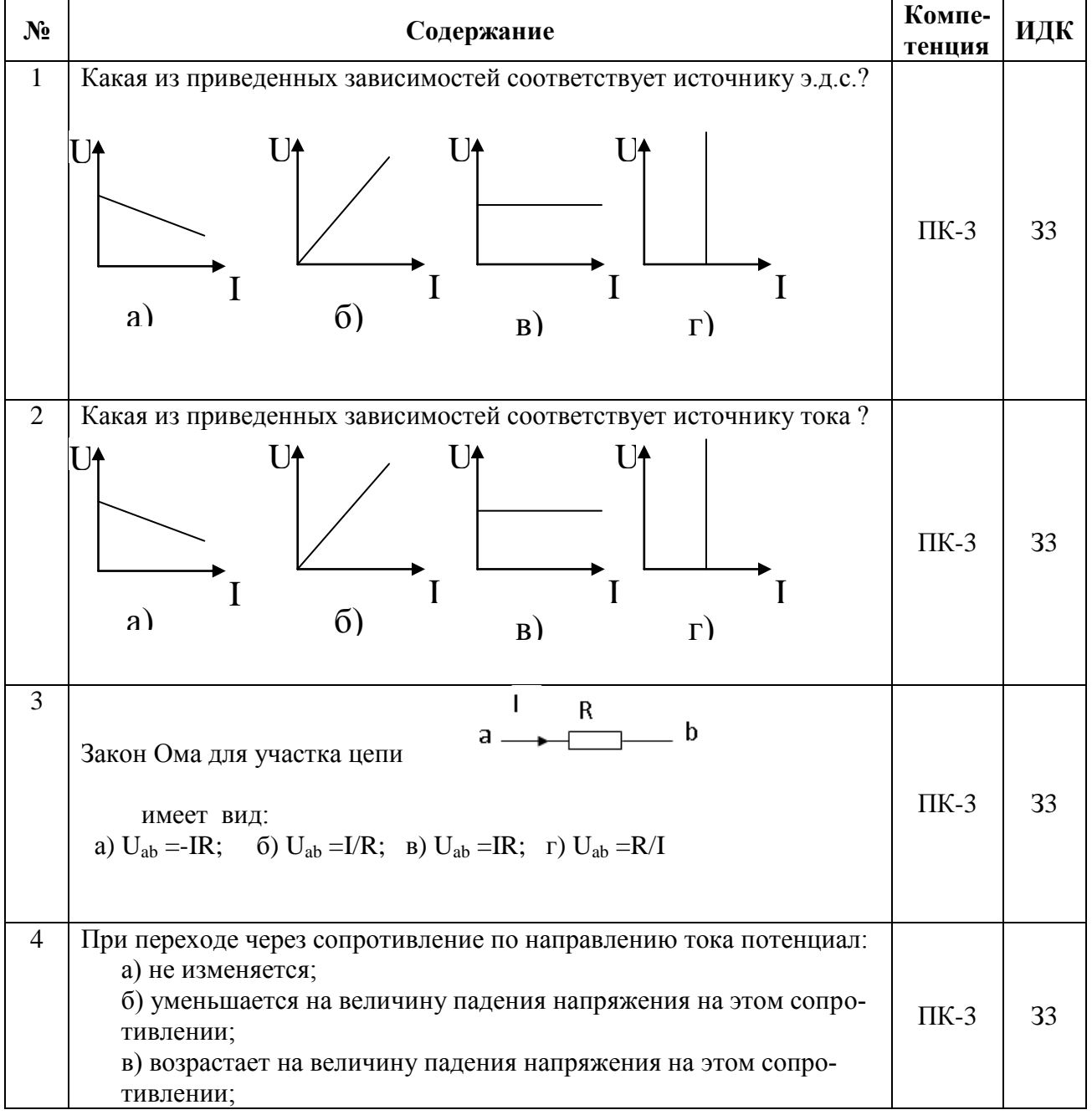

## **5.3.2.1. Вопросы тестов**

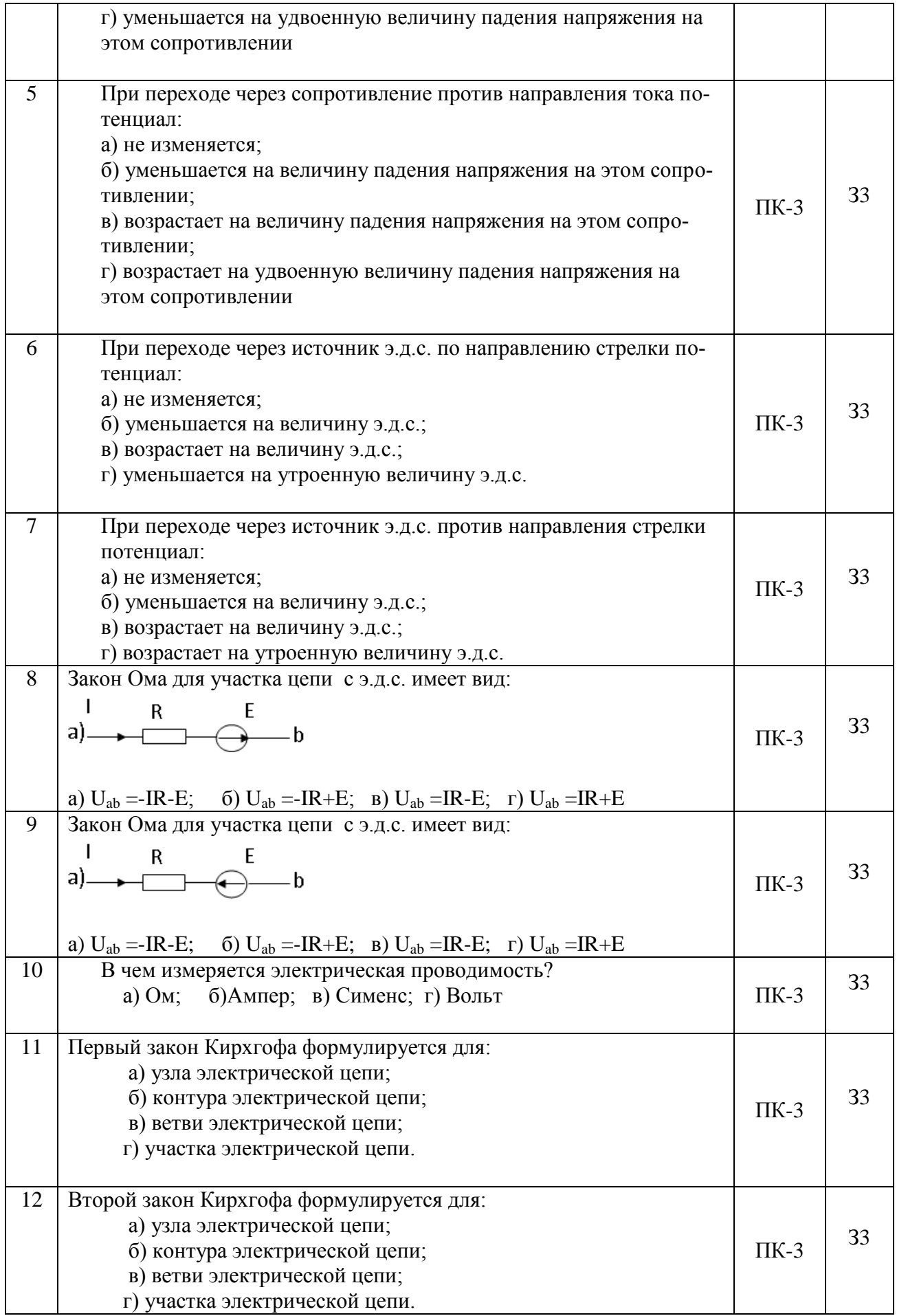

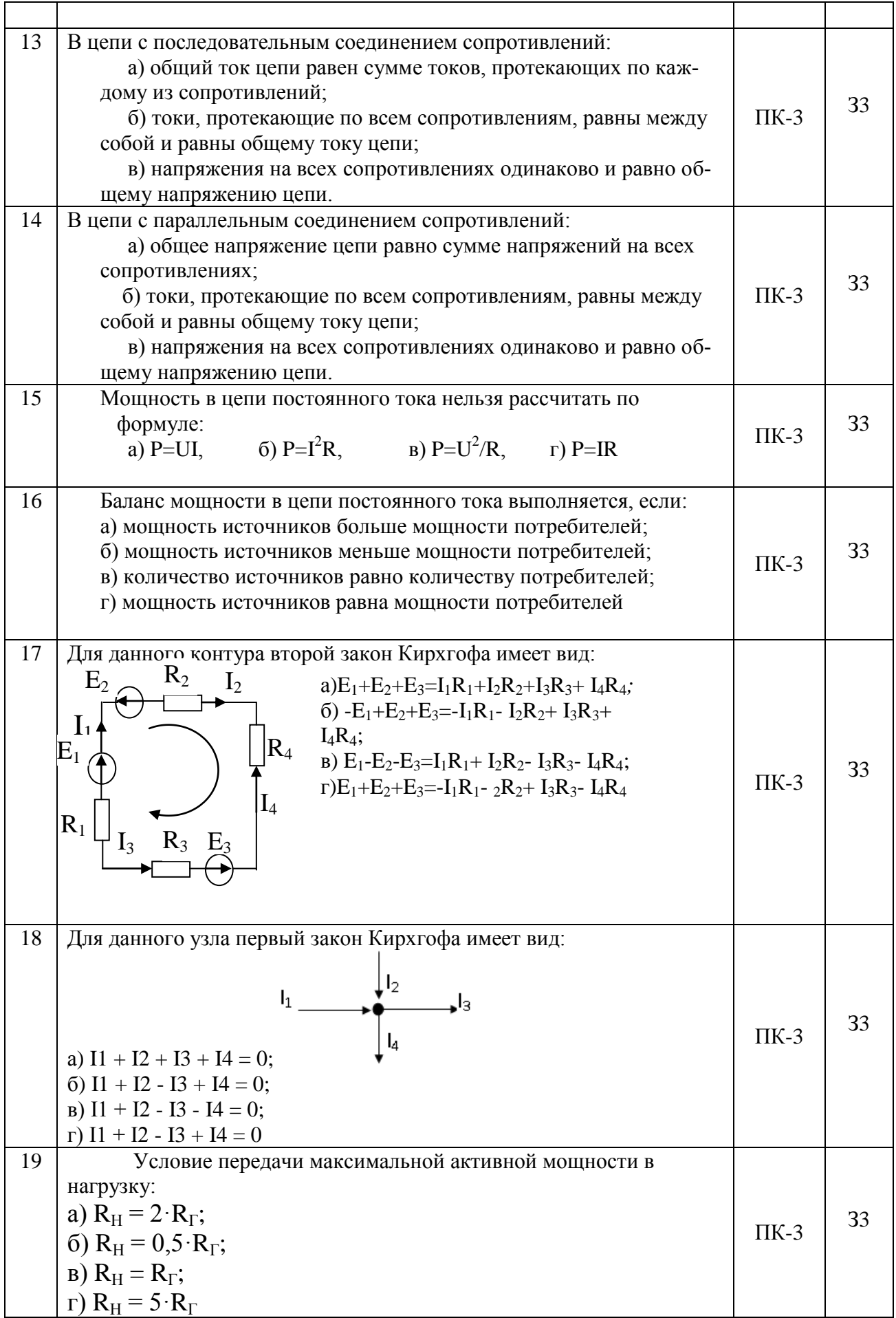

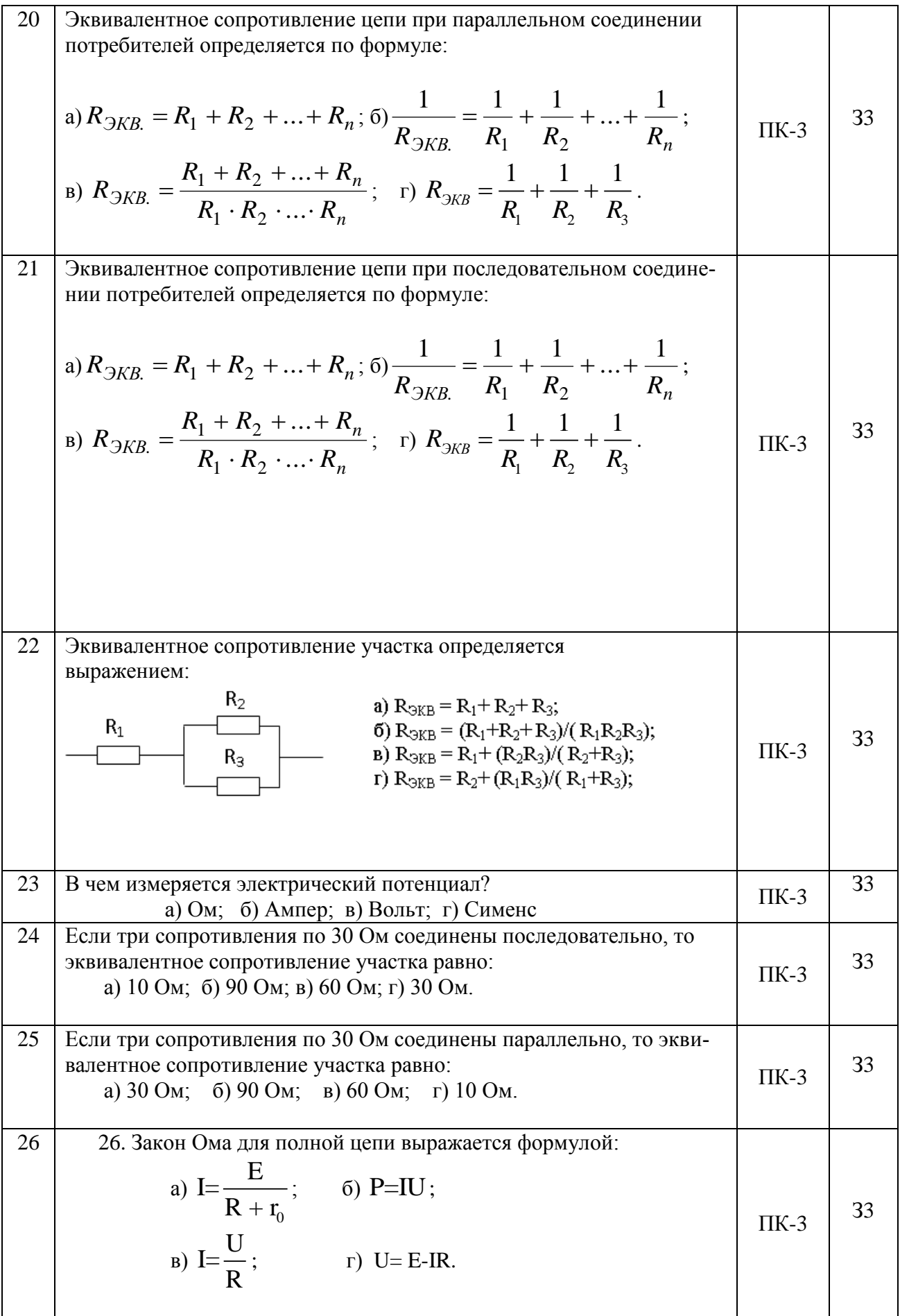

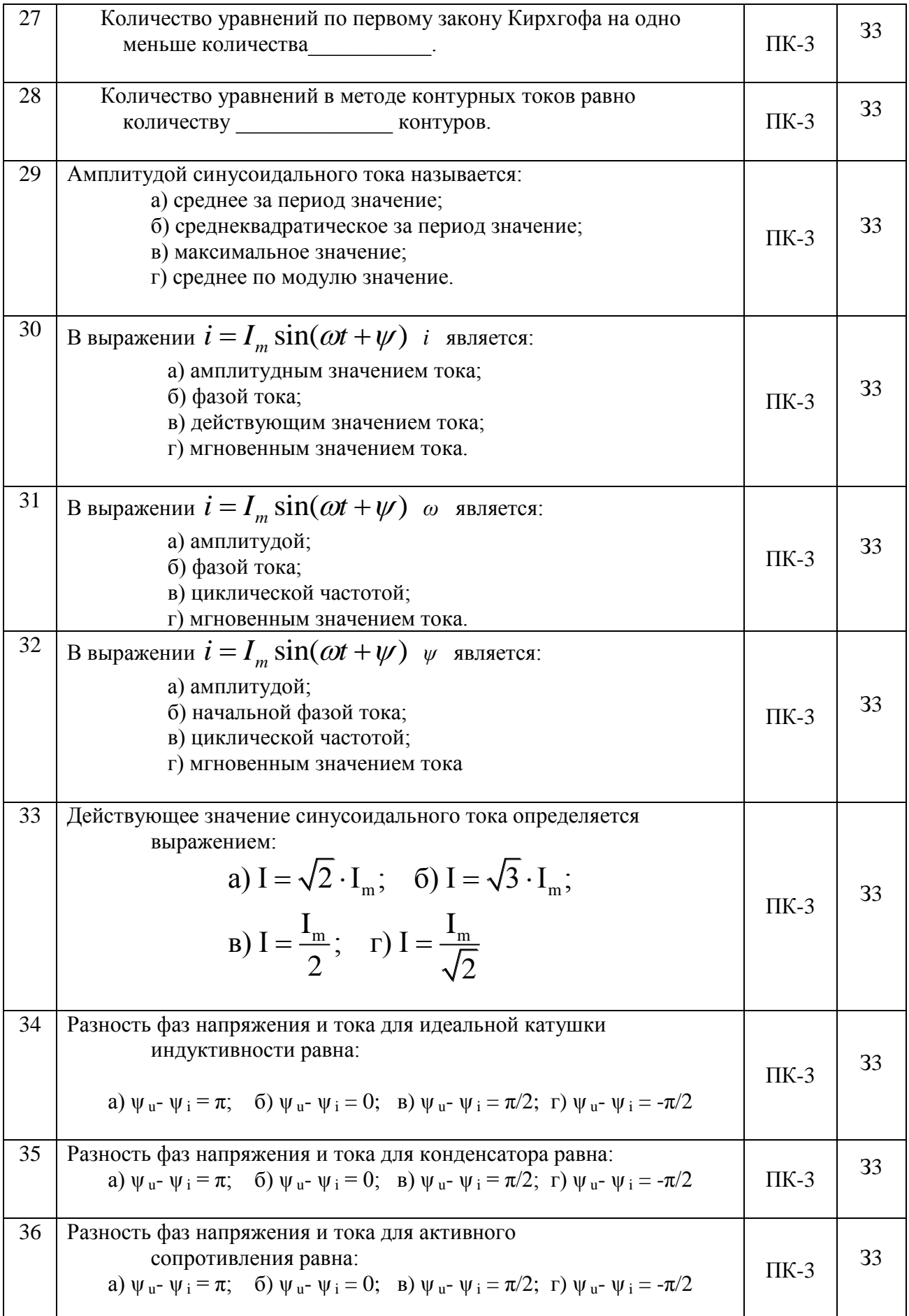

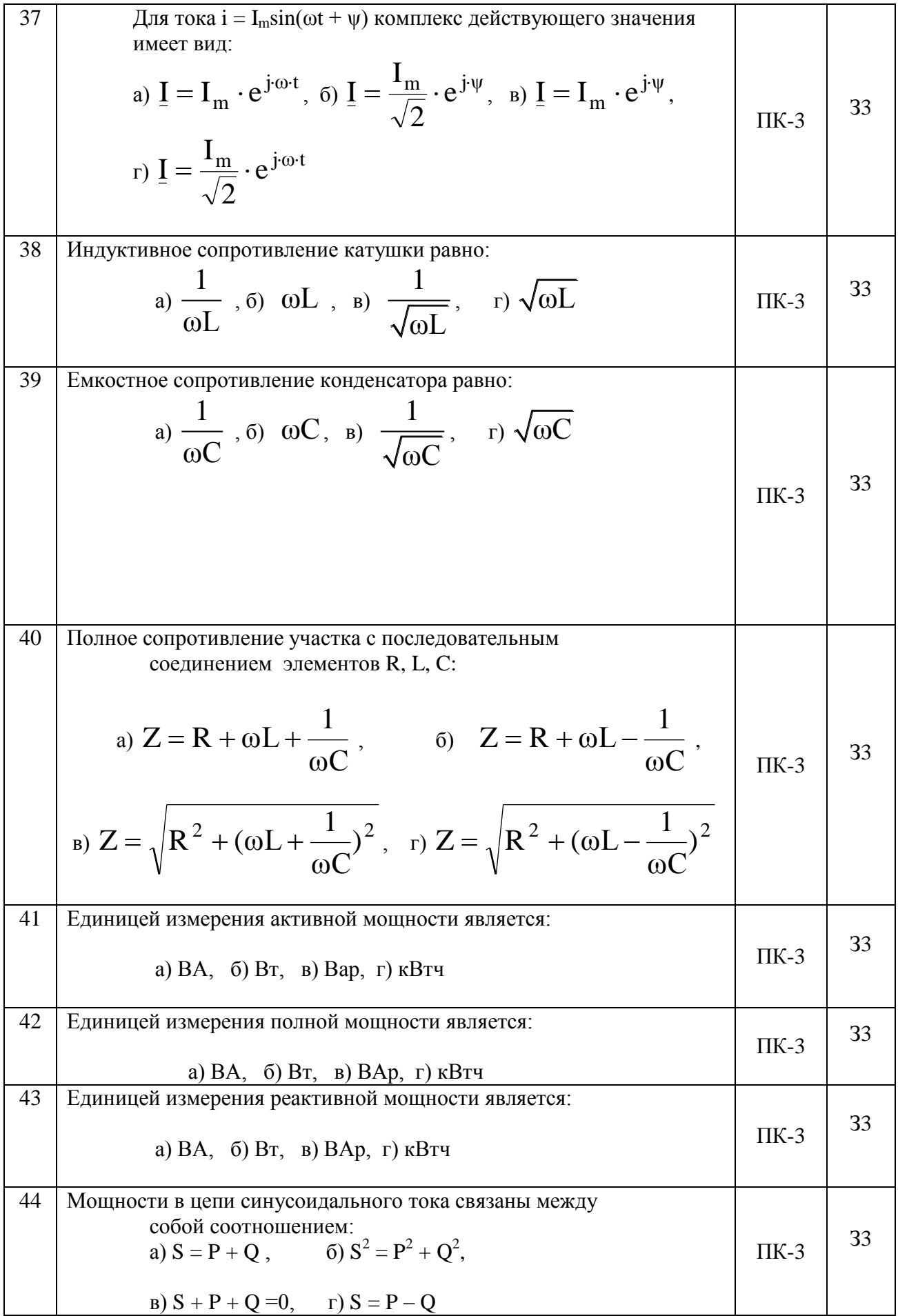

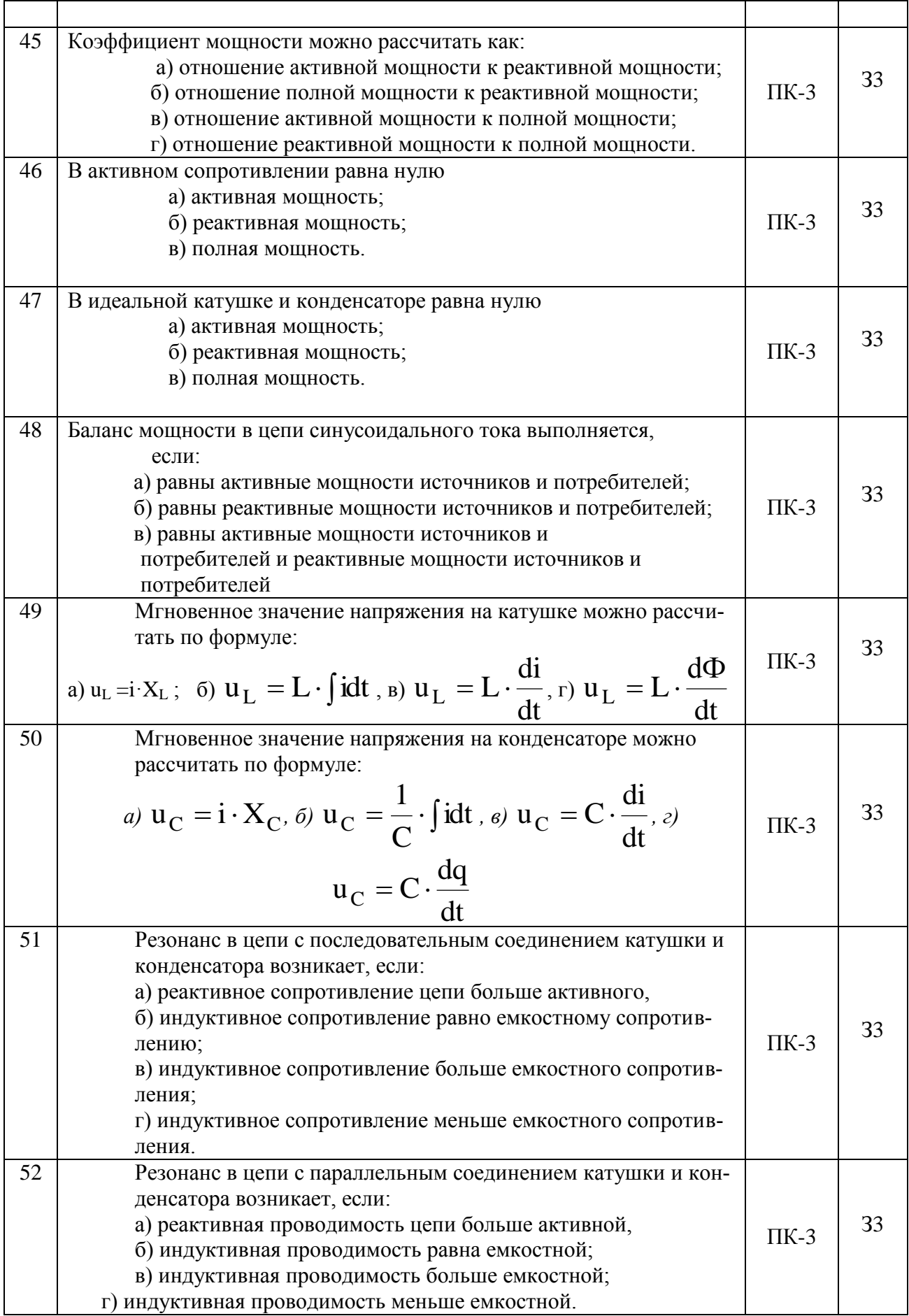

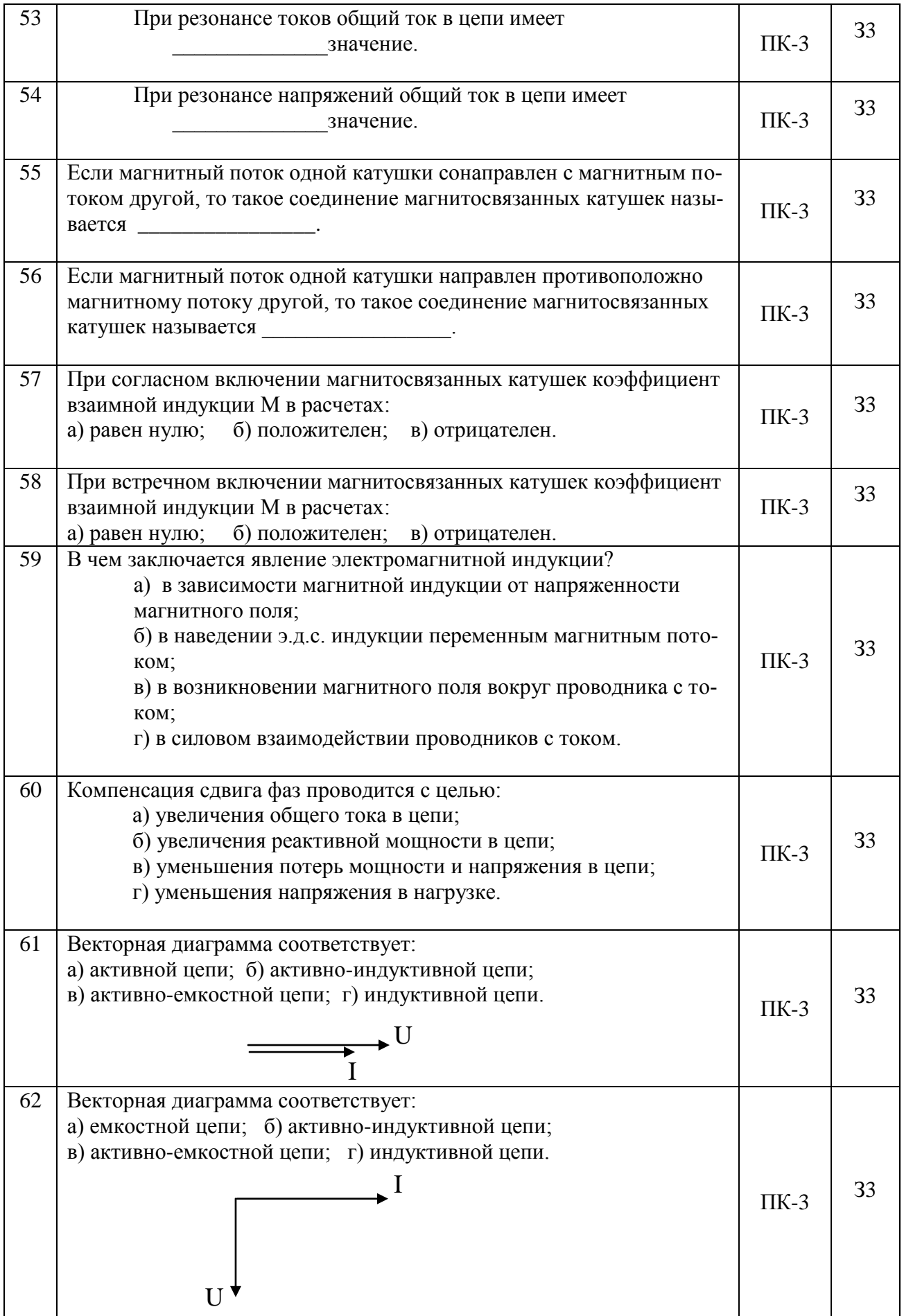

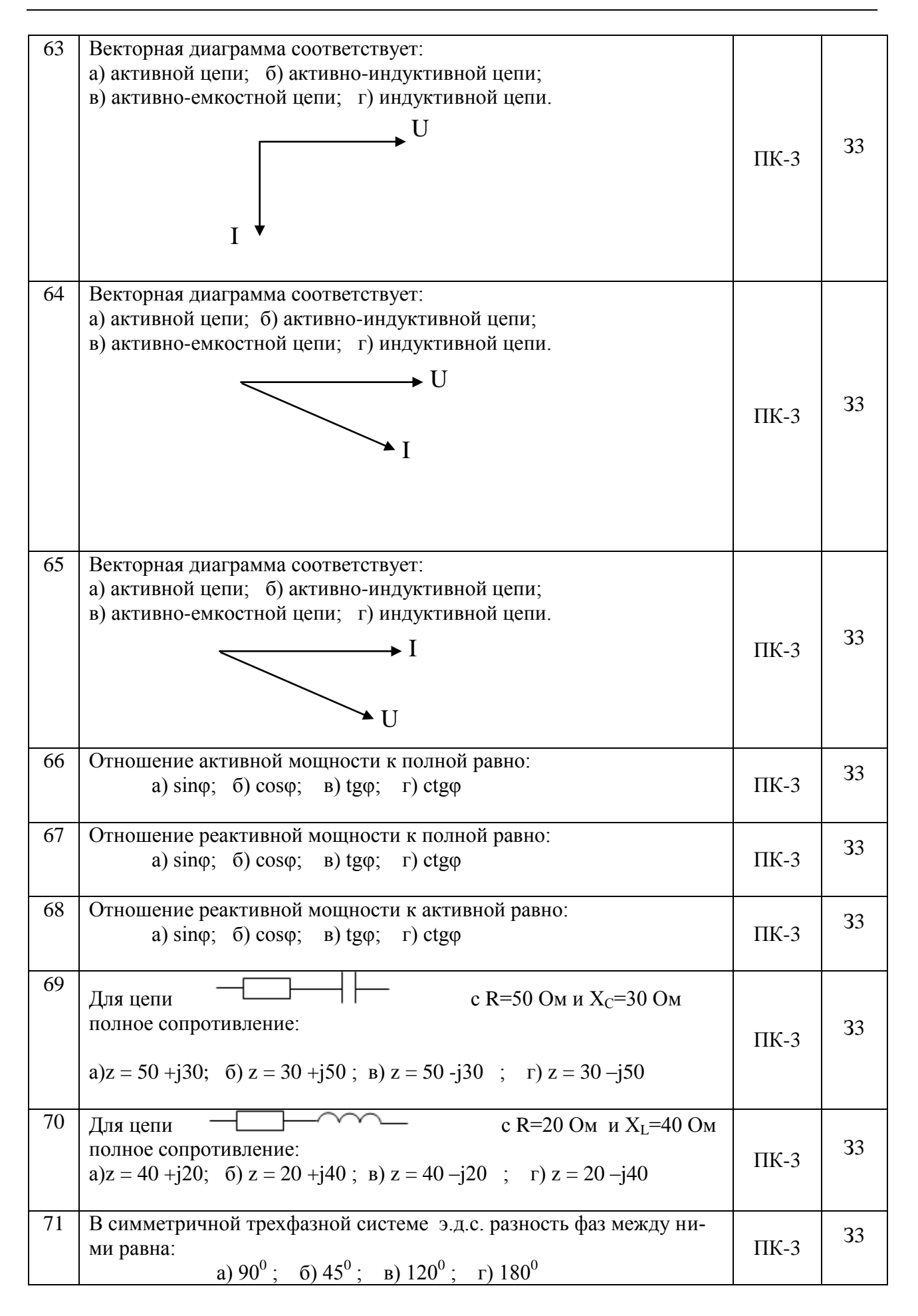

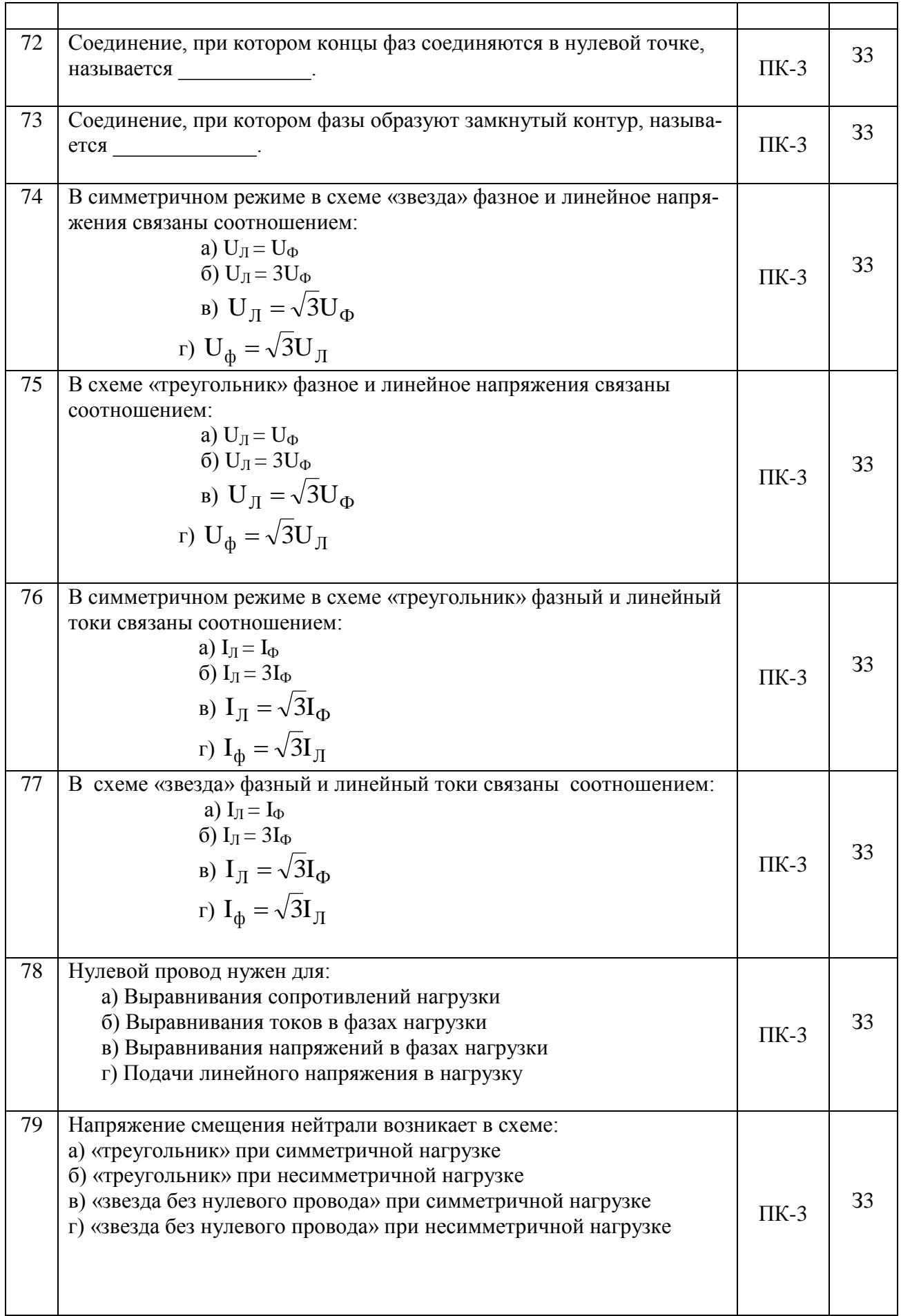

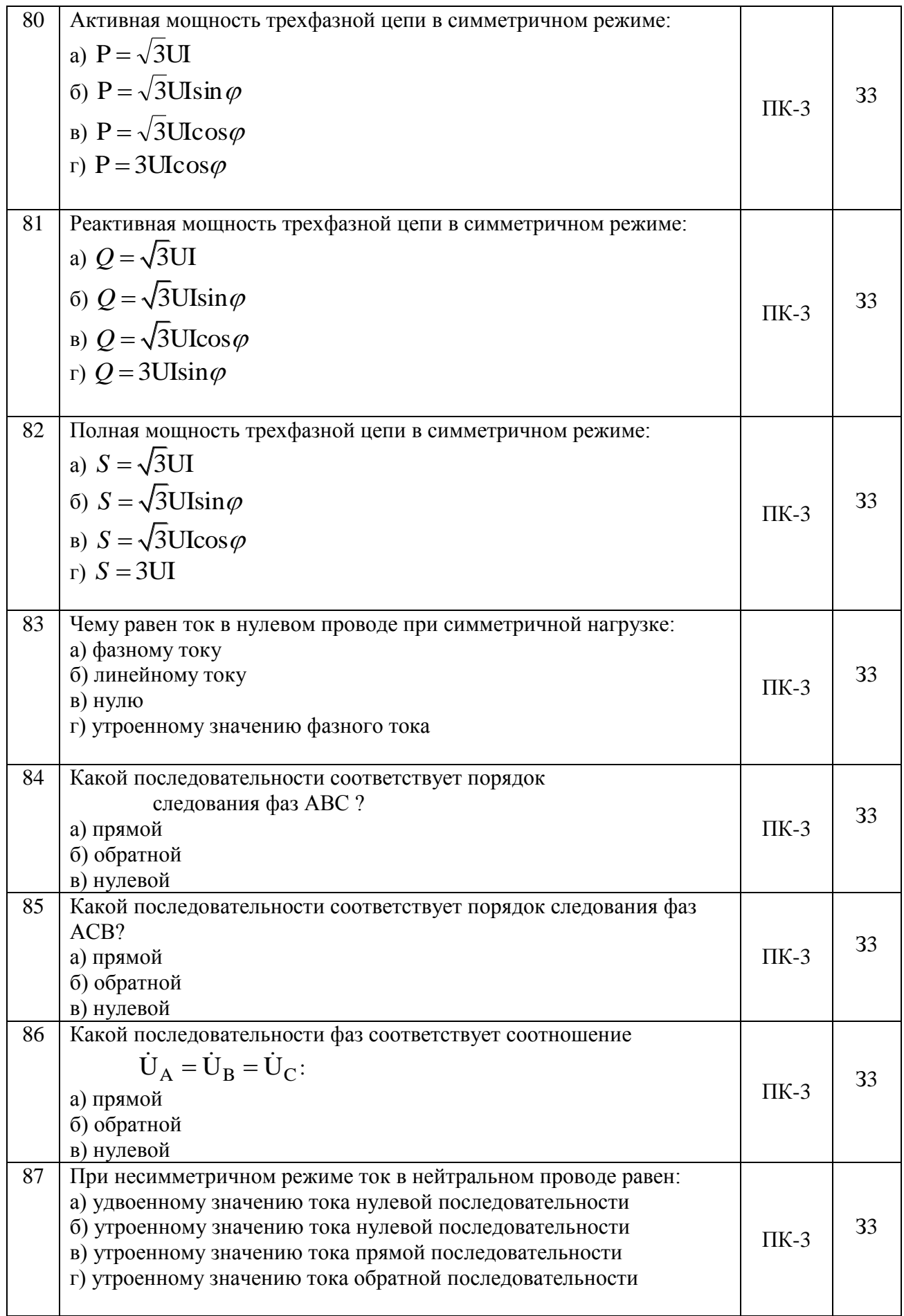

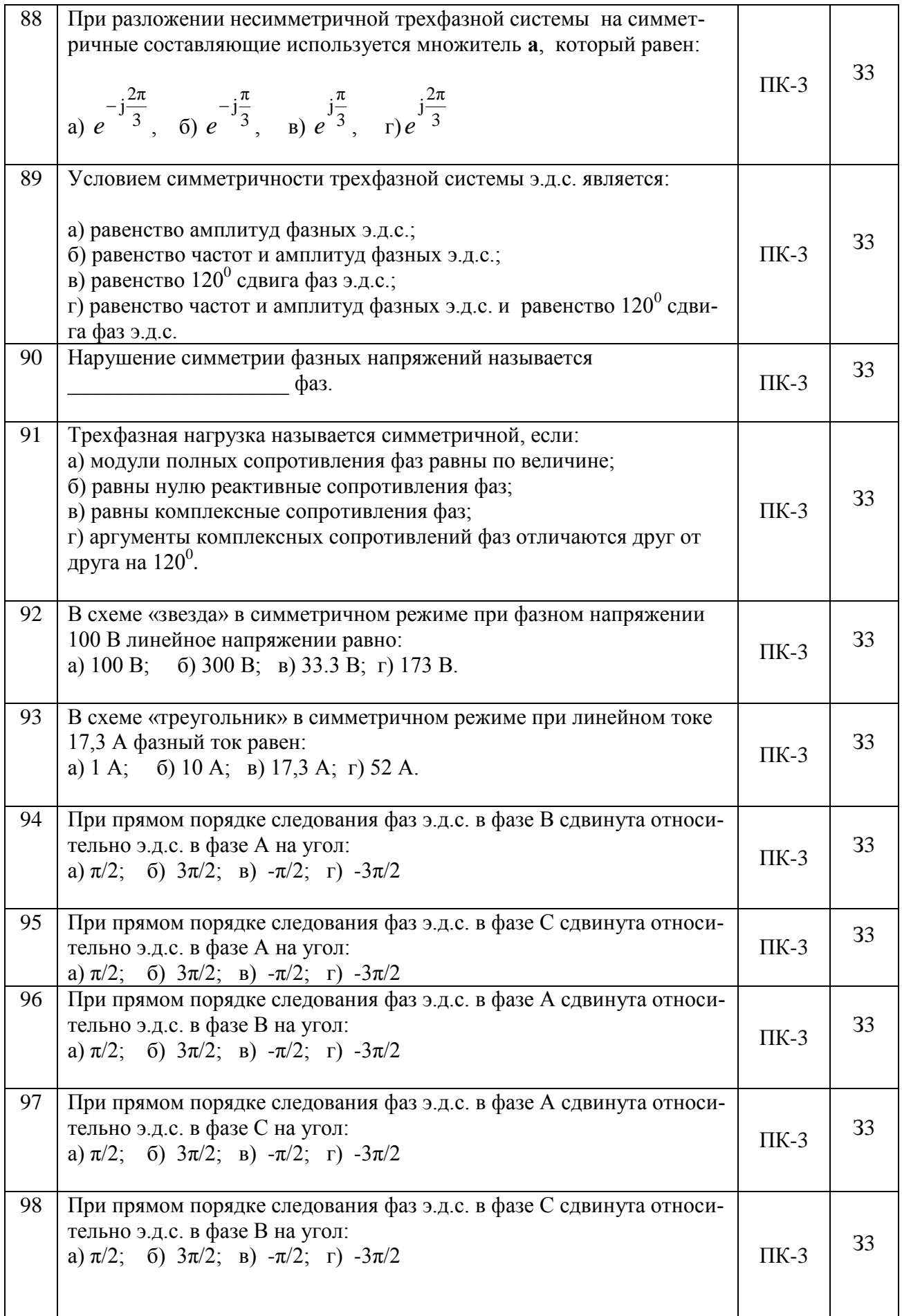

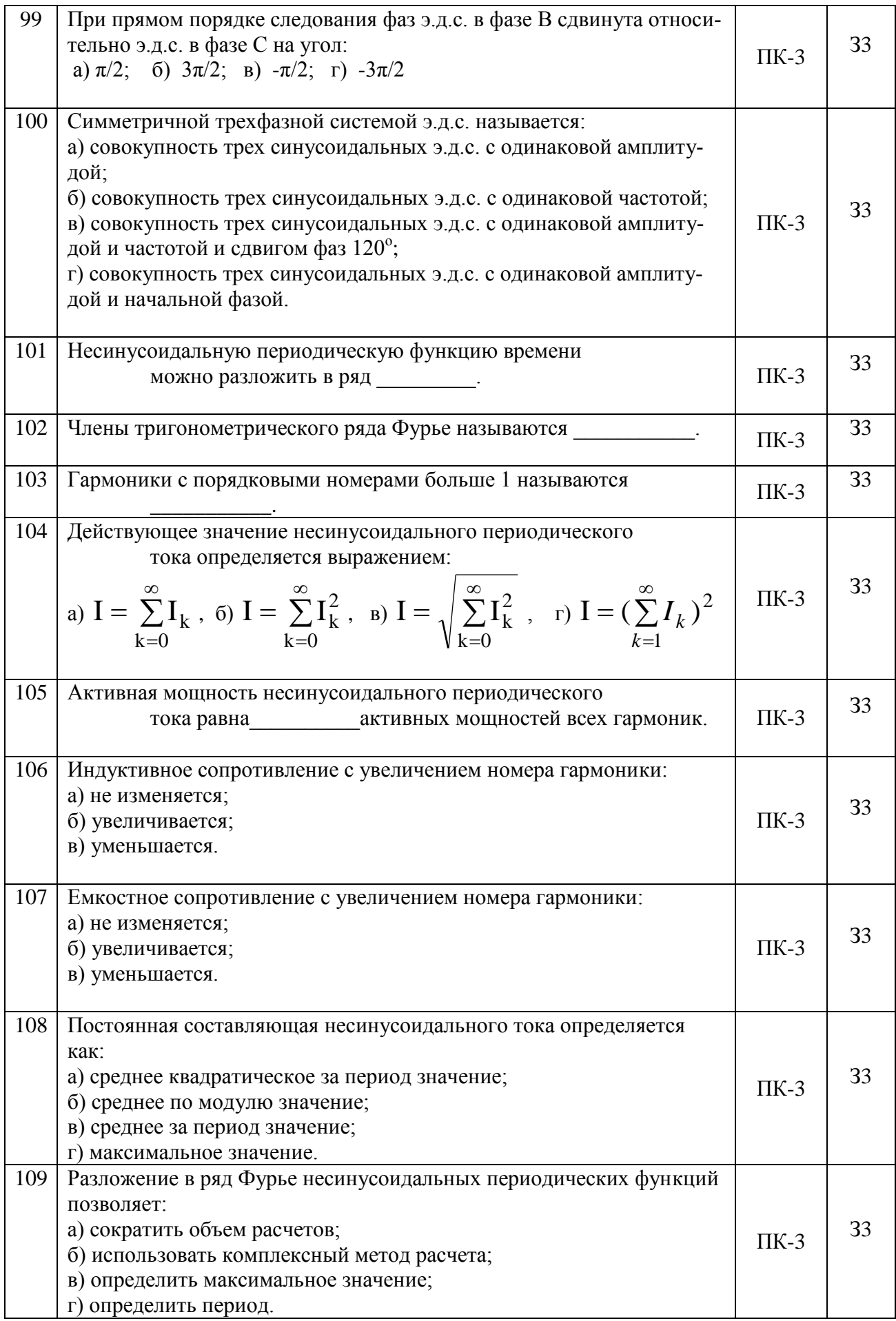

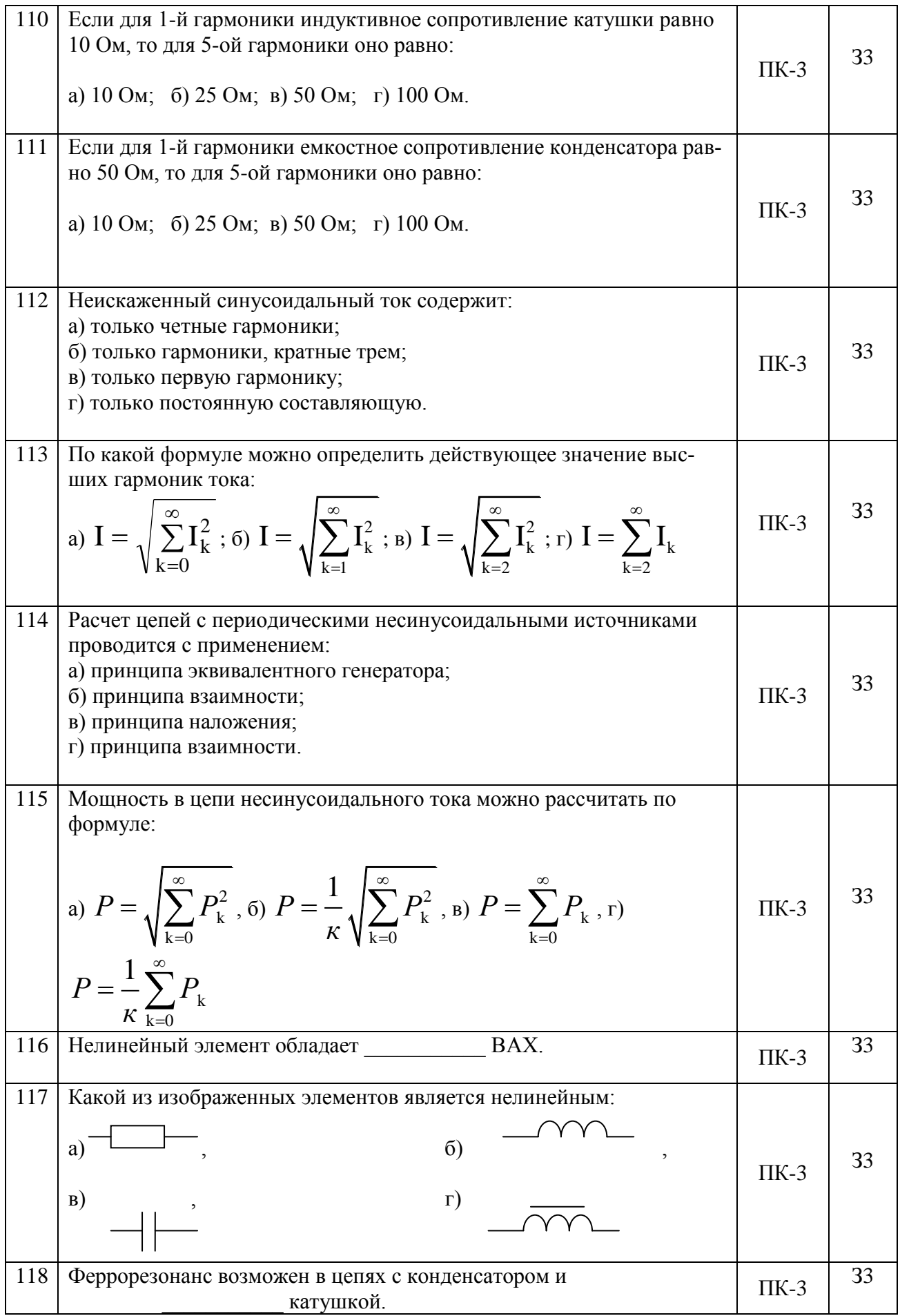

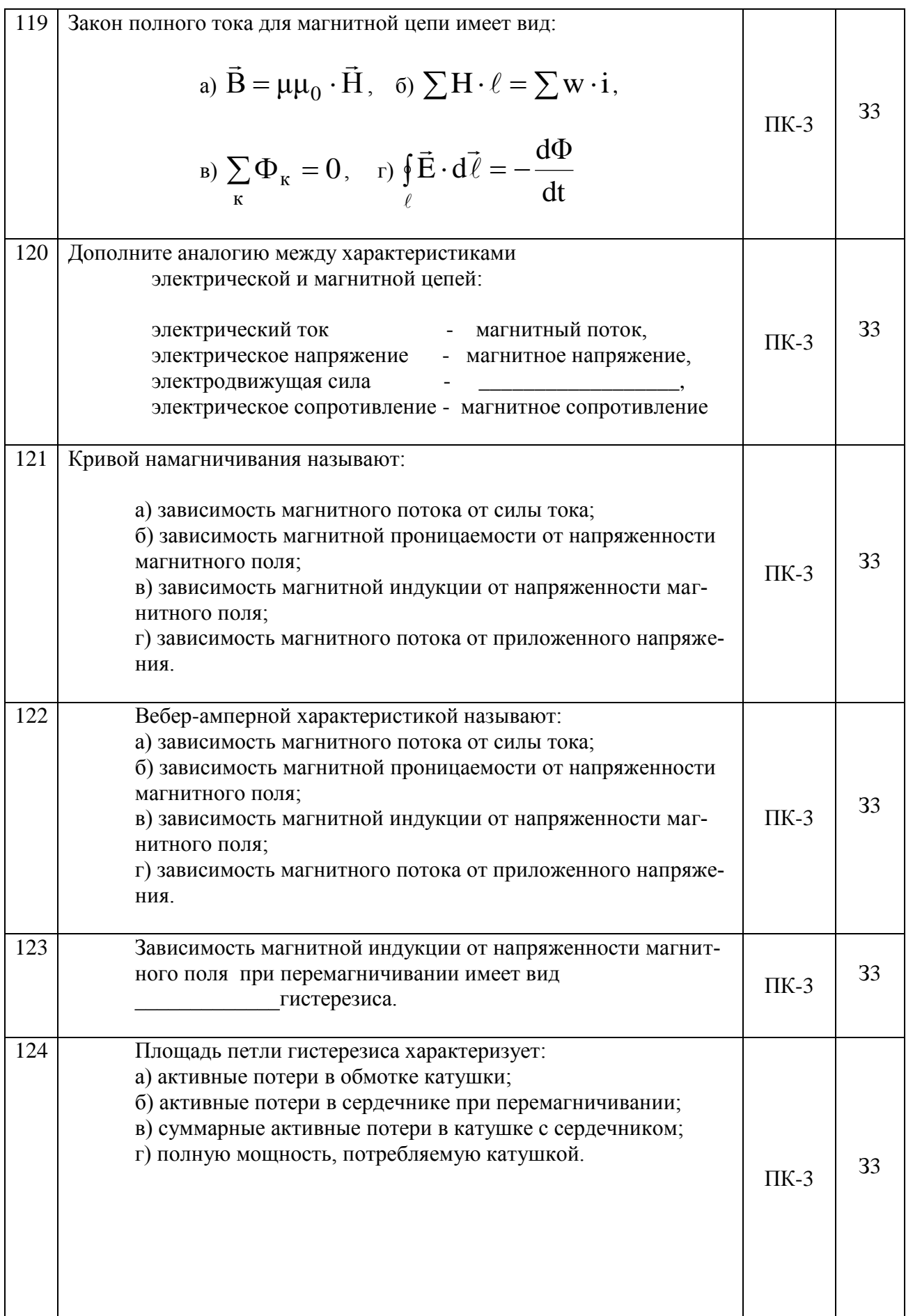

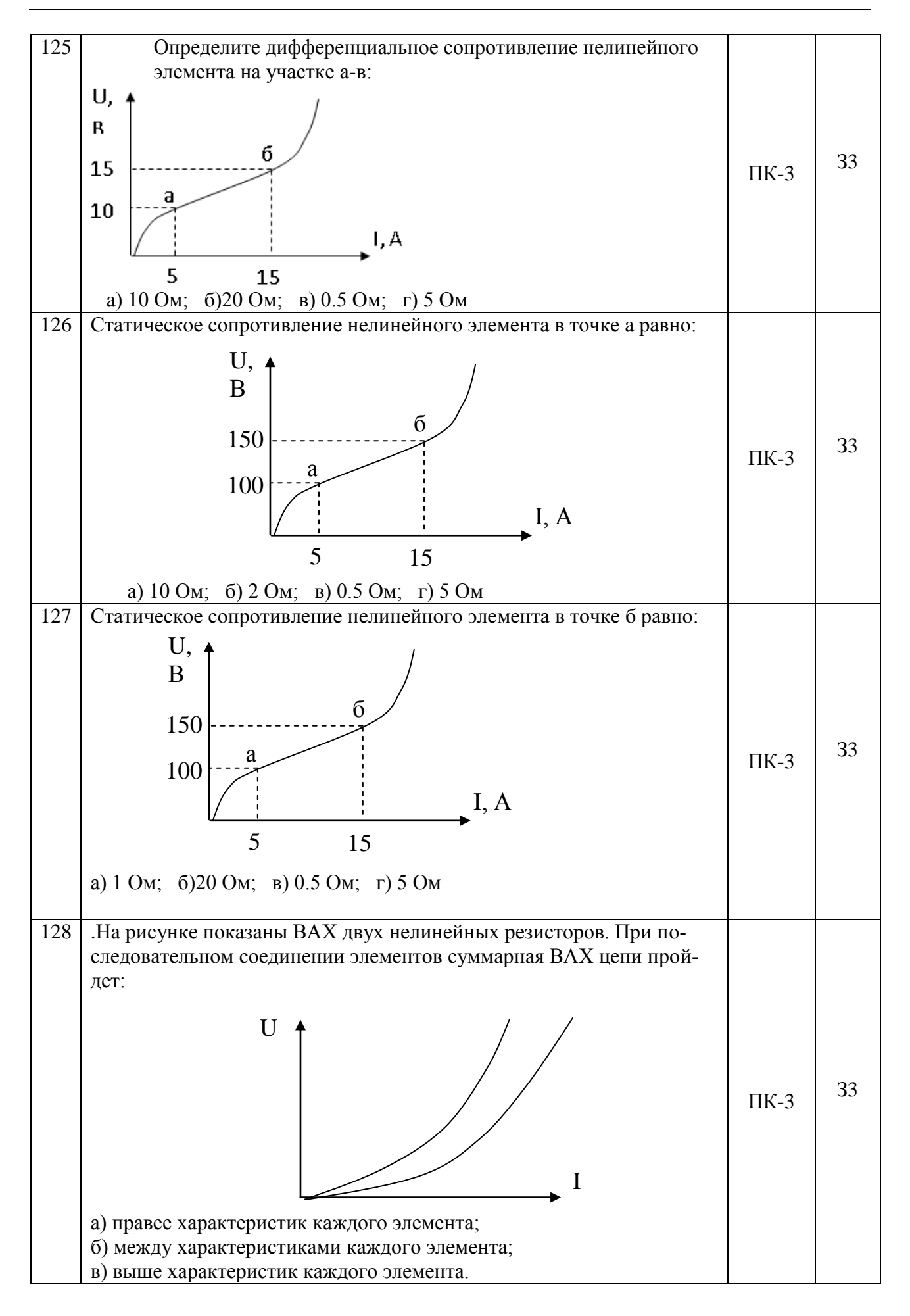

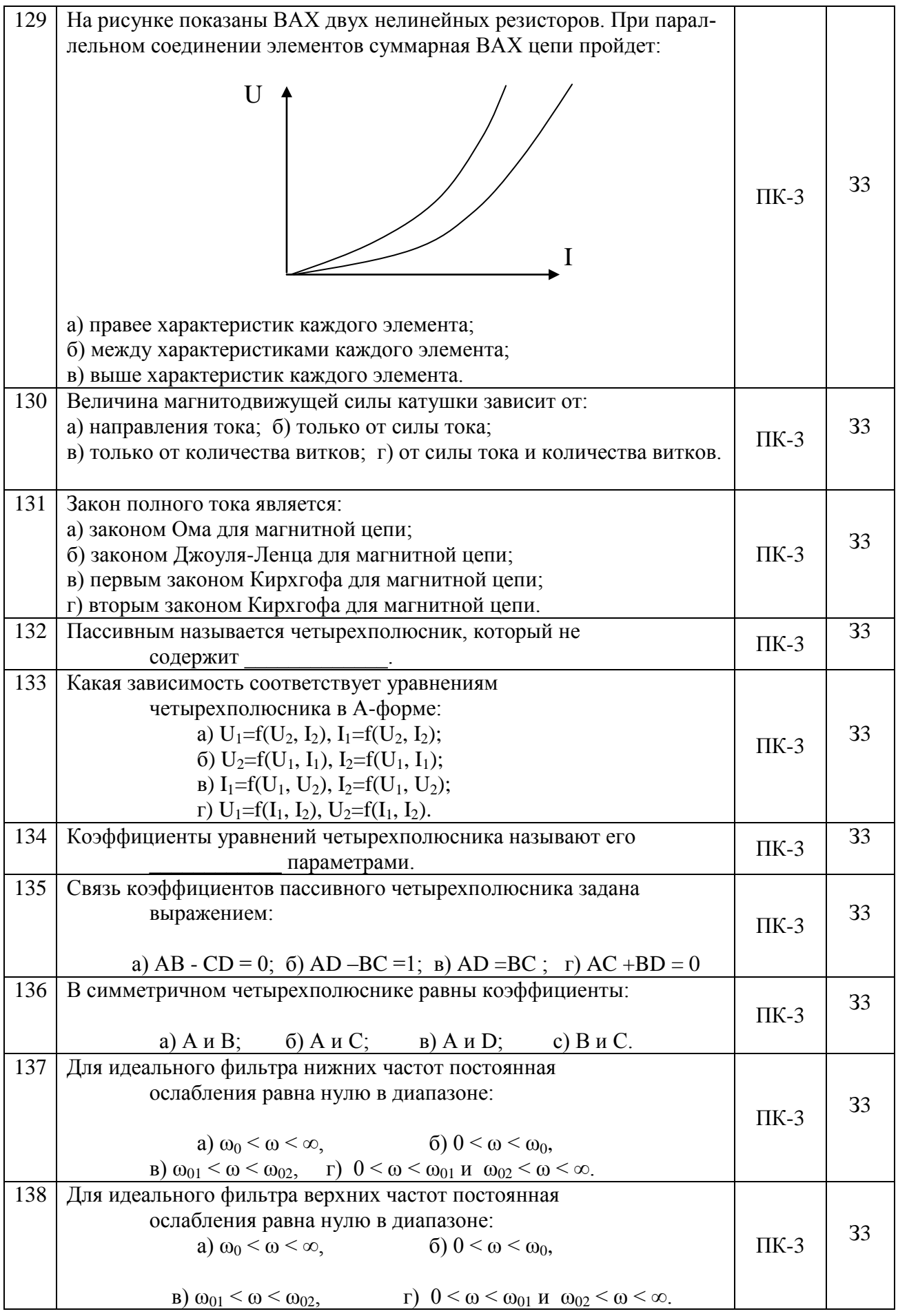

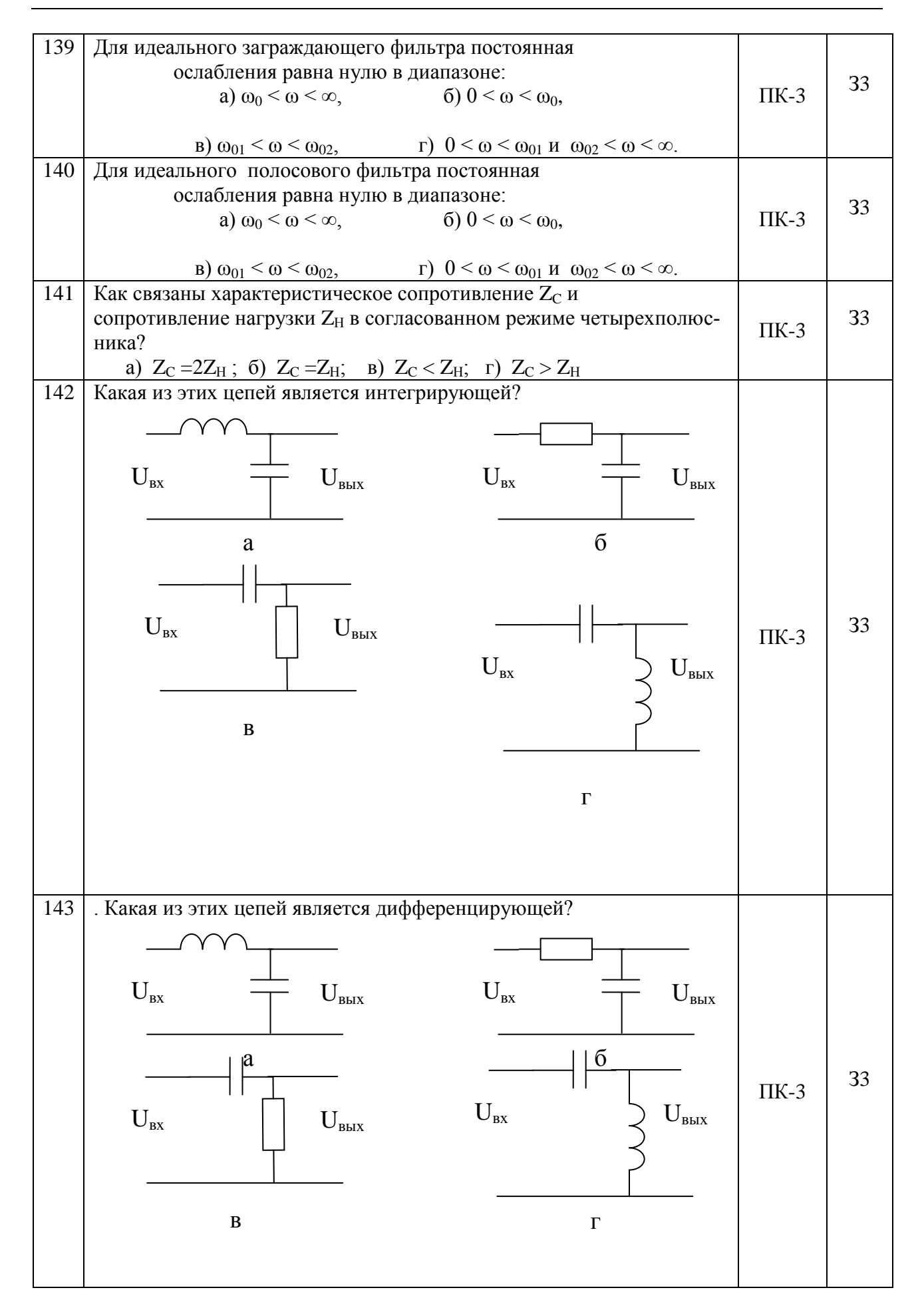

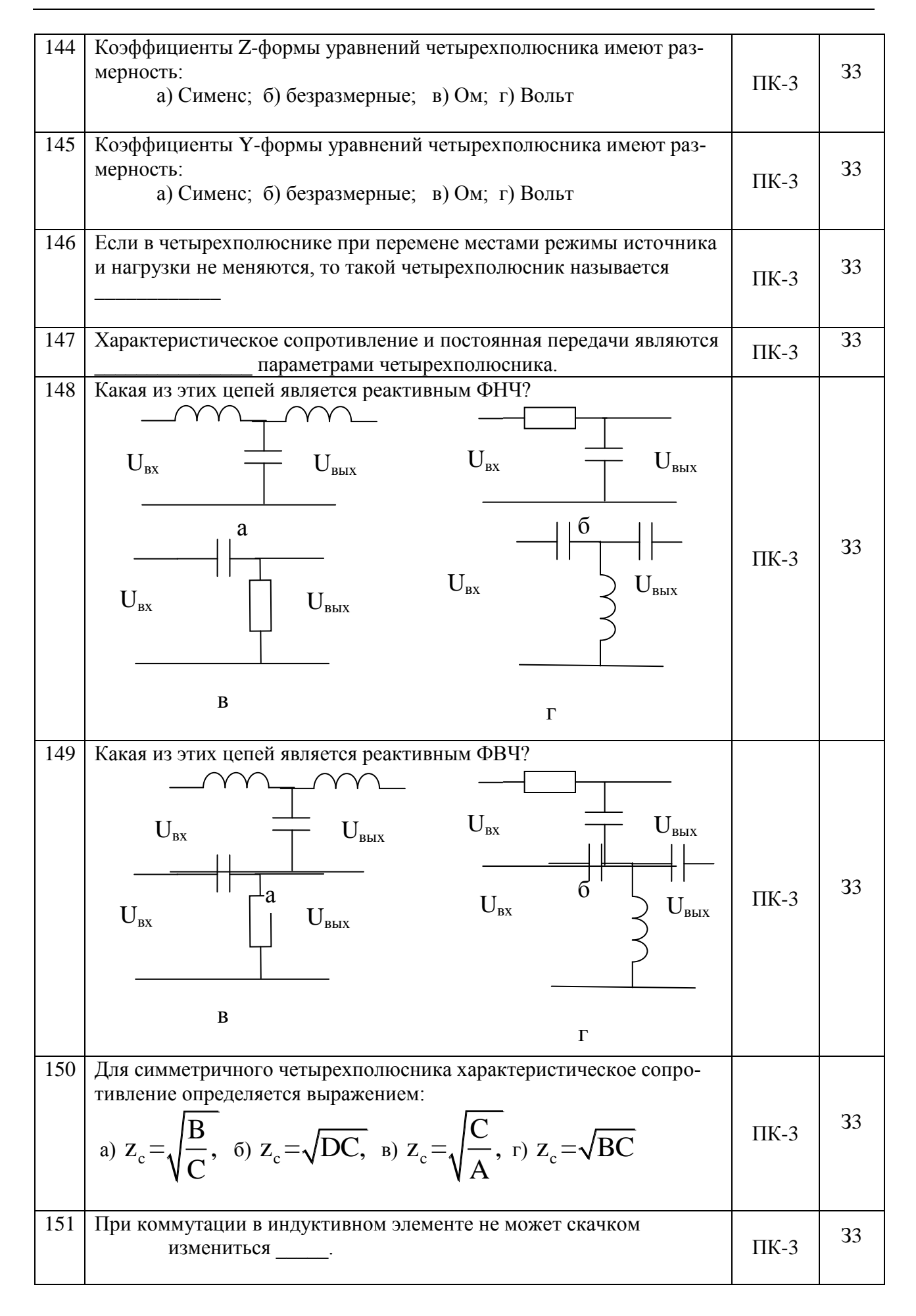

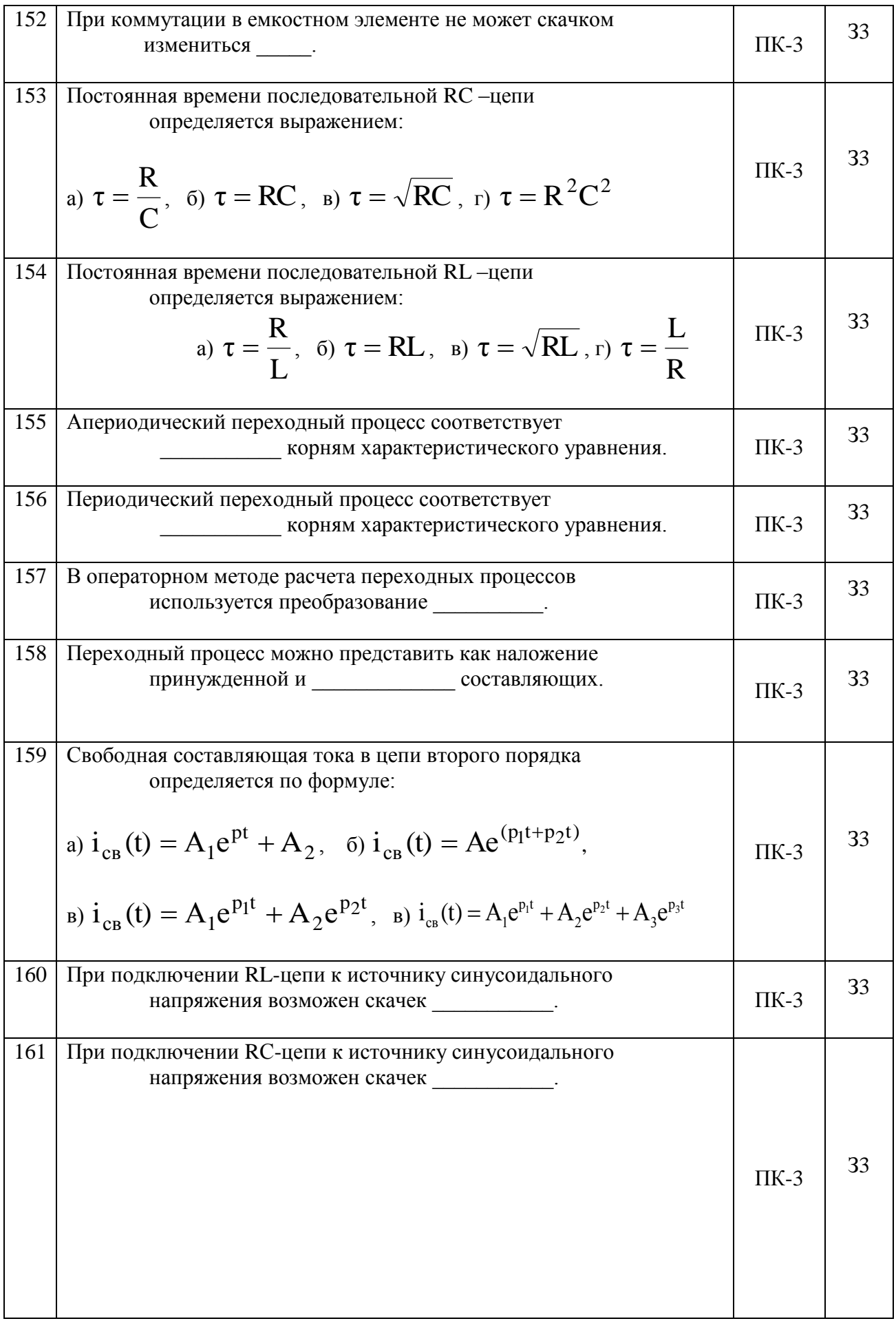

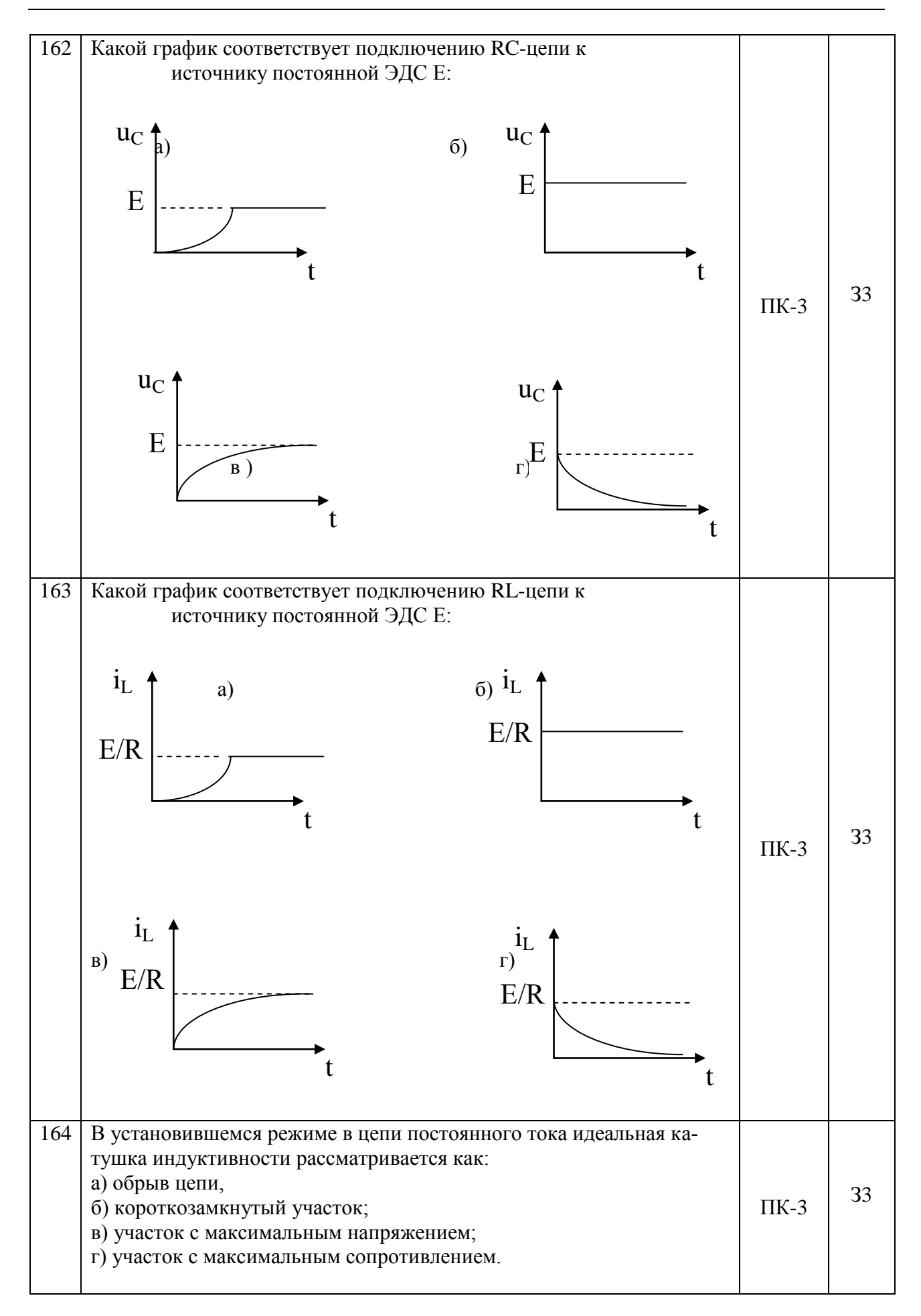

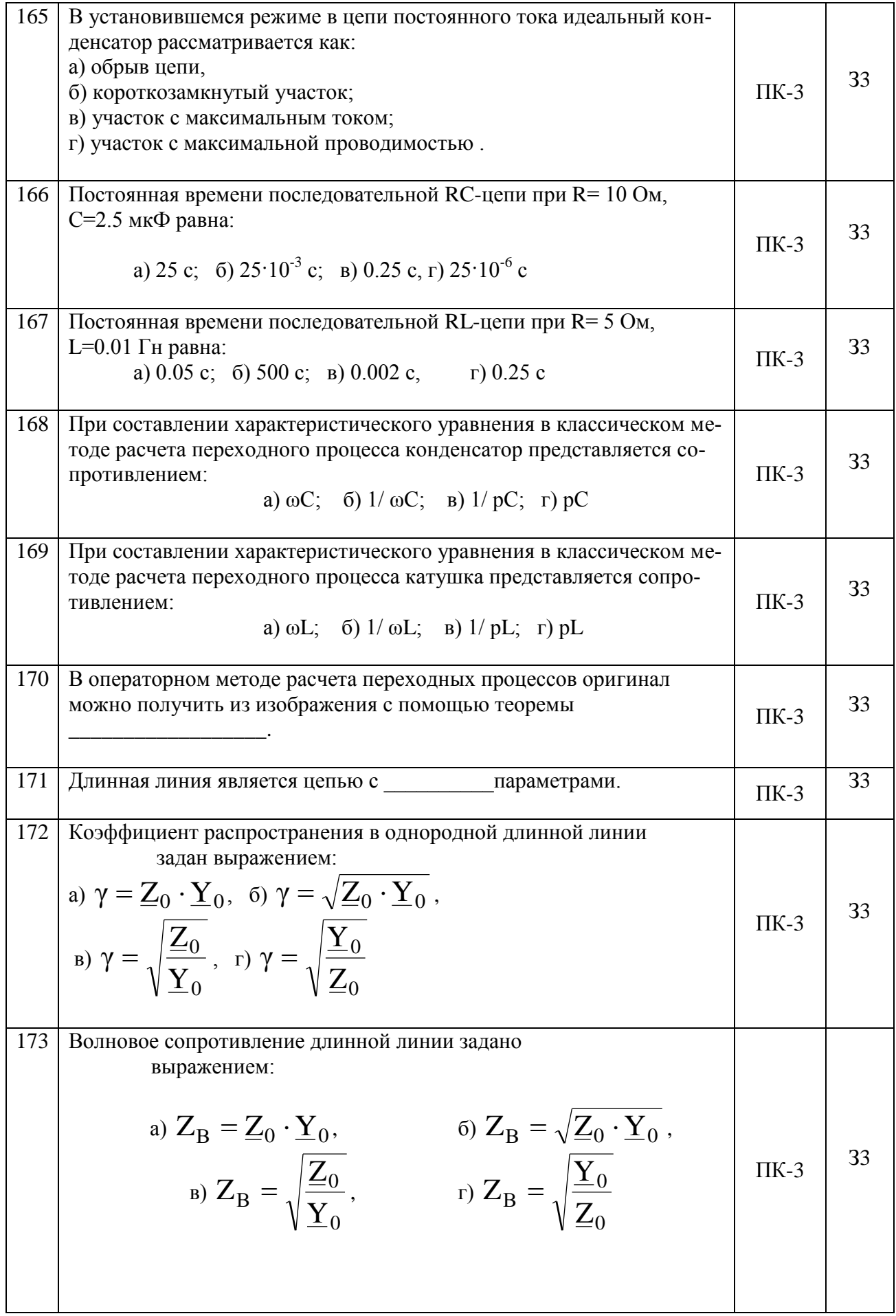

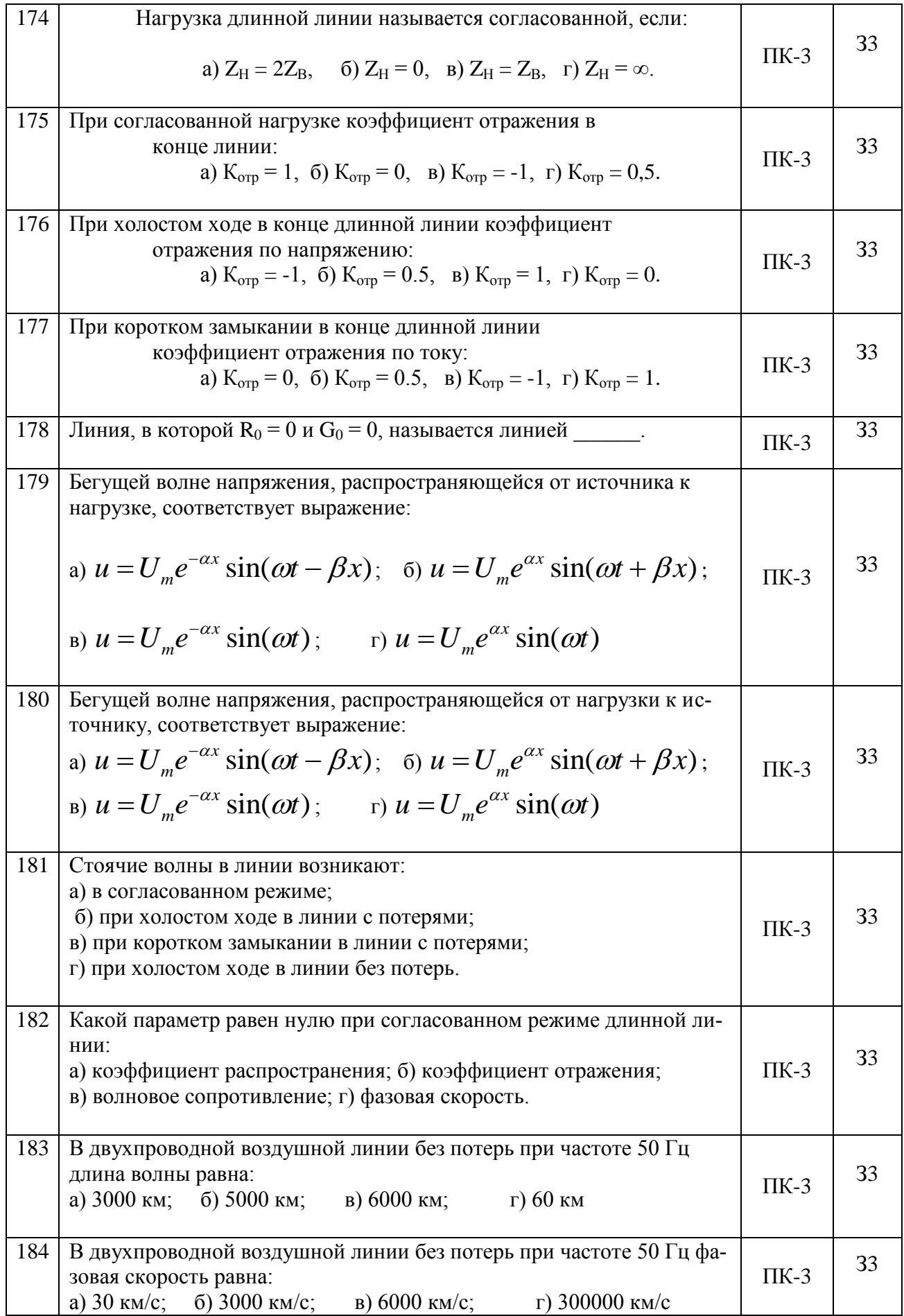

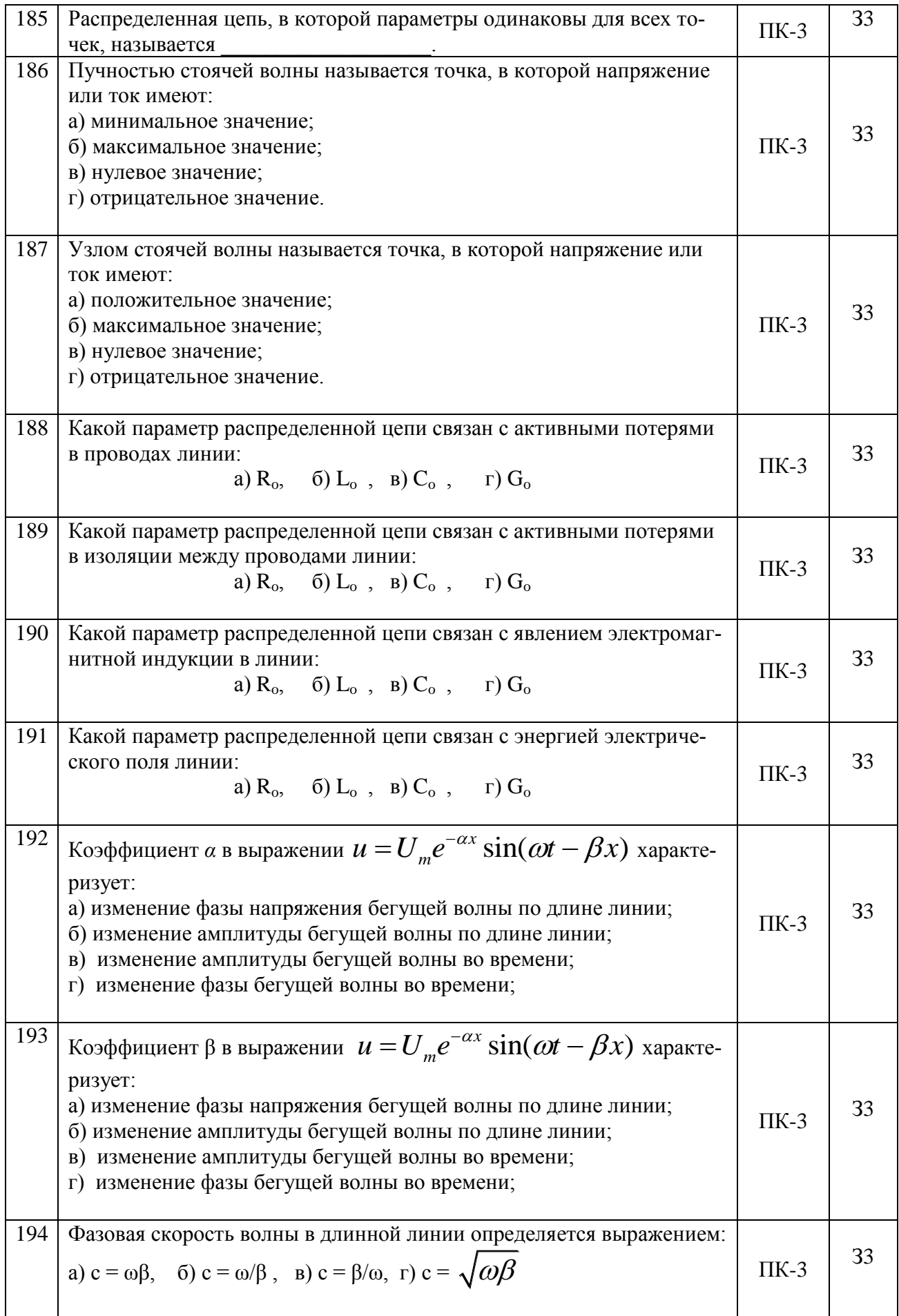

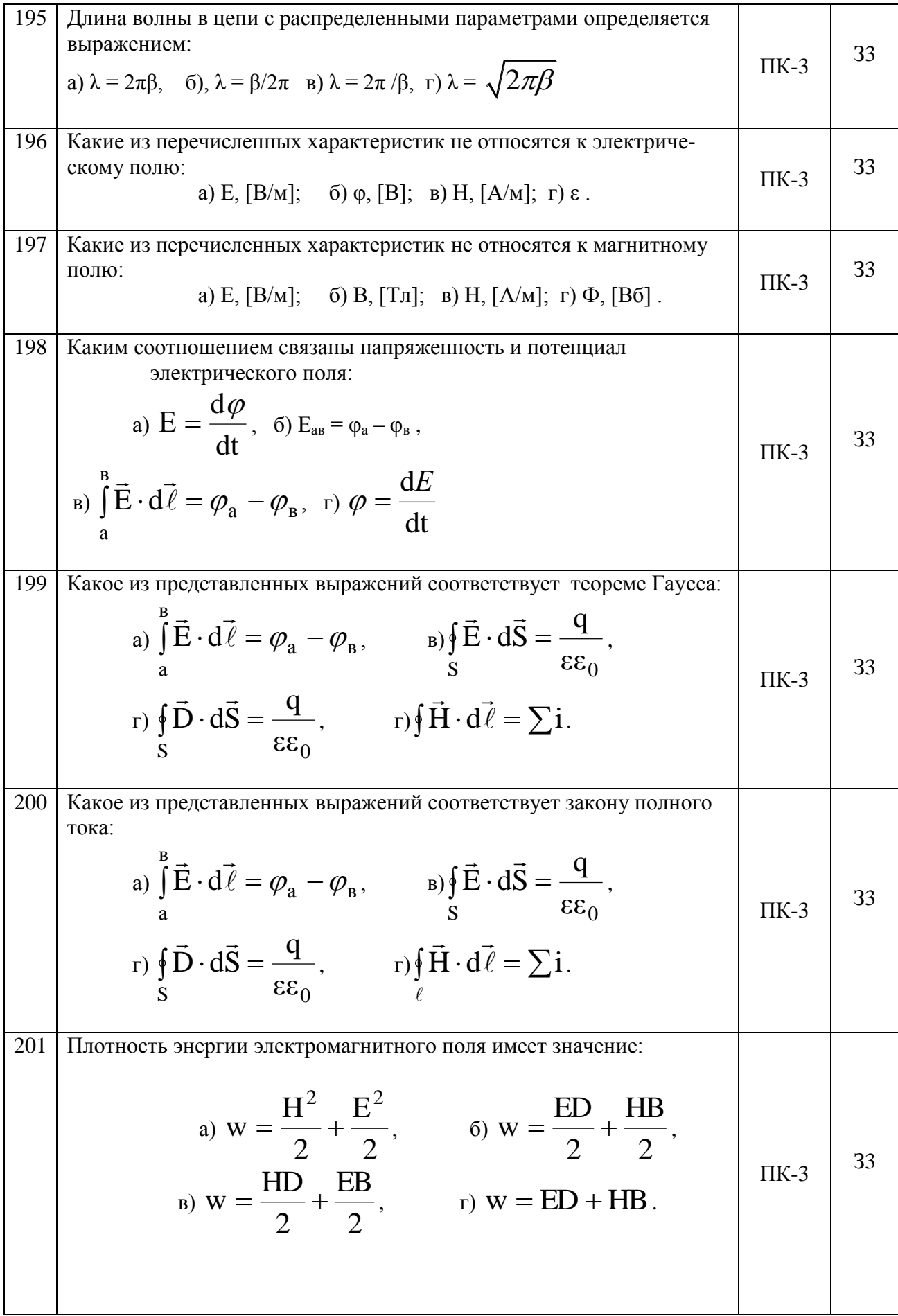

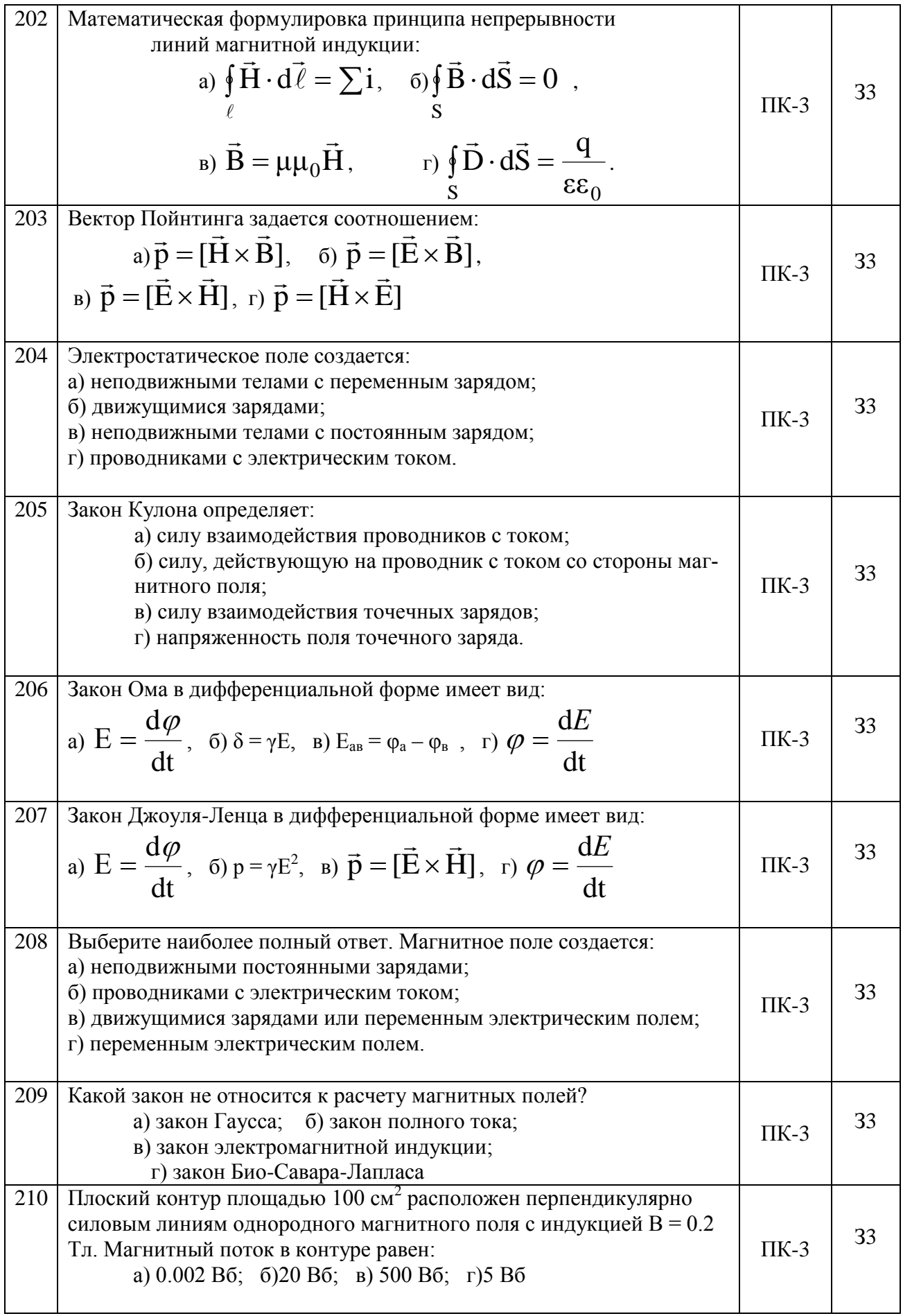

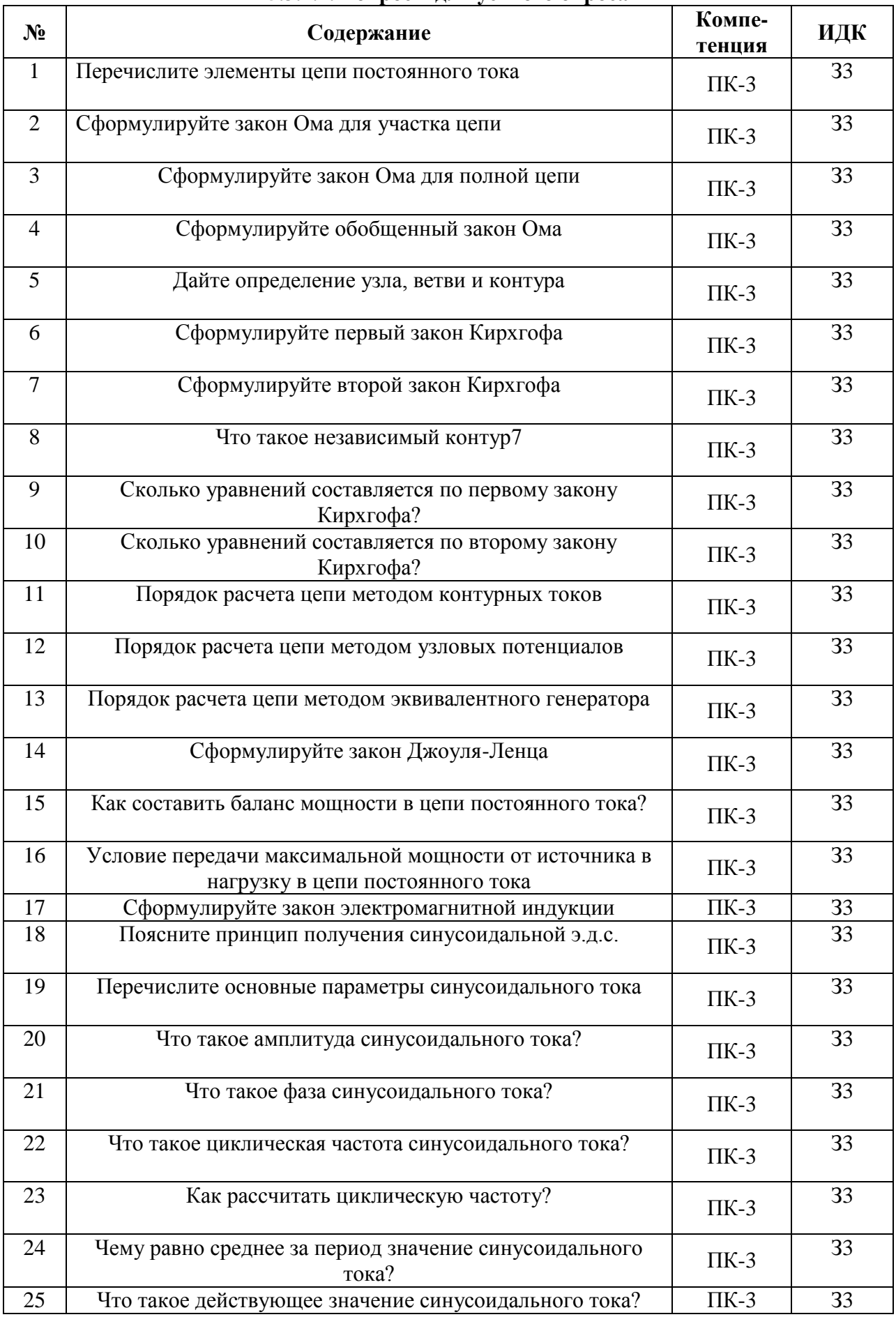

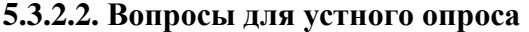

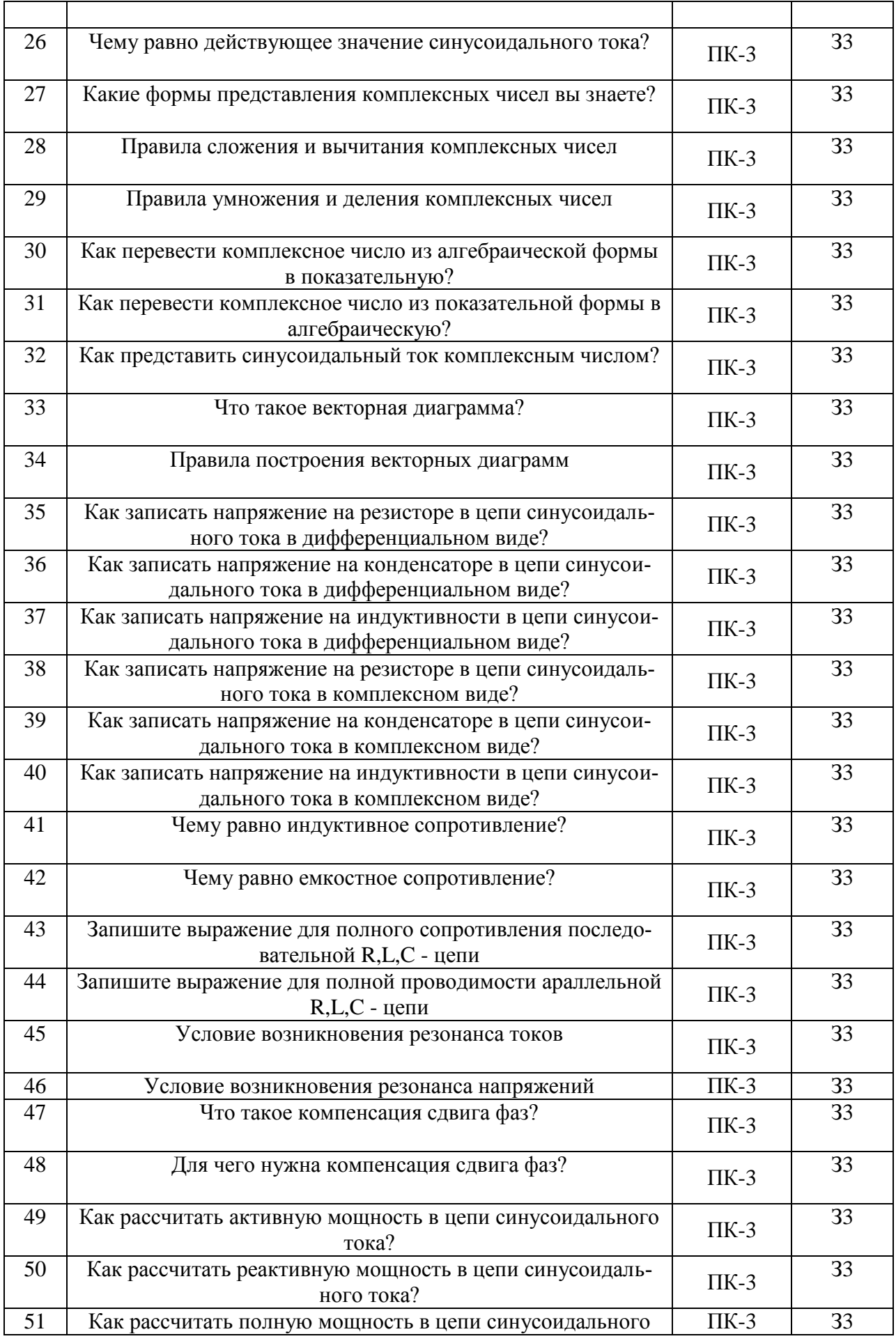

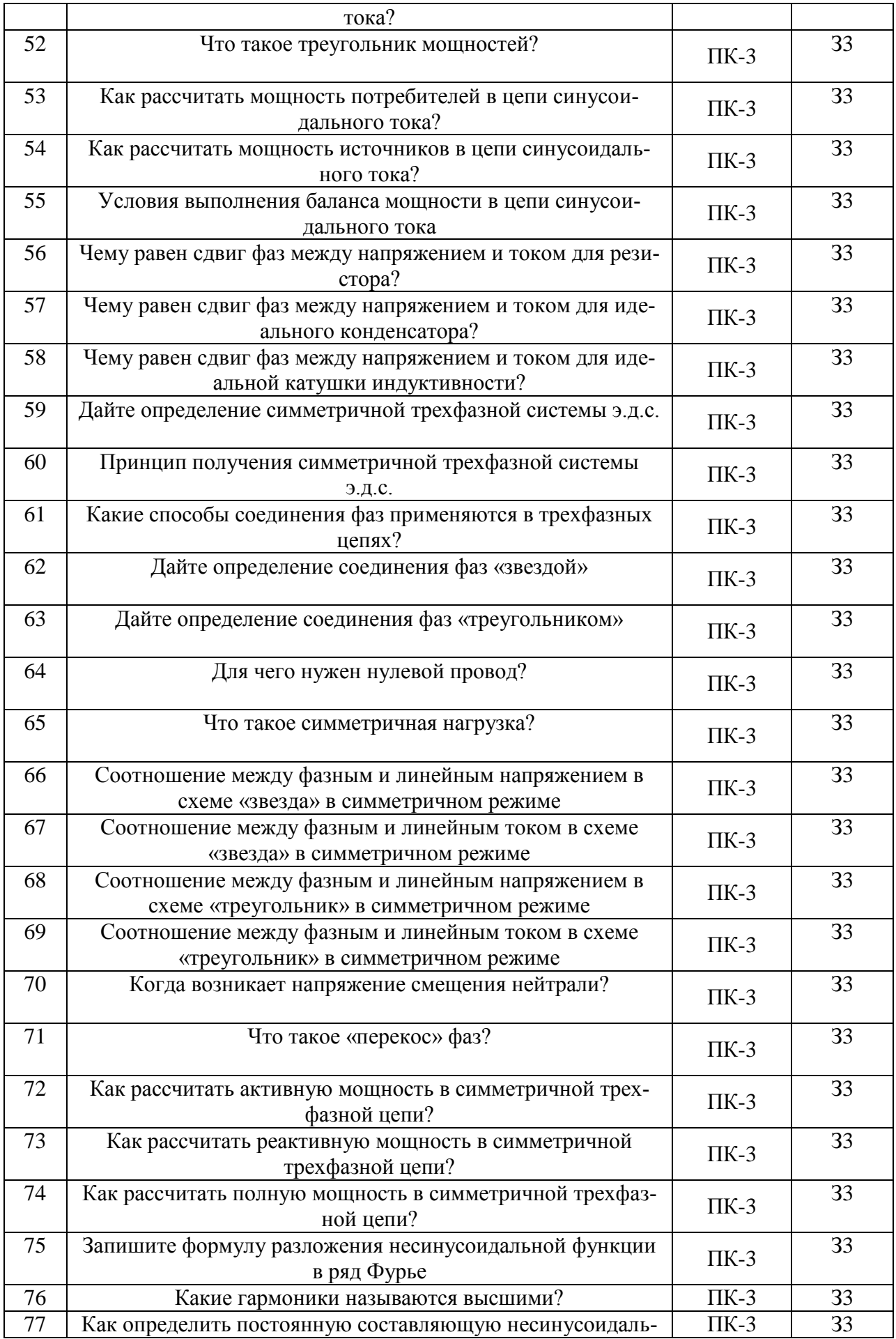

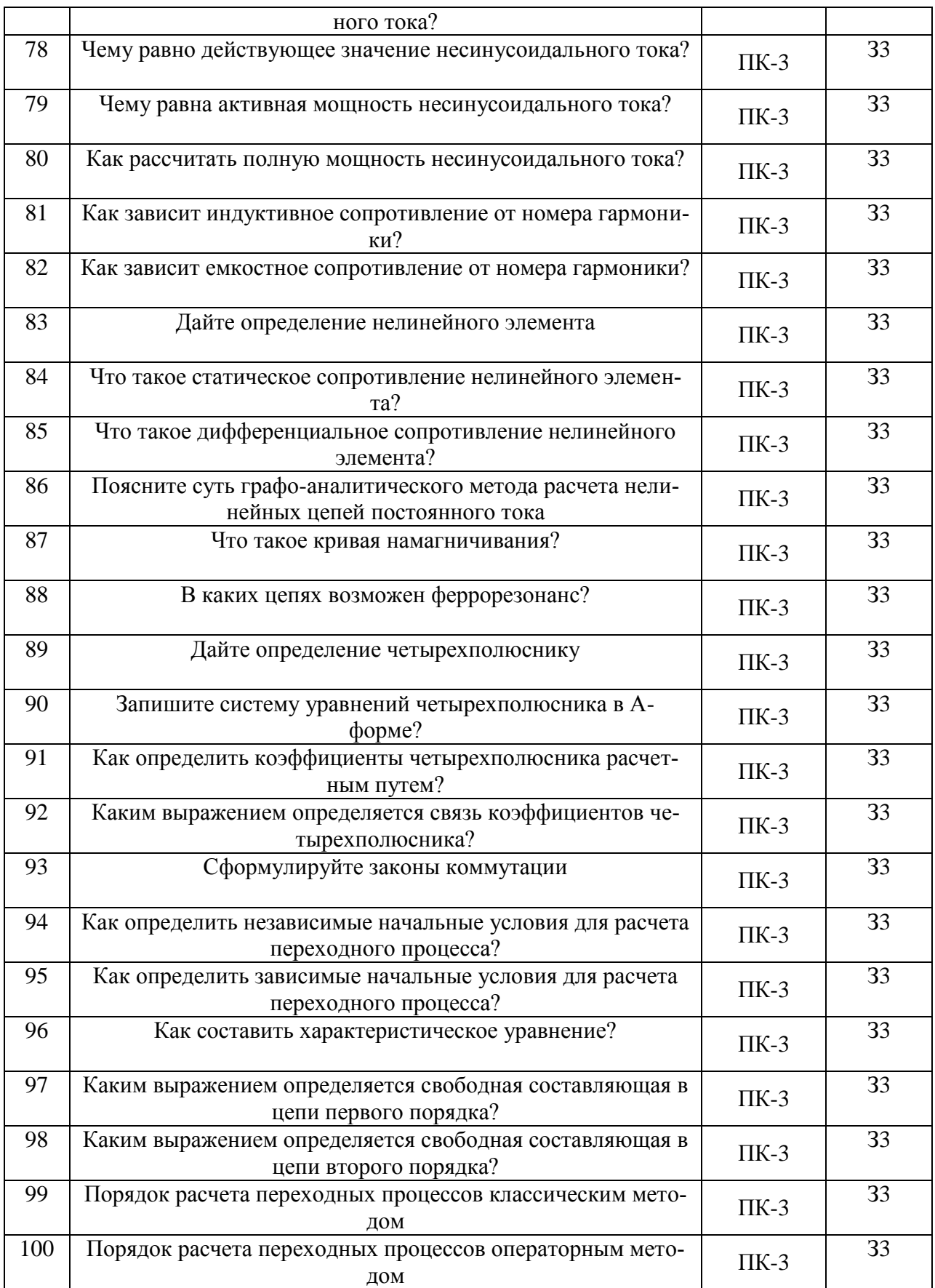

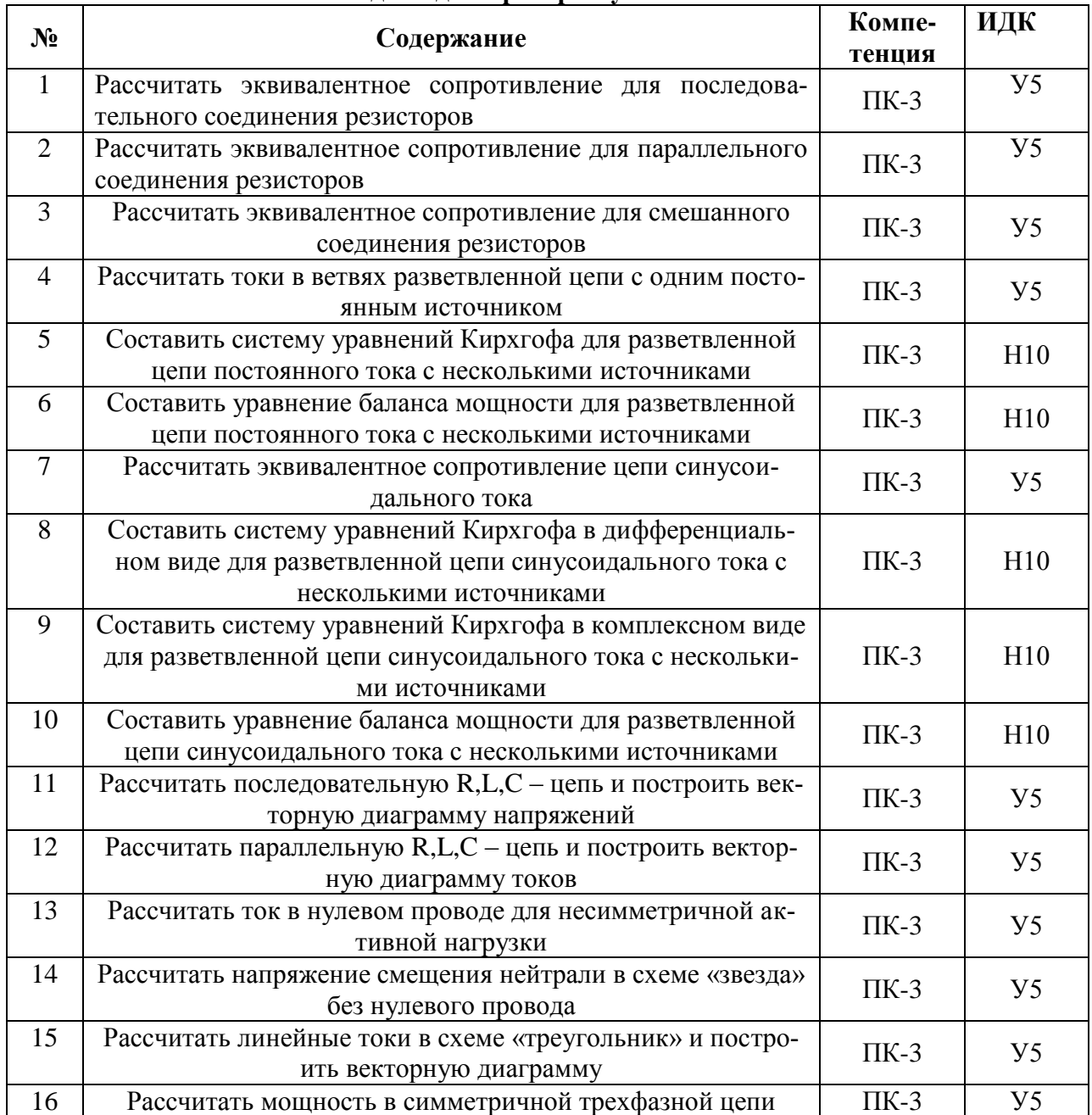

## **5.3.2.3. Задачи для проверки умений и навыков**

#### **5.4. Система оценивания достижения компетенций**

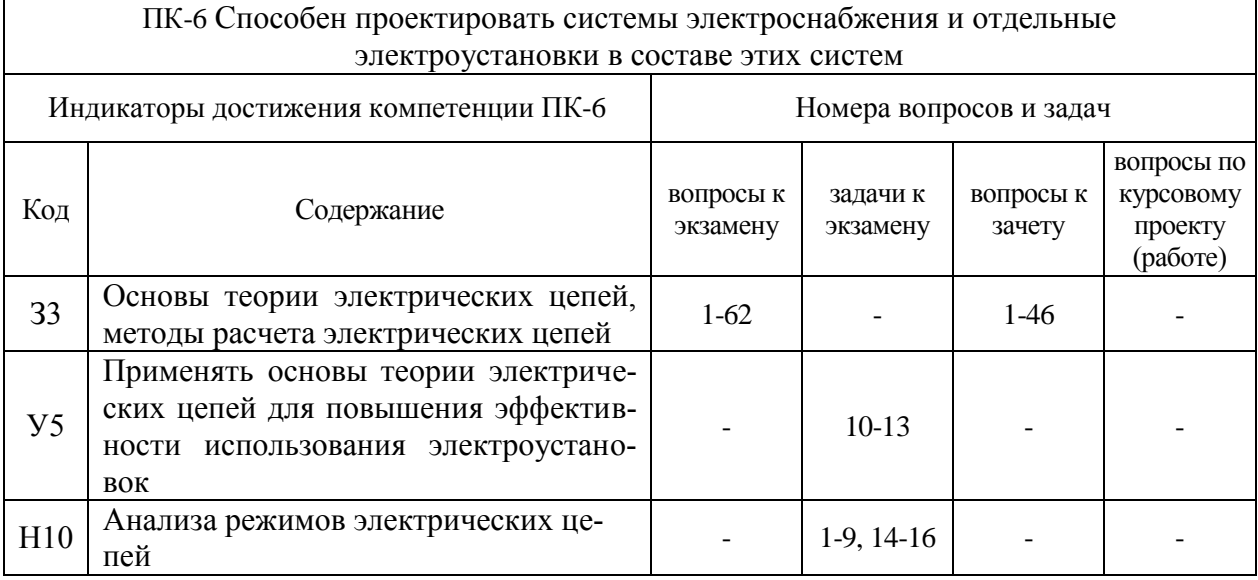

## **5.4.1. Оценка достижения компетенций в ходе промежуточной аттестации**

## **5.4.2. Оценка достижения компетенций в ходе текущего контроля**

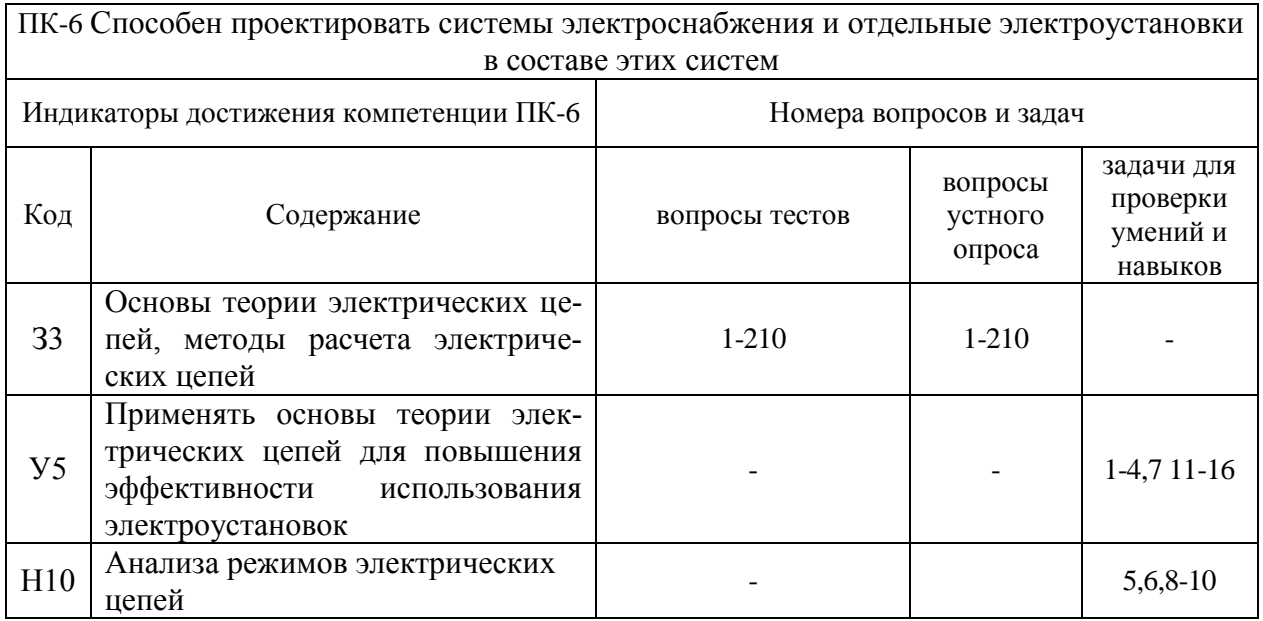

# **6. Учебно-методическое и информационное обеспечение дисциплины**

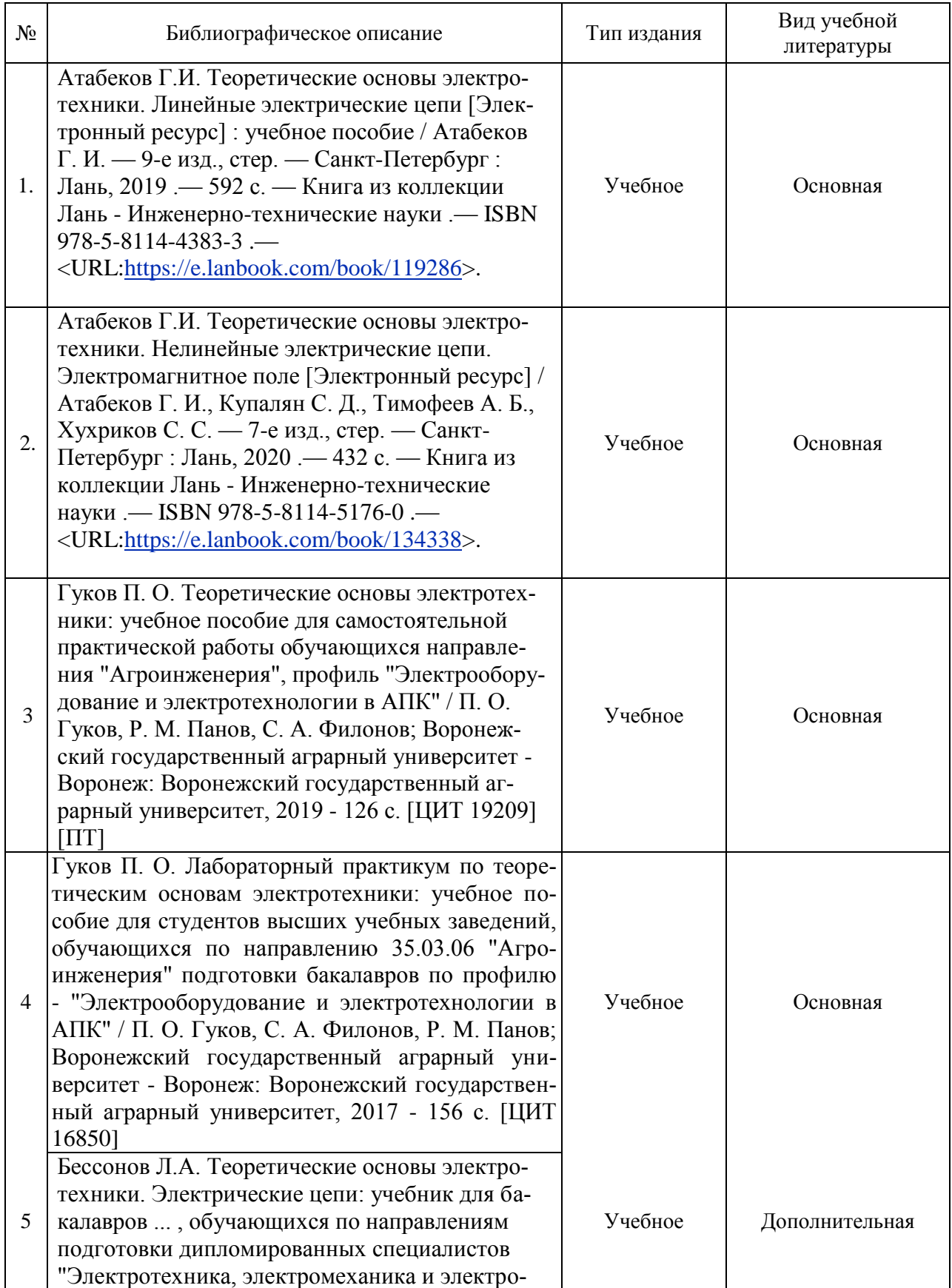

## **6.1. Рекомендуемая литература**

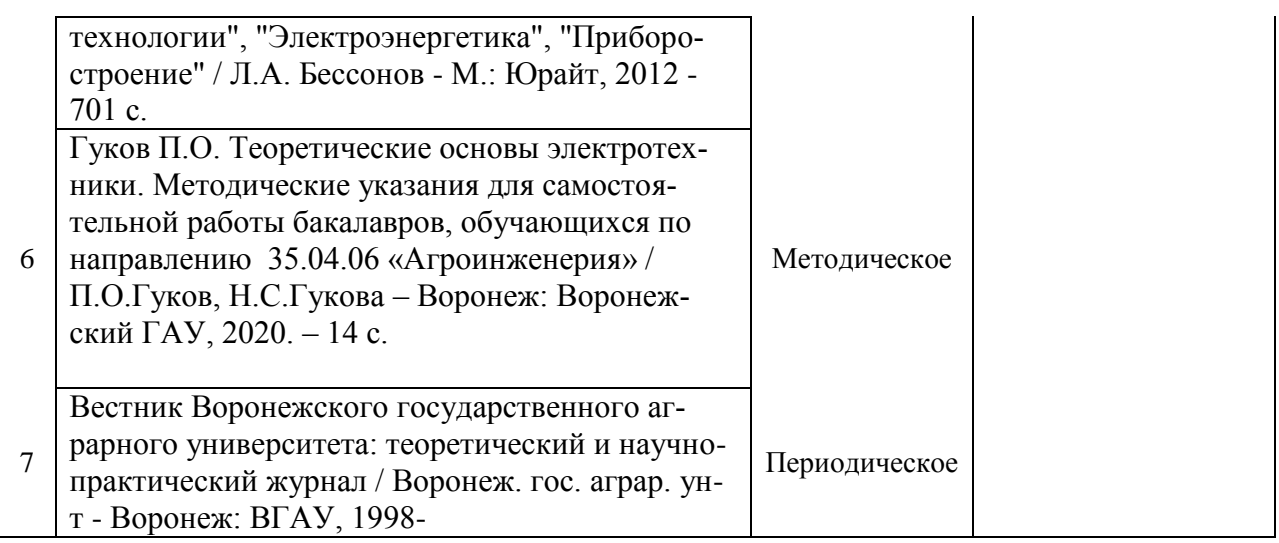

## **6.2. Ресурсы сети Интернет**

## **6.2.1. Электронные библиотечные системы**

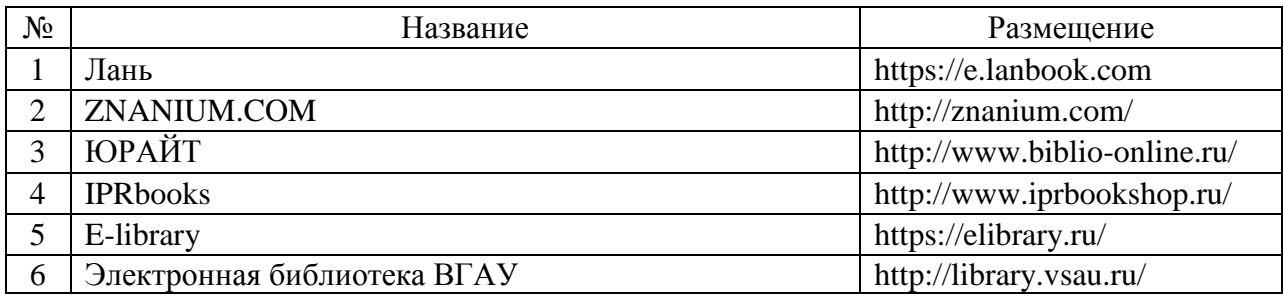

## **6.2.2. Профессиональные базы данных и информационные системы**

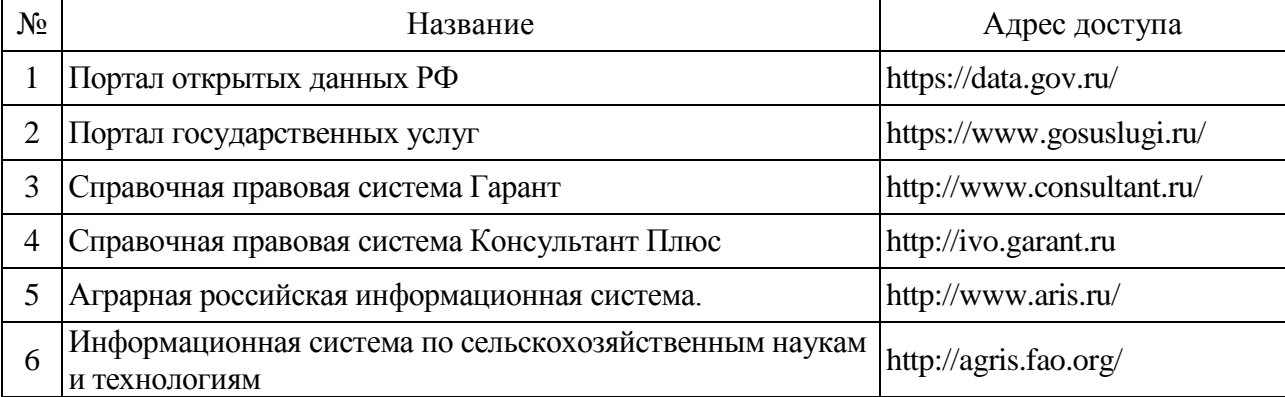

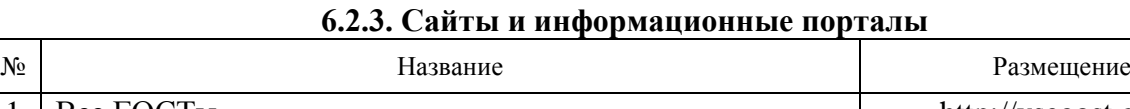

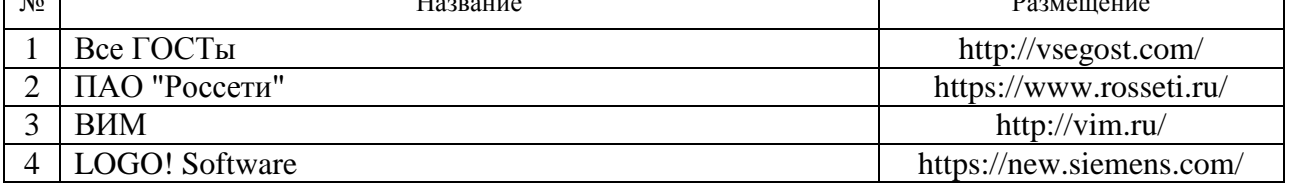

# **7. Материально-техническое и программное обеспечение дисциплины**

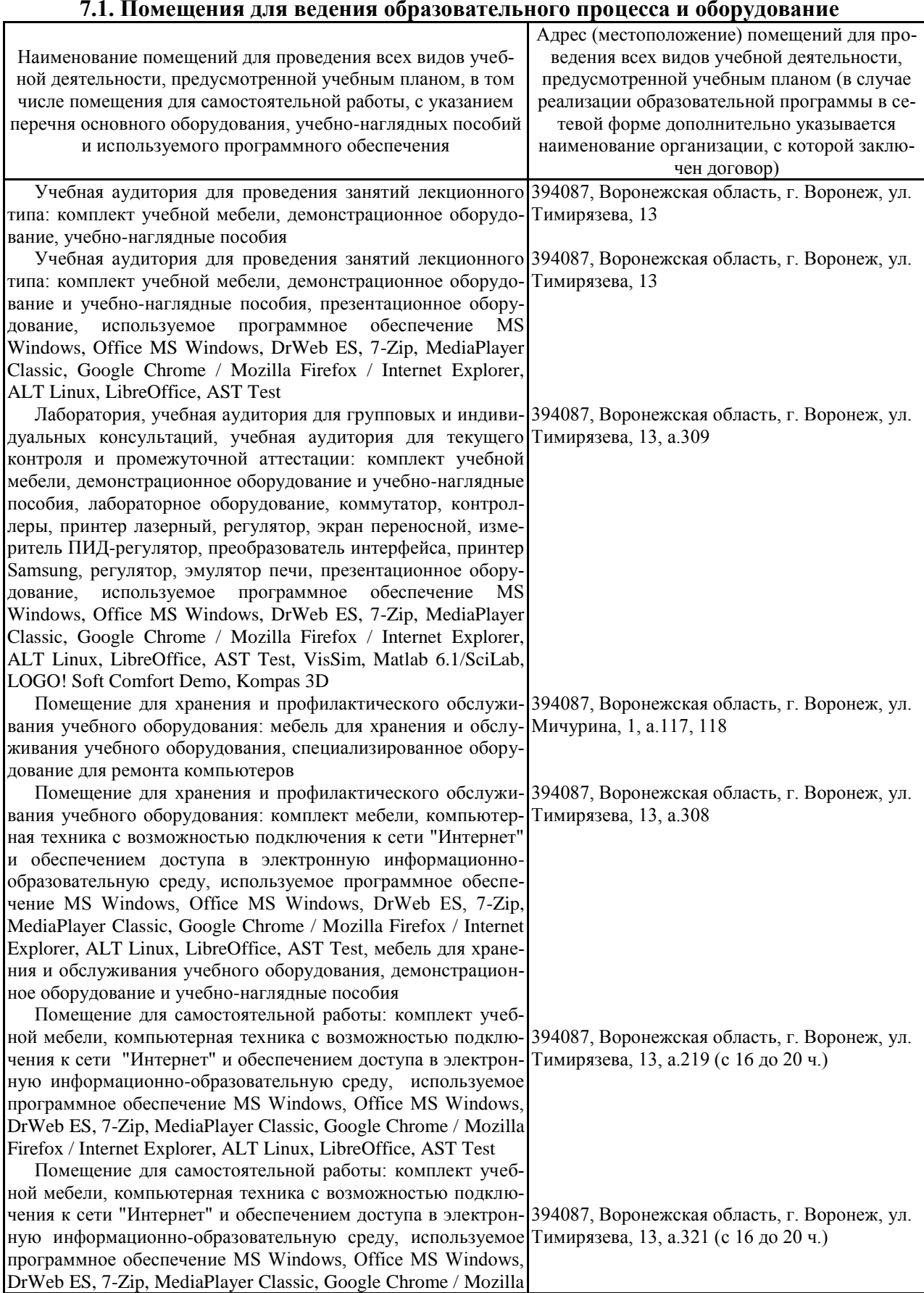

#### **7.1. Помещения для ведения образовательного процесса и оборудование**

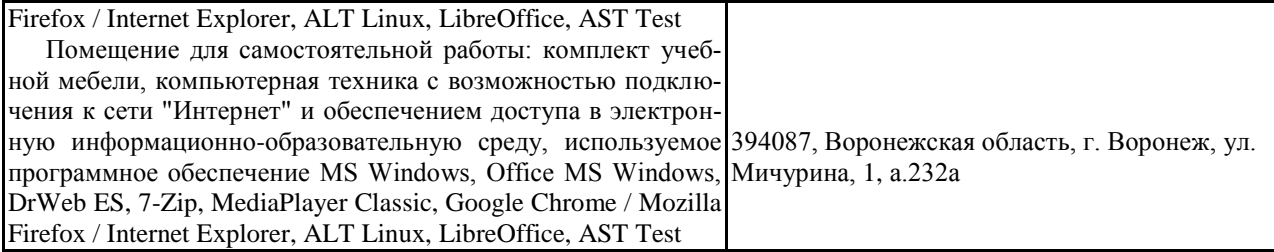

#### **7.2. Программное обеспечение 7.2.1. Программное обеспечение общего назначения**

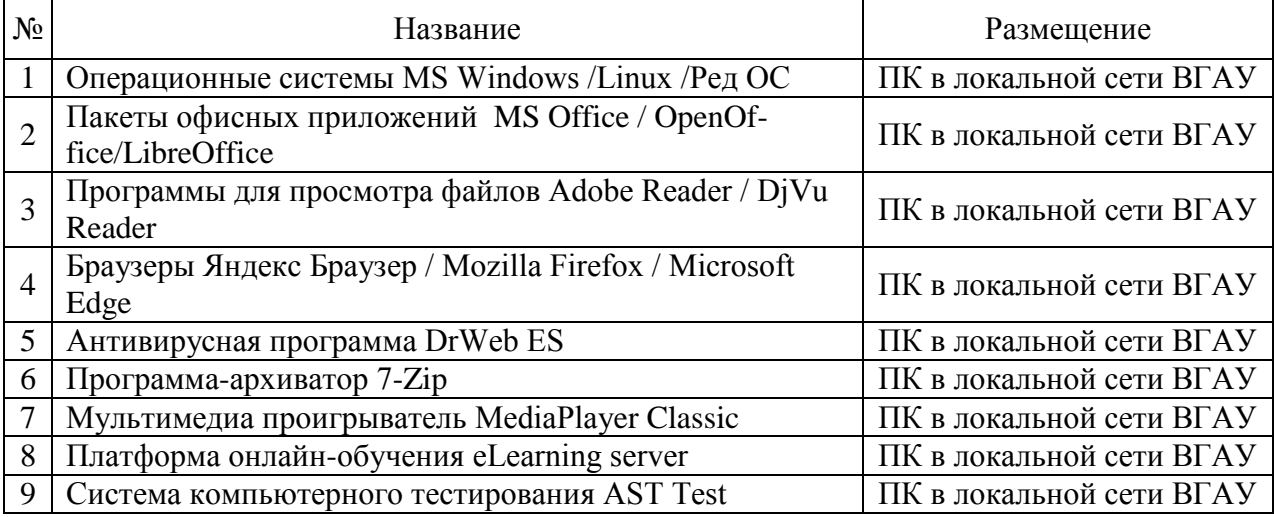

## **7.2.2. Специализированное программное обеспечение**

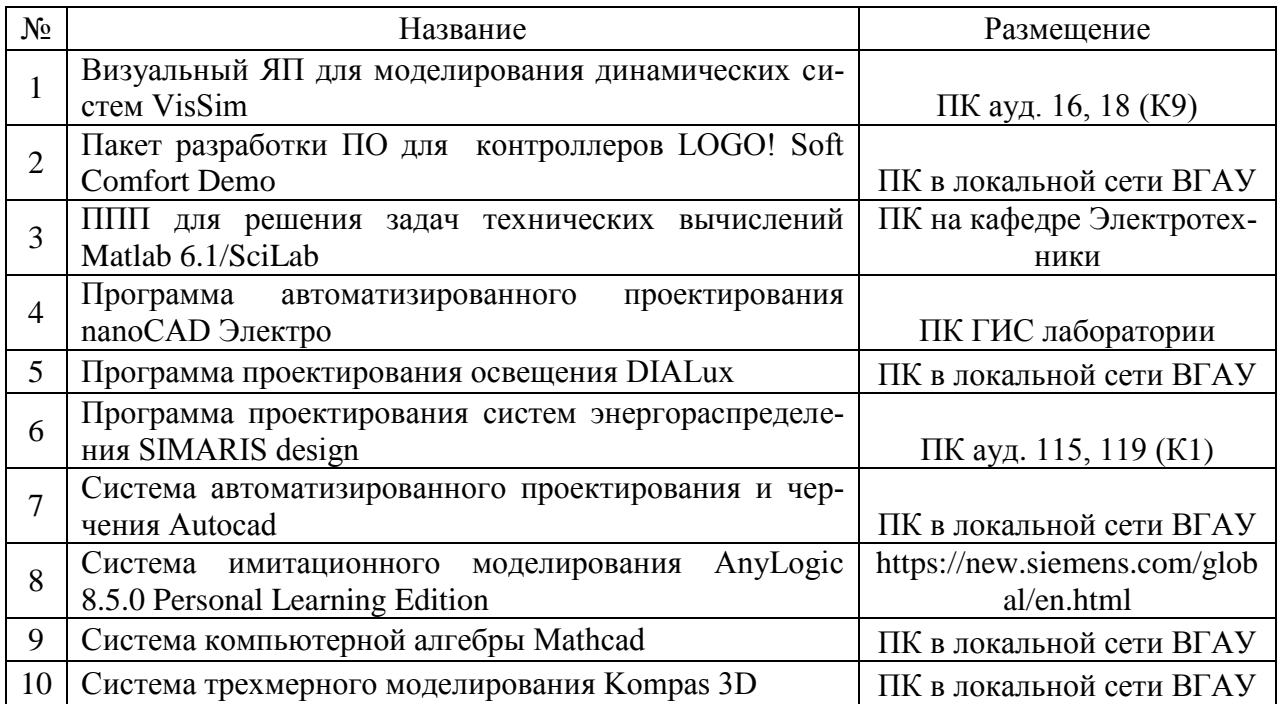

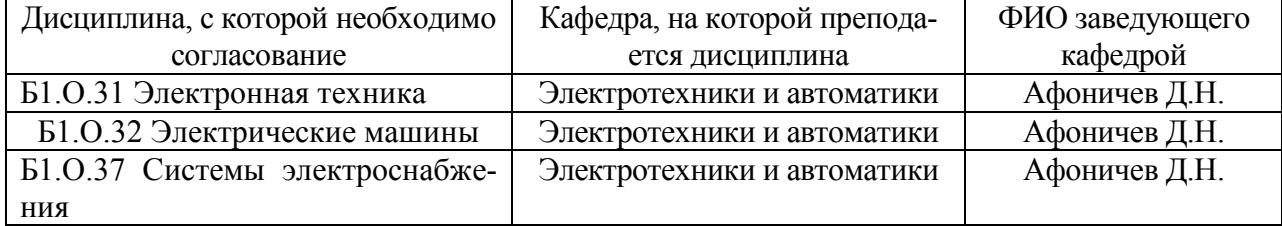

# **8. Междисциплинарные связи**

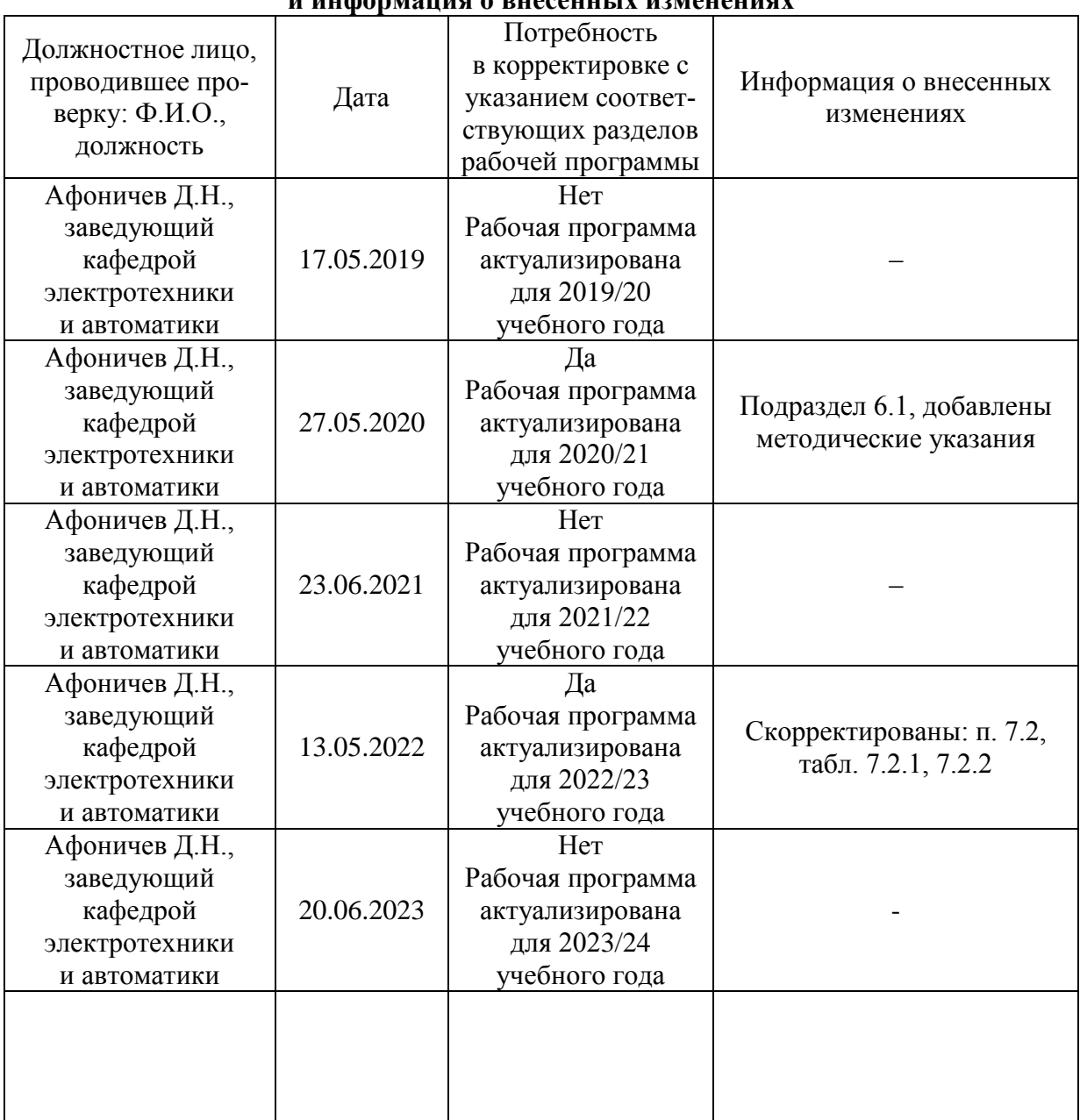

#### **Приложение 1 Лист периодических проверок рабочей программы и информация о внесенных изменениях**